# WORLD DATA CENTER A for Meteorology

and

WORLD DATA CENTER A Solar-Terrestrial Physics

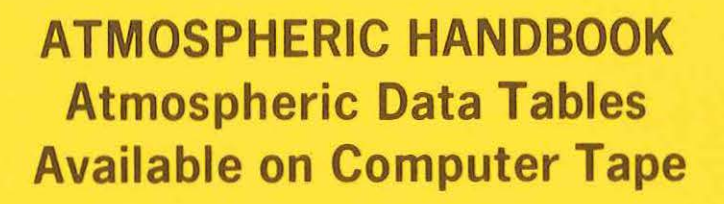

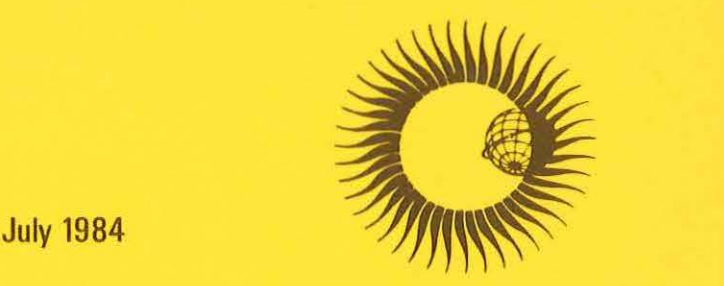

NATIONAL CLIMATIC DATA CENTER NATIONAL GEOPHYSICAL DATA CENTER

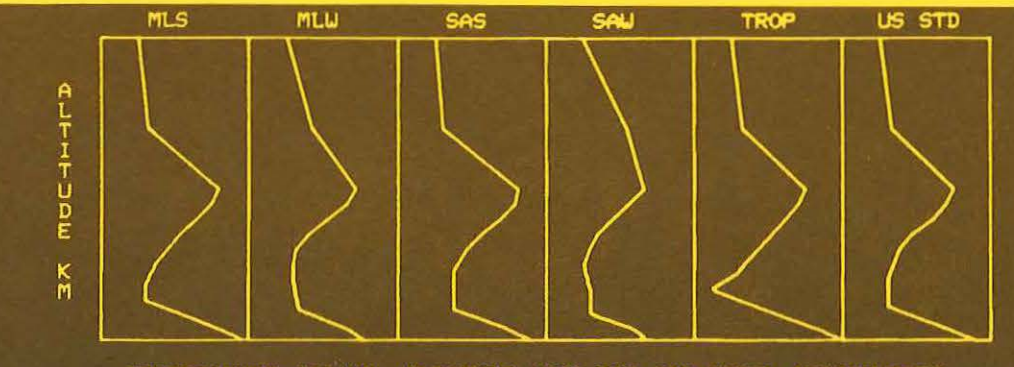

TEMPERATURE (K) US. ALTITUDE (KM) FOR SIX MODEL ATMOSPHERES

# WORLD DATA CENTER A

National Academy of Sciences 2101 Constitution Avenue, NW Washington, D.C. 20418 USA

World Data Center A consists of the Coordination Office and the following eight Subcenters:

# COORDINATION OFFICE

World Data Center A National Academy of Sciences 2101 Constitution Avenue, NW Washington, D.C. 20418 USA [Telephone: (202) 334·3359)

# GLACIOLOGY (Snow and Ice) World Data Center A: Glaciology (Snow and Ice) Cooperative Inst. for Research in Environmental Sciences University of Colorado Boulder, Colorado 80309 USA Telephone: (303) 492 5171

#### MARINE GEOLOGY AND GEOPHYSICS

(Gravity, Magnetics, Bathymetry, Seismic Profiles, Marine Sediment, and Rock Analyses).

World Data Center A for Marine Geology and Geophysics NOAA, EIGC3 325 Broadway Boulder, Colorado 80303 USA Telephone: (303) 497·6487

# METEOROLOGY (and Nuclear Radiation) World Data Center A: Meteorology National Climatic Data Center NOAA, E/CC Federal Building Asheville, North Carolina 28801 USA Telephone: (704) 259·0682

#### **OCEANOGRAPHY**

World Data Center A: Oceanography National Oceanographic Data Center NOAA,EIOC 2001 Wisconsin Avenue, NW Page Bldg. 1, Rm. 414 Washington, D.C. 20235 USA Telephone. (202) 634-7510

# ROCKETS AND SATELLITES

World Data Center A: Rockets and **Satellites** Goddard Space Flight Center Code 601 Greenbelt, Maryland 20771 USA Telephone; (301) 344·6695

#### ROTATION OF THE EARTH

World Data Center A: Rotation of the Earth U.S. Naval Observatory Washington, D.C. 20390 USA Telephone: (202) 254·4547

# SOLAR-TERRESTRIAL PHYSICS (Solar and

Interplanetary Phenomena, Ionospheric Phenomena, Flare-Associated Events, Geomagnetic Variations, Aurora, Cosmic Rays, Airglow):

World Data Center A for Solar-Terrestrial Physics NOAA. EIGC2 325 Broadway Boulder, Colorado 80303 USA Telephone: (303) 497·6323

# SOLID·EARTH GEOPHYSICS (Seismology, Tsunamis, Gravimetry, Earth Tides, Recent Movements of the Earth's Crust, Magnetic Measurements,

Paleomagnetism and Archeomagnetism, Volcanology, Geothermics):

World Data Center A for Solid-Earth Geophysics NOAA, E/GC1 325 Broadway Boulder, Colorado 80303 USA Telephone; (303) 497-6521

World Data Centers conduct international exchange of geophysical observations in accordance with the principles set forth by the International Council of Scientific Unions. WDC-A is established in the United States under the auspices of the National Academy of Sciences. Communications regarding data Interchange matters in general and World Data Center A as a whole should be addressed to World Data Center A, Coordination Office (see address above). Inquiries and communications concerning data in specific disciplines should be addressed to the appropriate subcenter listed above.

# WORLD DATA CENTER A for Meteorology

# and

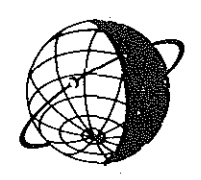

# WORLD DATA CENTER A for Solar-Terrestrial Physics

REPORT UAG-89

# ATMOSPHERIC HANDBOOK Atmospheric Data Tables Available on Computer Tape

by

V.E. Derr NOAA Environmental Research laboratones 325 Broadway Boulder. Colorado 80303 USA

July 1984

U.S. DEPARTMENT OF COMMERCE NATIONAL OCEANIC ANO ATMOSPHERIC ADMINISTRATION NATIONAL ENVIRONMENTAL SATELLITE. OATA. ANO INFORMATION SERVICE Boulder, Colorado, USA 80303

#### **DESCRIPTION OF WORLD DATA CENTERS**

World Data Centers conduct International exchange of geophysical observations in accordance with the principles set forth by the International Council of Scientific Unions (ICSU). They were established In 1957 by the International Geophysical Year Committee (CSAGI) as part of the fundamental International planning for the IGY program to collect data from the numerous and widespread IGY observational programs and to make such data readily accessible to Interested scientists and scholars for an Indefinite period of time. WDC·A was established In the U.S.A.; WDC·B in the U.S.S.R.; and WDC·C In Western Europe, Australia, and Japan. This new system for exchanging geophysical data was found to be very effective, and the operations of the World Data Centers were extended by ICSU on a continuing basis to other International programs; the WDC's were under the supervision of the Comite International de Geophysique (CIG) for the period 1960 to 1967 and are now supervised by the ICSU Panel on World Data Centres.

The current plans for continued International exchange of geophysical data through the World Data Centers are set forth In the Fourth Consolidated Guide to International Data Exchange through the World Data Centres, Issued by the ICSU Panel on World Data Centres. These plans are broadly similar to those adopted under ICSU auspices for the IGY and subsequent International programs.

#### Functions and Responsibilities of WDC's

The World Data Centers collect data and publications for the following disciplines: Meteorology; Oceanography; Rockets and Satellites; Solar-Terrestrial Physics disciplines (Solar and Interplanetary Phenomena, Ionospheric Phenomena, Flare· Associated Events, Geomagnetic Phenomena, Aurora, Cosmic Rays, Alrgfow); Solid Earth Geophysics disciplines (Seismology, **Tsunamis, Gravimetry, Earth Tides, Recent Movements of the Earth's Crust, Rotation of the Earth, Magnetic Measurements,**  Paleomagnetism and Archemagnetlsm, Volcanology, Geothermlcs), and Marine Geology and Geophysics. In planning for the various scientific programs, decisions on data exchange were made by the scientific community through the International scientific unions and committees. In each discipline, the specialists themselves determined the nature and form of data ex· change, based on their needs as research workers. Thus, the type and amount of data In the WDC's differ from discipline to discipline.

The objects of establishing several World Data Centers for collecting observational data were: (1) to Insure against loss of data by the catastrophic destruction of a single center, (2) to meet the geographical convenience of, and provide easy com· munlcatlon for workers in different parts of the world. Each WDC Is responsible for: (1) endeavoring to collect a complete set of data in the field or discipline for which it is responsible, (2) safe-keeping of the Incoming data, (3) correct copying and reproduc· tlon of data, maintaining adequate standards of clarity and durability, (4) supplying copies to otherWDC's of data not received directly, (5) preparation of catalogs of all data in Its charge, and (6) making data In the WDC's available to the scientific com· munlty. The WDC's conduct their operation at no expense to ICSU or to the ICSU family of unions and committees.

# World Data Center A

World Daia Center A, for which the National Academy of Sciences through the Geophysics Research Board and Its Com· mlttee on Data Interchange and Data Centers has overall responsibility, consists of the WDC·A Coordination Office and seven subcenters at scientific institutions in various parts of the United States. The GRB periodically reviews the activities of WDC-A and has conducted several studies on the effectiveness of the WDC system. As a result of these reviews and studies, some of the subcenters of WDC·A have been relocated so that they could more effectively serve the scientific community. The addresses of the WDC·A subcenters and Coordination Office are given inside the front cover.

The data received by WDC·A have been made available to the scientific community in various ways: (1) reports containing data and results of experiments have been complied, published, and widely distributed; (2) synoptic· type data on cards, microfilm, or tables are available for use at the subcenters and for loan to scientists; (3) copies of data and reports are provided upon request.

# **CONTENTS**

 $\hat{\mathcal{A}}$ 

 $\mathcal{A}^{\pm}$ 

 $\mathcal{A}^{\mathcal{A}}$ 

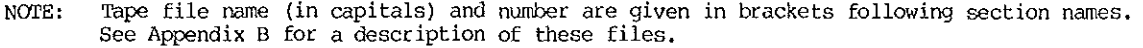

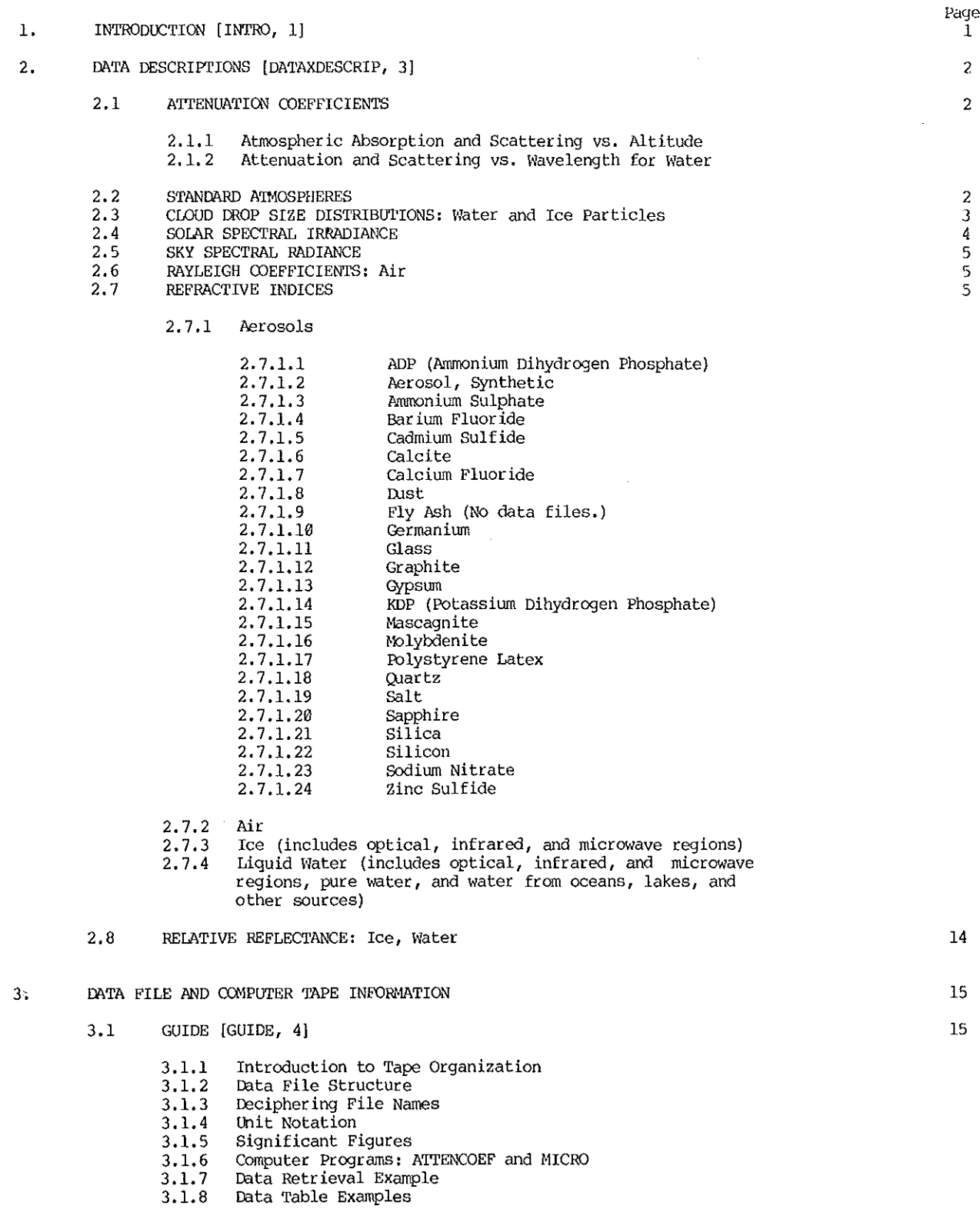

ý,

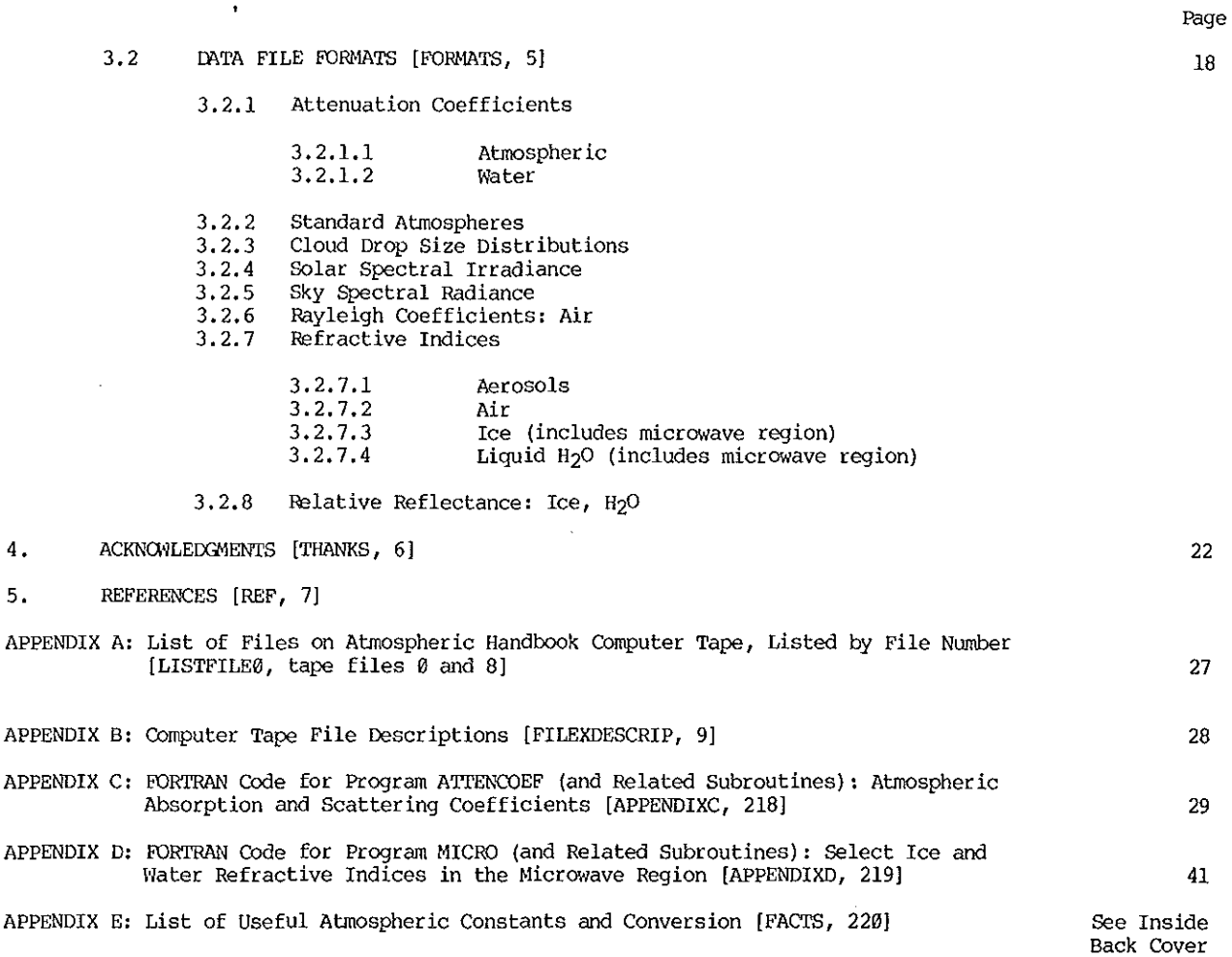

 $\ddot{\phantom{1}}$ 

iv

 $\ddot{\phantom{a}}$ 

 $\ddot{\phantom{a}}$ 

 $\epsilon$ 

by

#### V.E. Derr NOAA Environmental Research Laboratories NCAA/R/E 325 Broadway Boulder, Colorado 80303, USA

ABSTRACT: Atmospheric data tables stored on computer tape and available for public use are described in this catalog/manual. These data are largely taken from results published in scientific journals. Data areas cover attenuation coefficients for the atmosphere and H20, atmospheric parameters for 1962 standard atmospheres, cloud drop size distributions for water and ice spheres, solar spectral irradiance, sky spectral radiance, Rayleigh mass and volume scattering coefficients and scattering cross section for air, the relative reflectance of ice and saline environmental waters, and refractive indices for liquid water, ice, air, and various atmospheric aerosols. Information in the report includes descriptions of the data (summarized from journal abstracts), information on the range and units of the data parameters, the FORTRAN format statements used to create the data files, and two FORTRAN programs for retrieving select data.

#### l. INTRODUCTION [ INTRO, 1]

During the course of a number of years of work in atmospheric spectroscopy, I compiled several very useful tables of atmospheric data from the literature, and stored these data on computer disk and tape for ready access during theoretical calculations. Often, colleagues borrowed copies of these data,<br>and some provided me with additional data. Invariably they suggested that it might be useful for fellow workers to have access to the data in a user-friendly format accessible *by* a computer. I resisted these urgings for a long time because the burden of selecting the "best" values, and the most useful and relevant material and assuring the accuracy of the values quoted, is intolerably large for one person aided by even a very competent part-time student. 'IO do the job fully requires a critical review and fine judgement to distinguish between the many published sources of such data. For example, there are at least a dozen tables of refractive indices of water, many of which don't agree. 'IO sit in Solomon-like judgement on these discrepancies requires the devotion of several full careers. These considerations, until recently, blocked any thoughts of publishing this material, and I confined its use to calculations of my *own* and those of colleagues aware of the pitfalls.

There is, however, a better way, by publishing this "Atmospheric Handbook: Atmospheric Data Tables Available on Computer Tape" as a compromise between fully verified and uncertain values. We make every effort to ensure the faithfulness of the tables to the source and to avoid degradation of interpolated values. If rrore than one source appears authoritative, both are quoted. Under this compromise, the researcher is advised to use the values cautiously, but by and large a very valuable set of data is provided for researchers in atmospheric radiation. The accuracy of the data can be determined only by reference to the source.

The Atmospheric Handbook exists in two forms: as a bound, paper report and as a computer tape. The report serves as a descriptive catalog/manual for the computer tape; it does not contain complete copies of the atmospheric data tables. Information in the report ranges from Qescriptions of the data in the tables, summarized from scientific journal abstracts, to information on the range and units of the data parameters, to the FORTRAN format statements used to create the data files, The computer tape version of the Handbook contains all information in the bound report, as well as the data tables themselves. Currently, two programs for accessing certain kinds of data are available in the report as well as on the tape. The computer tape is available through the National Environmental Satellite, Data, and Information Service (NESDIS). There is a charge for copying the tape.

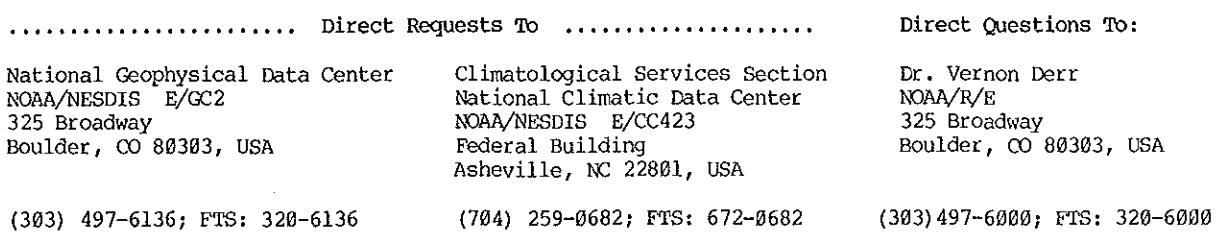

Because a future edition of the handbook is planned, I invite interested users to refer me to any additional data that may be included, and of course note any errors found. Suggestions on more useful formats are welcome. Any definitive reviews of the tables that appear in the literature will be used to discriminate between sources and eliminate less accurate versions.

 $\overline{\phantom{a}}$ 

#### 2. DATA DESCRIPTIONS [DATAXDESCRIP, 3]

This section contains brief descriptions of the sources for data found in the Handbook. Each description is preceded by a definition of the data file variables and their ranges and units, as well as a list of the file names (in capital letters).

#### 2.1 ATTENUATION COEFFICIENTS

2.1.1

Atmospheric Absorption (km<sup>-1</sup>) and Scattering (cm<sup>-1</sup>) vs. Altitude (0 to 85 km) ATTENHT, AERXCLR, AERXHAZ, MIDIATSUM, MIDIATWIN, SUBARCSUM, SUBARCWIN, TROPIC (all accessed by Program ATTENCOEF)

The tables contain values of attenuation coefficients as a function of altitude for five atmospheric and two aerosol models from McClatchey et al. (1972). The altitude range is 0 to 85 km and the radiation wavelength is 0.6943 micrometers. Numerical values for the coefficients were computed and then logarithmically interpolated for each atmospheric layer. 1he aerosol attenuation coefficients are identical for all geographical and seasonal rrodels. If the total attenuation {G) is required, the four coefficients can be summed:  $G =$  molecular absorption + molecular scattering + aerosol absorption + aero-<br>sol scattering. The tables are accessed by program ATTENCOEF.

#### 2.1. 2

Attenuation  $(m^{-1})$  and Scattering  $(m^{-1})$  vs. Wavelength (3.75E-7 to 8E-7 meters) for Water H20XATIENSCAT

Jerlov (1968) collected the observed attenuation coefficients of Clarke and James (1939) and the theoretical scattering coefficients of LeGrand (1939) for pure water in the range 3. 75E-7 to 8E-7 meters. In their experiments Clarke and James found no palpable differences between the attenuances of distilled water and ocean water, and therefore the values for distilled water can be used when attenuation coefficients for salt water are needed.

#### 2.2 STANDARD ATMOSPHERES

Pressure (mb), Temperature (K), and Number Densities (mols  $\text{cm}^{-3}$ ) vs. Altitude (0 to 100 km) of H<sub>2</sub>O,  $\infty_2$ ,  $\infty_3$ , N<sub>2</sub>O,  $\infty$ , CH<sub>4</sub>,  $\infty_2$ , and N<sub>2</sub> MLS, MLW, SAS, SAW, TROPICAL, USXSTAN

These tables are taken from the Air Force Geophysics Lab computer code for FSCDATM, Gallery et al. (1981). Data were originally derived from McClatchey et al. (1972). They originate from "Handbook of Geophysics and Space Environments" (Valley, 1965). 'The six profiles consist of the pressure, temperature, and number densities of H<sub>2</sub>O,  $\infty_2$ ,  $\infty_3$ , N<sub>2</sub>O,  $\infty$ , CH<sub>4</sub>,  $\infty_2$ , and N<sub>2</sub> vs. altitude for the following atmospheric types: Tropical (15 deg. N.), Nidlatitude Summer (45 deg. N., July), Midlatitude Winter {45 deg. N., January), SUbarctic Summer (60 deg. N., July), SUbarctic ~'linter (60 deg. N., January), and the 1962 u.s. Standard Atmosphere.

A draft version of a section of the report on FSCDATM states:

"The water vapor density for the 1962 Standard corresponds to relative humidities of approximately 50% for altitudes up to 10 km, whereas the relative humidity values for the other models tend to decrease with altitude from approximately 80% at sea level to approximately 30% at 10 km. Above 12 km the water vapor number densities of all rrodels but the 1962 Standard are identical and represent volume mixing ratios which reach a minimum of about 6.5 ppmv at 17 km, increase to 30 ppmv at 30 km, then decrease to 10 ppmv at 50 km. For all models, the gases  $CO_2$ , N<sub>2</sub>O, CO, CH<sub>4</sub>, O<sub>2</sub>, and N<sub>2</sub> are considered uniformly mixed with volume mixing ratios of 330, 0.28, 0.075, 1.6, 1.095E05, and 7.905E05 ppnv respectively."

In correspondence with us, Vl.O. Gallery of AFGL commented that the data on which these profiles are based are old. The report continues:

"The stratospheric water vapor concentrations for the six profiles are now known to be too large by a factor of 5 at 30 km. The models may still be considered representative of their respective conditions up to about 50 km for temperature, up to 30 km for ozone densities, and up to the tropopause (approximately 15 km in the Tropics to 8 km in the Arctic) for water vapor."

'IWo useful recent reports are \\NO (1982) and H. Snith (1982), The u.s. Standard Atmosphere for 1976 updates the 1962 Standard for temperature above 50 km and provides revised estimates for the surface concentrations of what was previously termed the "uniformly mixed gases". New values for the volwne mixing ratios of  $CO_2$ , N<sub>2</sub>O,  $CO_4$  and CH<sub>4</sub> are 322, 0.27, 0.19, and 1.60 ppmv respectively. The 1976 Standard gives equations for the computation of the number density of individual species. Vihen updated tables are released by AFGL, \~~ plan to incorporate them into the Handbook.

#### 2.3 CLOUD DROP SIZE DISTRIBUTIONS

NOTE: All cloud files contain the number density of drops or ice particles per unit interval  $(m^{-3} m^{-1})$ . The number density  $(m^{-3})$  in the interval is given by multiplying the number density per unit interval  $(m^{-3} m^{-1})$  by the absolute difference between the beginning and ending radius  $(m)$ .

2.3.1

Number Density of Drops  $(m^{-3} m^{-1})$  vs. Radius (meters) CLOUD1 to CLOUDS

Carrier et al. (1967) presented theoretical scattering parameters for eight different water cloud models at 4.88E-7, 6.94E-7, l.06E-6, 4E-6, and l.06E-5 meter radiations. 'lhese wavelengths, excluding 4E-6, correspond to the monochromatic wavelengths of operationally significant lasers. The authors presented representative cloud drop size distributions and concentrations for major water cloud types, assuming spherical water droplets only, and calculated the optical extinction coefficients for each model using the exact Hie theory. Consequently the calculated optical properties are accurate only for the cloud models used. We calculated data values in the CLOUD1 - 8 tables from both tabular and graphed data in Carrier et al. (1965, 1967).

Carrier gives these figures for the concentrations of the drop size distributions:

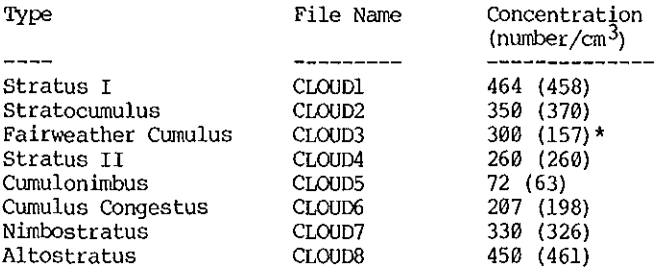

\*The numbers in parentheses represent the results of calculations we performed on histograms derived from Carrier's figures. The concentration for Fairweather Cumulus, CLOUD3, is different enough that we suggest taking our value as correct for the data as presented.

2.3.2

Number Density of Ice Particles  $(m^{-3} m^{-1})$  vs. Radius (1.5E-6 to 7.5E-5 meters) CLOUD9

Schickel (1975) took samplings from fifty-six 1980 publications on droplet distributions of water clouds. CLOUD9 is a sampling for ice fog.

2.3.3

Number Density of Ice Particles  $(m^{-3} m^{-1})$  ys. Radius (1E-6 to 5E-5 meters (CLOUD10) and 5E-5 to SE-4 meters (CLOUD11)) CLOUD10 and CLOUD11

Heymsfield (1975) studied the growth of the ice phase in cirrus uncinus and cirrostratus clouds<br>through aircraft measurements of cloud particle spectra at different altitudes. The temperature range through aircraft measurements of cloud particle spectra at different altitudes. The temperature range was -14 to -46 degrees. CLOUD10 and CLOUD11 are taken from data for particle spectra taken near the top of a cirrostratus deck. The cirrostratus clouds sampled had their nucleation regions near the top of the clouds; crystals sedimented and grew from this source region near the top to near the base, and then eva-<br>porated to the base. The crystal concentrations were about 0.2  $cm^{-3}$ , with 0.01  $cm^{-3}$  longer than 100 micrometers, The mean length of crystals larger than 100 micrometers ranged between 0.2 and 0.5 mm. The ice water content ranged between 0.01 and 0.16 g m<sup>-3</sup>.

#### 2.3.4

Number Density of Ice Particles  $(m^{-3} m^{-1})$  ys. Radius (3E-6 to 1.33E-5 meters) CLOUD12

Heymsfield and Jahnsen (1974) sampled thin, nearly invisible tropopause cirrus layers by aircraft<br>over the continental United States and Pacific Ocean. In the data set used, samplings took place in a<br>thin cirrus layer betw at 55,000 ft and a weak one between 53,000 and 54,000 ft. The ice water content increased from the cloud top at the tropopause to 300 feet below the tropopause, decreased to 54,000 ft, increased in the second tropopause to 53,500 ft, and evaporated below. The "source" region of the ice crystals was at the cloud top where there were high concentrations of small crystals; there was a secondary source region at 53,800 ft. An SRI lidar also indicated two cloud layers, one topped at 55,000 ft, the other at 53,800 ft.

2.3.5

Number Density of Ice Particles  $(m^{-3} m^{-1})$  vs. Radius (3.97E-7 to 3.97E-5 meters) CLOUD13

CLOUD13 contains ice size distributions for cirrus clouds at 13.3 km as reported by Kraus and Barnes {1976b). The freezing level was between 4.6 and 4.9 km, and tropopause was at approximately 15.5 km.

#### 2.3.6

Number Density of Ice Particles  $(m^{-3} m^{-1})$  vs. Radius (3.97E-7 to 2E-4 meters) CLOUDL4

CLOUD14 contains the ice size distributions for cirrus clouds at 12.5 km. They represent Kraus and Barnes's (1976a) best estimate of the worst case situation along their missile trajectory. The freezing level was near 4.9 km, and the tropopause was at 15.8 km.

#### 2.3.7

Number Density of Ice Particles  $(m^{-3} m^{-1})$  vs. Radius (3.97E-7 to 1.58E-4 meters) CLOUD15

Barnes (1977) reported ice size distributions for cirrus clouds at approximately 15 km.

#### 2.3.8

Number Density of Ice Particles  $(m^{-3} m^{-1})$  vs. Radius (8.05E-6 to 5.64E-4 meters) CLOUD16

CDOUD16 was taken from Glass and Varley's (1978) report of data collected during a morning flight through a layer of thin cirrus in December 1977 by AFGL cloud physics research aircraft over northern Arizona and New Mexico. The aircraft flew at an altitude of approximately 7 km MSL and the ambient temperature was -25 degrees C. The 500-mb synoptic chart on this day indicated a weakening ridge pattern over this region.

#### 2.3.9

Number Density of Ice Particles  $(m^{-3} m^{-1})$  vs. Radius (1E-6 to 8.6E-4 meters) CLOUD17

Varley and Brooks (1978) reported data from a February 1978 cirrus sampling flight in Albuquerque, New Mexico, aimed at acquiring information on the typical type and concentration of ice particles in cirrus clouds.

#### 2. 3.10

Number Density of Ice Particles  $(m^{-3} m^{-1})$  vs. Radius (1E-6 to 3.1E-5 meters) CLOUD18

CLOUD18 is a cirrus cloud distribution synthesized from several sources by Dr. Vernon Derr of NOAA/ERL to be a small particle distribution (<31 micrometers) for test purposes.

#### 2, 4 SOIAR SPECTRAL IRRADIANCE\*

2.4.1

Solar Spectral Irradiance (watts  $m^{-2}$   $m^{-1}$ ) vs. Wavelength (1.27E-7 to 1E-4 meters) FLUX1

Thekaekara (1972) presented results of experiments made by NASA Goddard Space Flight Center on the solar constant and solar spectrum from a research aircraft at 11.6 km. In the wavelength range 3E-7 to l.SE-5 meters these values were based mainly on measurements made from the research aircraft. The instruments used were a Perkin-Elmer model 112 spectrometer with a lithium-based fluoride window, a Leiss double quartz prism monochrometer, a filter radiometer, a polarization type interferometer and, for the infrared range t:eyond 4 micrometers, a Nichelson type interferometer. In the wavelength range 3E-7 to 2.6E-6 meters an independent set of data is available from the Eppley-JPL measurements, made with a filter radiometer during several series of flights. The wavelength range covered is 1.2E-7 to lE-4 meters. Thekaekara writes, "...the spectral irradiance is determined in narrow wavelength ranges and the integral energy is computed to give the solar constant. The solar constant... is the energy due to the sun incident on unit area exposed normally to the sun's rays at the average sun-earth distance in the sun incident on unit area exposed normally to the sun's rays at the average sun-earth distance in the absence of the earth's atmosphere. The solar spectral irradiance is the distribution of this energy as a function of wav

The data in FLUX1 are reprinted from Thekaekara (1972) with permission from Photonics Spectra, copyright holder.

\*NGDC holds NIMBUS and SMM satellite solar irradiance data.

2.4.2 Solar Spectral Irradiance (watts  $m^{-2}$   $m^{-1}$ ) vs. Wavelength (2.5E-10 to 1.95E-2 meters) FLUX2

From Smith and Gottlieb (1974), the tables in FLUX2 represent solar irradiance data as derived from various sources by the authors, in the wavelength range 2.5E-10 to 1.95E-2 meters. &nith and Gottlieb used the formula

$$
H = \pi [(r^2) / (R^2)]F = 6.80 \times (10^{-5})F
$$

to derive the solar irradiance (the solar flux at 1 AU) from the total solar flux, where H is the solar irradiance, F is the total solar flux, r is the radius of the sun, and R is 1 AU. "AU" is defined as<br>"Astronomical Unit", the mean distance from the earth to the sun, where 1 AU = 1.49Ell meters.

The data in FLUX2 are reproduced from Smith and Gottlieb (1974) with permission from o. Reidel PUblishing, copyright holder.

#### 2,5 SKY SPECTRAL RADIANCE

NOTE: Sky spectral radiance is the power falling on area A per unit optical aperture (steradians), per unit wavelength range.

Sky Spectral Radiance (watts  $m^{-2}$   $m^{-1}$ ) vs. Wavelength (3.1E-7 to 7.2E-7 meters) SKYBAC10, SKYBACSL

SKYBACSL and SKYBAC10 are files of the spectral radiance of the sky at sea level and at 10,000 feet. Walter Clark (1969} designed, built, and calibrated a spectrophotometer that was used at sea level and carried in an aircraft to collect the data. The data are for the wavelength region 3.1E-7 to 7.2E-7 meters. Clark reports that error computations of sky luminance using the root mean square method resulted in  $6.5%$  to 11.5% error depending upon the signal amplitudes, and thus the spectral radiance absolute accuracy probably varies between  $13\$  and  $16\$ .

#### 2. 6 RAYLEIGH COEFFICIENTS, AIR

Mass Scattering Coefficient (m $^2$  kg<sup>-2</sup>), Volume Scattering Coefficient (m $^{-1}$ ), and Scattering Cross Section  $(m^2)$  vs. Wavelength (2E-7 to 2E-5 meters) for Air MASSXSCAT, VOLXSCAT, RAYXSCATCROSS

Penndorf (1957) calculated the real refractive indices of standard air based on Edlen's formula<br>for the wavelength range 2E-7 to 2E-5 meters (2.7.2). Computations of the Rayleigh scattering cross secfor the wavelength range 2E-7 to 2E-5 meters (2.7.2). Computations of the Rayleigh scattering cross sec-<br>tions and mass and volume scattering coefficients were tabulated in the same range. Standard air is defined as dry air containing 0.03% CO<sub>2</sub> by volume at normal pressure 760 mm Hg (=1013.25 mb) and having<br>an air temperature of 15 degrees C. ~'Men calculating the refractive indices Penndorf made allowances for the influence of temperature and pressure. Penndorf used a standard textbook formula in figuring the<br>Rayleigh scattering coefficient, and advised that its accuracy is correct to about  $+/$  10%; his computations for the coefficient can be considered correct to four figures. Refer to the original article for complete discussions of all formulas used.

#### 2. 7 REFRACTIVE INDICES

NOTE: In instances where one experiment resulted in data for more than one substance, only one data description is given. It contains parenthesized numerical references to the location of the data for other substances. The aerosol indices are alphabetized according to substance, and then<br>listed according to the file name prefixes "RF", "RFI", or "RFC", in that order. The particular substance, wavelength range (meters), and refractive index type (real, imaginary, or complex, all dimensionless) are as indicated preceding the filenames.

#### 2.7.1 Aerosols

2.7.1.1 ADP (Ammonium Dihydrogen Phosphate)

Real Refractive Index vs. Wavelength (2E-7 to 2E-6 meters) RFXADFO, RFXADPE

zernike (1964) measured the real refractive indices of ammonium dihydrogen phosphate (ADP) and potassium dihydrogen phosphate (KDP, 2.7.1.14) in air at wavelengths between 2E-7 and 2E-6 meters, at temperatures ranging from 24.6 to 24.9 degrees C. The accuracy of the indices is +/- 3E-5 or better. Zernike measured the indices using the method of known incidence used by F. Rydberg (1828) and Tilton et al. (1949). The ADP and KDP prisms had angles of approximately 61.5 and 60 degrees respectively. Zernike also included the real refractive indices of fused silica (2.7.1.21) for ten wavelengths between 3.65E-7 and 5.78E-7 meters.

Complex Refractive Index vs. Wavelength (4E-7 to 1.5E-5 meters) RFCXSYNAER

Ivlev and Popova (1973) studied the optical constants of sulfates, silicates, nitrates, metal oxides, and minerals containing the cation  $[NH_4]$  in the wavelength range 4E-7 to 1.5E-5 meters. Missing data on the complex indices were calculated by the Kramers-Kronig method from the transmission and reflectance spectra.

The authors collected and analyzed data on the optical constants and other optical characteristics of minerals that are present in the materials of atmospheric aerosols, and the variations of these characteristics on transition from one mineral of a given class to another, within the given wavelength region. On the basis of available observational data on the chemical composition of aerosol particles in the surface layer of the atmosphere, a model was constructed for the matter of the atmospheric-aerosol dispersed phase, and effective values of the complex index were calculated assuming the absence of free water. It was assumed that all the chemical compounds are uniformly distributed in the material of aerosol particles of different sizes. The refractive index values can be recommended for calculations of the optical characteristics of dry atmospheric aerosols.

### 2.7.1.3 Ammonium Sulphate

2.7.1.3.1

Conplex Refractive Index vs. Wavelength (9.3E-6 to 9.5E-6 meters) RFCXAMSPl to RFCXAMSP3

Jennings (1981) applied an "attenuated total reflectance" goniometric system to the measurement of complex refractive indices of aerosol constituents at CO<sub>2</sub> laser wavelengths. He demonstrated the reliability of the system through a comparison of his experllnental and previously reported values, Jennings chose water {2.7.4.4) and ammonium sulphate solutions for these cheyks. Water was triply distilled, and any ammonia or carbon dioxide was removed. The final sample was stored under argon.<br>Ammonium sulphate solutions were prepared from finely ground ammonium sulphate powder, and their molality was determined gravimetrically. Our data files are for the three molalities 1.6, 2.4, and 3.2, (as indicated by the first line of the individual files). Polystyrene latex particles (2.7.1.17) with mean diameter 9.1E-8 meters were used in suspensions ranging from 5% to 20% by weight. These percentages correspond to the percentage values in the first line of each data file. From these suspension values, Jennings used the Haxwell Garnet mixture rule and an extrapolation wheme to derive the refractive index (file RFCXPL'fXl).

#### 2.7.1.3.2

Complex Refractive Index vs. Wavelength (4.05E-7 to 4E-5 meters) RFCXAMSP4

TOon et al. {1976) reviewed techniques for finding optical constants and assessed their accuracy. From these sources they compiled the optical constants of sodium chloride (2.7.1.19) and aluminum oxide (2.7.1.20.5) in the wavelength ranges 2E-7 to lE-4 and 2E-7 to 3E-4 meters respectively. The constants of ammonium sulphate were derived partly from values quoted and partly from their own measurements, for the wavelength range 4.05E-7 to 4E-5 meters.

2.7.1.4 Barium Fluoride

Real Refractive Index vs. wavelength (4.05E-7 to 7.7E-7 meters) RFXBARFl to RFXBARF3

Malitson (1964) presented data from a 1944 National Bureau of Standards experiment on the real refractive indices of barium fluoride for nine visible wavelengths in the range 4.05E-7 to 7.6BE-7 meters at 15, 35, and 55 degrees c. The uncertainty of these index measurements was estimated at 3E-6. Nalitson included data from a 1958 experiment in which he determined values for the real refractive index of a commercially grown barium fluoride prism with refracting angle near 61 degrees. Measurements were made at temperatures near 25 degrees C for 46 calibrated wavelengths of various emission sources and absorption bands from 2.66E-7 meters in the ultraviolet to 1.03E-5 meters in the infrared. Malitson claims that an average absolute residual of 1.9E-5 indicates that values for the index may be interpolated to five decimal places.

```
2.7.1.5 Cadmium Sulfide
```
2.7.1.5.1

Real Refractive Index vs. Wavelength (5.12E-7 to 1.4E-6 meters) RFXCDS10, RFXCDS1E

Bieniewski and Czyzak (1963) reported their experimental data for the real refractive index, ordinary and extraordinary rays, of zinc (2.7.1.24.1) and cadmium sulfide in the wavelength range 3.6E-7 to l.4E-6 meters (ZnS) and 5,l2E-7 to l.4E-6 meters (CdS),

#### 2.7.1.5.2 Real Refractive Index vs. wavelength (S,SE-7 to 1.4E-6 meters) RFXCDS20, RFXCDS2E

Czyzak et al. (1957) determined the real refractive index of single synthetic zinc sulfide<br>(2.7.1.24.2, ordinary ray) and cadmium sulfide crystals (ordinary and extraordinary rays) in the wavelength range 4.4E-7 to 1.4E-6 meters (ZnS) and 5.5E-7 to 1.4E-6 meters (CdS). The prisms used were cut to angles between 10 and 15 degrees.

# 2. 7.1.6 Calcite

Complex Refractive Index vs. Wavelength (2E-7 to 6E-6 meters) RFCXCALCE, RFCXCALCO

Ivlev and Popova (1974) examined the optical constants of various chemical compounds constituting the atmospheric aerosol including calcite, graphite (2.7.1.12), gypsum (2.7.1.13), mascagnite (2.7.1.15), quartz (2.7.1.18.5), sapphire (2.7.1.20.4), and sodium nitrate (2.7.1.23). In the original data tables, Ivlev and Popova left large gaps tetween data entries (which correspond to "-1" in the Handbook tables), with no directions for proper interpretation. With the exception of three entries for the real index of graphite at l.lE-6, 1.2E-6, and 1.9E-6 meters, for which the authors entered"?", there are at least two ways in which to interpret the gaps: 1) values were out of range; 2) values did not change from the last entry before the gap, until the next cited index. Additionally, the authors seemingly distinguished between the value of "10<sup>-X</sup>", where X is any integer, and "1 x 10<sup>-X</sup>" with the same value for X; we chose not to draw a distinction between the two representations.

The data in RFCXCALCE and any other associated data files are reproduced from Ivlev and Popova (1972) with permission from Plenum Publishing Corporation, copyright holder,

#### 2.7.1.7 Calcium Fluoride

Real Refractive Index vs. Wavelength (4.05E-7 to 7.68E-7 meters) RFXCAFl to RFXCAF3

Nalitson (1963) reproduced real refractive index data from experiments done at the National Bureau of Standards in 1944. The indices were determined for two samples of synthetic fluorite prisms for nine visible wavelengths (4.05E-7 to 7.68E-7 meters) at temperatures of 15, 35, and 55 degrees C. Malitson states that the real refractive index values of both prisms were averaged. The values were taken from previously published reports by Stockberger and Early (1944) and Stockberger (1949). Malitson states that the uncertainty of these index measurements is estimated at  $2E-6$ .

#### 2.7.1.8 Dust

2.7.1.8.1

Imaginary Refractive Index vs. Wavelength (3E-7 to 1,7E-6 meters) RFIXDUSTI to RFIXDUST10

Lindberg et al. (1976) determined the imaginary part of the complex refractive index for dust samples from the Panama Canal Zone, Germany, France, Denmark, the Netherlands, Great Britain, Israel, and samples from the ranada canal some, sermany, riance, benmark, the metheriancs, sleat stitum, israel, and various locations in the United States in the wavelength range 3E-7 to 1.7E-6 meters. The samples were collected by air filtration using ultra-thin cellulose membranes. Their values for the imaginary index are dependent on the assumption that the specific gravity of the particulate matter is 2.2. The authors claim their values for the index are an underestimate by some amount less than a factor of 2,

Transmission spectroscopy examination of each sample led to the following profiles of sample com-<br>position: samples from Europe were often dominated by ammonium sulphate and some strong spectrally broad absorber such as free carbon which led to a relatively high imaginary index in the visible spectrum, Samples from less populated desert areas in the u.s. and Israel showed the presence of silicate clay minerals, quartz, calcite, and gypsum, and proportionately less ammonium sulfate and carbon. Samples from industrial or high population density areas had a significantly higher imaginary index than those from more remote desert locations. This presumably was because urban samples contained more free carbon from various man-made combustion sources, whereas desert areas had a stronger soil component which tended to reduce the overall imaginary index.

#### 2.7.1.8.2

Complex Refractive Index vs. Wavelength (3E-7 to 1.7E-6 meters) RFCXDUSTl to RFCXDUST3

These tables (Lindberg, 1977) contain imaginary index data from experiments at White Sands Missile Range in New Mexico in the wavelength range 3E-7 to 1.7E-6 meters. Dust from three geographic locations was measured by diffuse reflectance methods. The dry material as collected on cellulose ester membrane filters was dissolved in acetone and centrifuged to recover the particulate matter. The tables contain infrared laser line imaginary index measurements Lindberg obtained using a spectrophone technique.

Lindberg suggests 1.55 as a reasonable estimate for the real refractive index in the 3E-6 to 5E-6 meter region. However the silicate absorption band near the 10E-6 meter region makes both parts of the index strongly wave dependent. (As an example of this, Lindberg suggests an examination of the index values in Peterson & Weinman - see  $2.7.1.18.4:$  "Quartz": RFCXQUAl+).

2. 7.1.9 Fly Ash

2.7.1.9.1

No data files.

In September 197e (Grams et al., 1972) the National Center for Atmospheric Research (NCAR) obtained data on the vertical distribution of particulate material over Boulder, Colorado. Particles from a layer of matter at approximately 13 km differed from normal tropospheric particles. NCAR assumed the particles were fly ash created by forest fires in California during the previous week. Assuming the real part of the refractive index to be 1.55, the imaginary part was estimated at 0.044 +/- 0.001. An analysis of errors due to the expected statistical variability of the number of particles counted and the combined instrumental and measurement errors led to an estimate of approximately 40% error, By con-<br>sidering that the error results in a factor of 1.4 uncertainty, the error in the measurement of the imaginary index is 0.011.

# 2. 7.1.9.2

No data files.

P.B. Russell et al. (1974) measured the angular variation and size distribution of the intensity of light scattered from a collimated beam by airborne soil particles 1.5 meters above the ground. From their measurements they derived an estimate of the complex index of refraction of the soil particles. For the real refractive index, the value 1.525 was taken as representative, By applying Mie scatter theory to each of the observed distributions of particle size, the expected angular variation of the intensity of the scattered light was calculated for a fixed value of the real index and a wide range of values of the imaginary index. For each set of simultaneous measurements the representative value for the imaginary index was taken to be that value which provided the best fit to the experimental data. The upper limit of the value of the tmaginary index for the airborne soil particles studied was determined to be 0,005 with an overall uncertainty factor of 2.3.

#### 2. 7.1.9.3

No data files.

wyatt (1980) examined several hundred single fly ash particles. More than 40 particles were suspended in a controlled high humidity environment to permit detailed light scattering measurement. Computerized analyses of the light scattering data from six typical ash particles showed considerable contractive index variation from particle to particle. Refractive indices, both real and complex, were<br>observed spanning the range 1.48 to 1.57 (real) and  $\theta$  to  $\theta$ .1 (imaginary). The accuracy of the values was<br>+/- 0.0

#### 2.7.1.10 Germanium

#### 2.7.!.10.1

Real Refractive Index vs. Wavelength (2.55E-6 to 1.24E-5 meters) RFXGERM1 to RFXGERM4

Icenogle et al. (1976) examined the real refractive indices of silicon (2.7.1.22.1, 2.55E-6 to 1.03E-5 wavelength meters). They stated their errors to be about +/-6E-4 for germanium and +/-3E-4 for silicon. The indices for germanium were taken at temperatures of 297, 275, 204, and 94 kelvins. The indices for silicon were taken at 296, 275, 202, and 104 kelvins.

#### 2.7.1.10.2

Real Refractive Index vs. wavelength (2.06E-6 to l,65E-5 meters) RFXGERIIS

Salzburg and Villa (1957) determined data for the infrared real refractive index for single crystal germanium, silicon  $(2.7.1.22.2)$ , and modified selenium glass  $(2.7.11.2)$ , at about 27 degrees C. The respective wavelength ranges are 2.06E-6 to 1.6E-5, 1.36E-6 to l.lE-5, and 1.01E-6 to l.lE-5, all in meters. They estimate their accuracy of the index measurements to be  $+/-2$  in the fourth decimal place.

#### 2. 7 .!.ll Glass

2.7.!.11.1

Real Refractive Index vs. wavelength (3.65E-7 to 2.6E-6 meters) RFXGLASS1 to RFXGLASS17

Kingslake and Conrady (1937) measured the real refractive indices of 17 different types of 60-degree prism Bausch & Lomb and Parra-Mantois optical glass, in the wavelength range 3.65E-7 to 2.6E-6 meters. They cite their indices as correct to five or six in the fifth decimal place.

NOTE: The Kingslake article contained only the data for glasses 1 through 11. The remainder of the Kingslake-Conrady data was reprinted by Herzberger (1942), where we obtained it. Note that Dr. Herzberger found some minor errors in the far red and near infrared region of the spectrum. 'Ihese errors resulted from Kingslake's use of some early and slightly inaccurate data on the temperature coefficient of the refractive index of rock salt in calibrating the wavelength scale of his refractometer.

#### 2.7.1.11.2

Real Refractive Index vs. Wavelength  $(1.01E-6$  to  $1.1E-5$  meters) RFXGLASS18, RFXGLASS19

See 2.7.1.10.2: "Germanium": RFXGEFN5.

#### 2.7.1.11.3

Real Refractive Index vs. Wavelength (5.77E-7 to 1.19E-5 meters) RFXGLASS20

Rodney et al. (1958) determined the real refractive indices of an arsenic trisulfide prism with refracting angle of 25 degrees in the wavelength range 5.77E-7 to 1.19E-5 meters. The sample was measured at temperatures near 19, 25, and 31 degrees C. The averaged thermal coefficients of the refractive index were used to reduce all data to 25 degrees C.

# 2. 7 .1.11.4

Complex Refractive Index vs. Wavelength (4.8E-7 to 6.9E-7 meters) RFCXGLASS1

The data represent the refractive indices for Corning Glass code 0080/0081 glass in the wavelength range 4.8E-7 to 6.9E-7, as taken from correspondence with Herbert Hoover of Corning Glass Works in Corning, New York. Hoover suggests the best guess for the real refractive index at 6.943F-7 meters is 1.505  $+/-$  0.003. The large uncertainty allows for the fact that normal variations in manufacturing are occasionally this large. In case the index must be known closer than 0.001, consideration must be given the state of annealing, because rapidly cooled glass has a lower index than well-annealed glass.

Hoover estimates an absorption coefficient for code 0080 glass (having about 0.04% total iron) of Hound. It should be noted it is a safe upper bound. It should be noted that a substantially clear glass with dissolved iron as a colorant has a smaller spectral absorption coefficient near the middle of the wavelength range (5. 5E-7 to 6E-7). Hoover advises if for your use you cormot assume a constant absorption coefficient over the 4.8E-7 to 6.943E-7 meter range, you can make a second approximation by assuming equal values at each end and a value one-half as large at 5.75E-7, and interpolating on a smooth curve through the three points for other values. Since we used the figures derived from an absorption coefficient of  $\beta$ .14 cm<sup>-1</sup> for 6.943E-7, all of the other estimates represent upper bounds.

#### 2.7.1.12 Graphite

Complex Refractive Index vs. Wavelength (2.5E-7 to 6E-6 meters) RFCXGRAPH

See 2.7.1.6: "Calcite".

#### 2.7.1.13 Gypsum

Complex Refractive Index vs. Wavelength (2E-7 to 6E-6 meters) RFCXGYPS

See 2.7.1.6: "Calcite",

#### 2.7.1.14 KDP (Potassium Dihydrogen Phosphate)

Real Refractive Index vs. Wavelength (2E-7 to 2E-6 meters) RFXKDPO, RFXKDPE

See 2.7.1.1: "ADP".

### 2.7.1.15 Mascagnite

Complex Refractive Index vs. Wavelength (2E-7 to 2E-6 meters) **RFCXMASCAG** 

See 2.7.1.6: "Calcite".

Complex Refractive Index vs. Wavelength (3.3E-4 to SE-·4 meters) RFCXMOLYB

Neyer (1926) gave the averaged results of experiments which determined the complex refractive index of molybdenite for nine wavelengths in the range  $3.3E-4$  to  $5E-4$  meters. Observations were made at various angles of incidence for the same wavelength, (65, 70, and 76 degrees) and averaged. Meyer reported that individual observations varied about 5% from the average.

#### 2.7.1.17 POlystyrene Latex

Complex Refractive Index vs. Waveler.gth (9.3E-6 to 1.06E-5 meters) RFCXPLTXl to RFCXPLTX5

See 2.7.1.3.1: "Ammonium Sulphate": RFCXAMSPl.

#### 2.7.1.18 Quartz

#### 2.7.1.18.1

Real Refractive Index vs. wavelength (4.96E-5 to 4.95E-4 meters) RFXQUAlO, RFXQUAlE

Russell and Bell (1967) obtained the real refractive index of crystal quartz in the wavelength range 4.96E-5 to 4.95E-4 meters, with the asymmetric Fourier-Transform nethod. The extrapolated, zerofrequency real refractive indices are 2.1062 (ordinary), and 2.1538 (extraordinary) with an experimental uncertainty of  $+/$ - 0.001.

The total, estimated probable error in the measured values contained in the data table is  $+/-$ 0.001, except at frequencies less than 25 cm $^{-1}$  and greater than 175 cm $^{-1}$ , where, the authors claim, the error can be somewhat greater.

#### 2. 7.1.18.2

Real Refractive Index vs. wavelength {1.6E-4 to 3.49E-3 meters) RFXQUA2

Laikin (1961) measured the real refractive index of a 30-degree synthetic quartz prism for the ordinary ray, in the wavelength range  $1.6E-4$  to 3.49E-3 meters, at  $\overline{47}$  degrees F. The indices were corrected to air. Laikin reported the accuracy of the indices good to 6E-5,

#### 2.7.1.18.3

Real Refractive Index vs. Wavelength (1.44E-7 to 2.31E-7 meters) RFXQUA30, RFXQOA3E

Chandrasekharan and Damany (1968) reported the measurements of the ordinary and extraordinary real refractive indices of synthetic quartz in the vacuum ultraviolet in the wavelength range 1.44E-7 to 2.31E-7 meters as deduced from the determination of the orders of interference fringes in a thin parallel plate. The ordinary and extraordinary channeled spectra were obtained by interference in transmission and recorded at room temperature. The authors estimate the absolute error in the indices to be less than 0 .001.

#### 2. 7.1.18.4

Complex Refractive Index vs. wavelength {7.68E-7 to 3.6E-5 meters} RFCXQOAlO, RFCXQUAlE

Peterson and Weinman (1969) tabulated the complex indices of quartz in the wavelength range 7.7E-7 to 3.6E-5 meters. An ensemble of spherical dust particles was utilized in conjunction with Mie theory to determine the extinction coefficient and other optical properties. The data in Peterson and Weinman were originally collected by Spitzer and Kleinman (1961) at a temperature of 24 degrees C. Wavelengths shorter than  $5E-6$  meters were compiled by D.E. Gray (1963).

#### 2.7.1.18.5

Complex Refractive Index vs. Wavelength (5E-7 to 6E-6 meters) RFCXQOA20, RFCXQUA2E

See 2.7.1.6: "Calcite".

2. 7.1.18.6

Complex Refractive Index vs. Wavelength (1E-7 to 1.65E-7 meters) RFCXQUA3, RFCXQUA4

Lamy (1977) gave the near-normal incidence reflectance measurements (complex) of crystal and fused quartz (ordinary ray) in the lE-7 to l,65E-7 meter wavelength interval.

# 2. 7.1.19 Salt

Complex Refractive Index vs. wavelength (2E-7 to lE-4 meters) **RFCXSALT** 

See 2.7.1.3.2: "Ammonium Sulphate": RFCXAMSP4.

#### 2.7.1.20 sapphire

#### 2. 7.1.20.1

Real Refractive Index vs. Wavelength (2.54E-7 to 6,91E-7 meters) RFXSAPPHlO, RFXSAPPHlE

Jeppeson (1958) measured the ordinary and extraordinary real refractive indices for synthetic sapphire at 24 degrees C in the wavelength range 2.54E-7 to 6.91E-7 meters. He reports that between 4E-7 and 6.9E-7 meters the measurements are good to about four parts in the fifth decimal place. This error increases towards the violet.

### 2. 7.1.20.2

Real Refractive Index vs. wavelength (2.65E-7 to 5.58E-6 meters) RFXSAPPH2

Halitson (1962) measured the real refractive index of a synthetic sapphire prism, with reflecting angle near 40 degrees, at 46 wavelengths from 2.65E-7 to 5.58E-6 meters at controlled room temperatures near 24 degrees C.

#### 2. 7.1.20.3

Real Refractive Index vs. Wave length (RFXSAPPH3: 2.65E-7 to 4.25E-6, RFXSAPPH4 - 6: 4.05E-7 to 7.07E-7 meters) RFXSAPPH3 to RFXSAPPH6

Halitson et al. (1958) collected data on the real refractive indices of a synthetic sapphire prism, for the ordinary ray. The indices in the ultraviolet and infrared (2.65E-7 to 4.26E-6 meters) were measured at controlled room temperatures near 19 and 24 degrees c. In the visible region (4.05E-7 to 7.07E-7 meters) measurements were made at three temperatures near 17, 24, and 31 degrees C.

#### 2.7.1.20.4

Complex Refractive Index vs. Wavelength (2E-7 to 6E-6 meters) RFCXSAPPHl

See 2.7.1.6: "Calcite".

#### 2. 7.1.20.5

Complex Refractive Index vs. Wavelength (RFCXSAPPH20: 2E-7 to 3.3E-4, RFCXSAPPH2E: 9E-6 to 3.3E-4 meters) RFCXSAPPH20, RFCXSAPPH2E

See 2.7.1.3.2: "Ammonium Sulphate": RFCXAMSP4.

#### 2. 7.1.21 Silica

Real Refractive Index vs. Wavelength (3.65E-7 to 1.53E-6 meters) RFXSILICA

See 2.7.1.1: "ADP".

#### 2.7.1.22 Silicon

2. 7.1.22.1

Real Refractive Index vs. Navelength (2.55E-6 to l.03E-5 meters) RFXSILICl to RFXSILIC4

See 2.7.1.10.1: "Germanium": RFXGERM1.

#### 2.7.1.22.2

Real Refractive Index vs. Wavelength (l.36E-6 to l.lE-5 meters) RFXSILIC5

See 2.7.1.10.2: "Germanium": RFXGERMS.

#### 2.7.1.23 Sodium Nitrate

Real Refractive Index vs. Wavelength (4E-7 to ?E-7 meters) RFXSODNITO, RFXSODNITE

See 2.7.1.6: "Calcite".

#### 2.7.1.24 Zinc Sulfide

#### 2.7.1.24.1

Real Refractive Index vs. Wavelength (3.6E-7 to 1.4E-6 meters) RFXZNSlO, RFXZNSlE

See 2.7.1,5.1: "Cadmium Sulfide": RFXCDSl+.

#### 2.7.1.24.2

Real Refractive Index vs. Wavelength {4.4E-7 to 1.4E-6 meters) RFXZNS2

See 2.7.1.5.2: "Cadmium Sulfide"; RFXCDS2+.

#### 2.7.2 Air

Real Refractive Index vs. Wavelength (2E-7 to 2E-5 meters) RFXAIR+ (N30,N15,0,15,30)

See 2.6: Rayleigh Coefficients, Air.

#### 2.7.3 Ice

#### 2.7.3.1

Complex Refractive Index vs, Wavelength (9.5E-7 to 1.52E-4 meters) RFCXICE1

Irvine and Pollack (1968) critically reviewed existing literature on the absorption coefficient and reflectivity of water  $(2.7.4.5)$  and ice in the infrared, and chose best values for the complex index of refraction for wavelengths in the range 9.5E-7 to l.SE-4 meters.

#### 2.7.3.2

Complex Refractive Index vs. Wavelength (2E-6 to 3.3E-5 meters) RFCXICE2

Schaaf and Williams (1973) measured the normal-incidence spectral absolute reflectance of ice at -7 degrees C in the wavelength range 2E-6 to 3.3E-5 meters (2.8.1). They employed a Kramers-Kronig phase-shift analysis of the measured spectral reflectance to provide values of the real and imaginary parts of the refractive index.

#### 2.7.3.3

Lomplex Refractive Index vs. Wavelength (1.25E-6 to 3.3E-4 meters) RFCXICE3

Bertie et al. (1969) measured the absorbance of several samples of Ice Ih at 100 K in the wavelength range 1.25E-6 to 3E-4 meters, and scaled it to that of a particular film of unknown thickness. They obtained the complex index, permittivity, and the normal incidence reflectivity from the absorptivity and from Kramers-Kronig relations.

2.7.3.4

Complex Refractive Index vs. Wavelength for Ice, Microwave Range. See 3.2.7.3: "Data File Formats" for wavelength ranges.

 $RFICEM+ (N50,N30,N10,0)$  (accessed by program MICRO)

(Note that additional microwave ice refractive index data were acquired after the completion of program MICR0, and thus are not available to the user through the program. See  $2.7.3.6$ .)

Program MICRO handles microwave refractive indices for water and ice as a function of wavelength at different temperatures, using data taken from the following sources:

Ryde and Ryde (1945) found values for the complex refractive index of ice in the millimeter and microwave region using a combination of the Debye formula and constants taken from Saxton (1945) and DUnsmuir and Lamb (1945).

Lane and Saxton (1952) measured the refractive index of water at 6.2 micrometers, 1.24 em, and 3.21 cm over the temperature range -10 to 50 degrees C. They used the Debye formula, as well as a method based on the fact that the rate of attenuation of radio frequency energy along a wave guide filled with the liquid is dependent upon both the absorption coefficient and the refractive index when the guide is operated near to cut-off conditions. 'Ihe authors believe their rreasurements to be accurate to about +/- 1%.

Collie et al. (1948) measured the dielectric constant and loss angle of water and heavy water at widely separated wavelengths in the region of anomalous dispersion. In addition to the Debye formula, they used a method involving the observation of the attenuation in transmission through wave guides of differing cross-sectional dimensions containing the liquid,

The data taken from Collie et al. (1948) are reproduced with permission from the Institute of Physics, copyright holder.

Deirmendjian (1963) calculated the complex index for water and ice at two temperatures by means of the Debye formula.

#### 2.7.3.5

Complex Refractive Index vs. Wavelength (4.43E-8 to 1.67E-4 meters) RFCXICE4

Warren (1984) compiled the optical constants of Ice Ih for temperatures within 60 degrees of the melting point in the wavelength range 4.43E-8 to 1.67E-4 meters. The imaginary part of the complex index of refraction is obtained from measurements of spectral absorption coefficients; the real part is com- puted to be consistent with the llnaginary part by use of known dispersion relations.

Warren states that the compilation of the imaginary part requires subjective interpolation in the near ultraviolet and microwave, a temperature correction in the far-infrared, and a choice between two conflicting sources in the near-infrared.

warren advises that for intermediate wavelengths not given in the table one should interpolate the real index linearly in the log of the wavelength and the log of the imaginary index linearly in the log of the wavelength.

#### 2.7.3.6 '

Complex Refractive Index vs. Wavelength (1.67E-4 to 8.6 meters) RFCXICE5 to RFCXICE8

Warren (1984) found the complex refractive indices of Ice Ih for four temperatures:  $-1$ ,  $-5$ ,  $-20$ , and  $-60$  degrees C, in the wavelength range 1.67E-4 to 8.6 meters. For intermediate wavelengths Warren advises interpolating the real index linearly in the log of the wavelength, the log of the imaginary index linearly in the log of the wavelength, the real index linearly in the temperature, and the log of the imaginary index linearly in the temperature. See also 2.7.3.5.

#### 2.7.4 Liquid water

2.7.4.1

Complex Refractive Index vs. wavelength (5,46E-7 to 2.53E-5 meters) RFCXH201

Data in this table were compiled from various experiments by Zuev et al. (1974) in the 5E-7 to 2.53E-5 meter wavelength interval for pure water at 18 to 20 degrees C. In the original data tables, 2.53E-5 meter wavelength interval for pure water at 18 to 20 degrees C. In the original data tables, Zuev left gaps between numerous data entries; in preparing RFCXH2Ol, a cubic interpolation routine was used to approximat refractive indices at the following wavenumbers  $(\text{cm}^{-1})$  should be modified using the measured real indices of the wavenumbers that bound these ranges with a more precise interpolation method: 18100-17550, 17200-16700, 16450-16350, 16200-16000, 15800-15700, 15500-15100, 14900, 14600, 14300, 14100, 13850-13550, 13300-13150, 12900-12650, 12400-12150, 11950, 11700, 11450, 11200, 10900, 10650, 10350, 10100, 9800, 9500, 9190, 8900, 8600, 8320, 8060, 7800, 7540, 7275, 7100, 6660, 6470, 6200, 5880, 5635, 5602, 5376, 5277, 5165, 5040, 4938, 4830, 4746, 4646, 4546, 4446, 4346, 4296, 4196, 4146. For example, if greater accuracy is needed in a wavenumber range including 18100-17550, take the wavenumbers preceding 18100 and

following 17550, 18300 and 17400, and use them and any other neighboring measured values not included in the above list of ranges in the interpolation method of your choice. The real refractive indexes at wavenumbers in the above ranges were calculated using cubic interpolation.

The data in RFCXH20l are reproduced from Zuev et ai. with permission of Keter Publishing House Ltd., copyright holder.

2.7.4.2

Complex Refractive Index vs. Wavelength (2E-7 to 2E-4 meters) RFCXH202

Hale and Querry (1973) determined extinction coefficients for water at 25 degrees C through a<br>broad spectral region by manually smoothing a point-by-point graph of extinction coefficients vs. wave-<br>length, that was plotted constants of water. Where data in the vacuum UV and soft X-ray regions were not available, they postulated absorption bands representing extinction coefficients. A subtractive Kramers-Kronig analysis of the combined postulated and smoothed portions of the extinction coefficient spectrum provided the index of refraction for the spectral wavelength region 2E-7 to 2E-4 meters.

# 2.7.4.3

Complex Refractive Index vs. Wavelength (2E-6 to lE-3 meters) RFCXH203

Downing and Williams (1975) compiled values for the optical constants of liquid H<sub>2</sub>O from current studies. Their values were based primarily on a study by Robertson et al. (1971) which measured Lambert<br>absorption coefficients, and a Rusk et al. (1971) experiment measuring spectral reflectance at near normal incidence. They used the work of Palmer and Williams (1974) in the near infrared and the work of National Physical Labs in the extreme infrared (100 to 20 cm<sup>-1</sup>). They determined real and imaginary indices in other regions using Fresnel's equation and Kramers-Kronig analysis. All the data were obtained for liquid H<sub>2</sub>O at 27 degrees C in the wavelength range 2E-6 to lE-3 meters.

# 2.7.4.4

Complex Refractive Index vs. Wavelength (9.6E-6 to l,05E-5 meters) RFCXH204

See 2.7.1.3.1: "Aerosols": Ammonium Sulphate: RFCXAMSPl.

2.7.4.5

Complex Refractive Index vs. Wavelength (2E-7 to 2E-4 meters) RFCXH205

See 2.7.3.1: "Ice": RFCXICEl.

#### 2.7.4.6

Complex Refractive Index vs. Wavelength (2E-6 to 2E-5 meters) RFCXH206 to RFCXH20ll

By using distilled water as the standard reflection, Querry et al. (1977) measured the relative specular reflectance spectra in the 2E-6 to 2E-5 meter wavelength region of the infrared for surface water samples collected from San Francisco Bay, the Pacific and Atlantic Oceans, the Great Salt Lake (Utah), the Dead Sea (Israel), and an effluent phosphate mine in central Florida (2.8.2). They compiled spectral values for the complex refractive index for each water sample by applying a Kramers-Kronig ana- lysis to the relative reflectance spectra. For a chemical analysis of the monatomic and polyatomic ions of the natural waters, refer to the original article.

2.7.4.7

Complex Refractive Index vs. Wavelength for water in the microwave range. See 3.2.7.4: "Data File Formats" for wavelength ranges.  $RFH2CMI$  (N8,0,10,18,20,30,40,50,60,75) (accessed by program MICRO)

See 2.7.3.4:"Ice": RFICEM+ (microwave ice files).

#### 2, 8 RELATIVE REFLECTANCE: ICE, WATER

2.8.1

Relative Reflectance (dimensionless) vs. Wavelength (2E-6 to 3.3E-5 meters) for Ice RRXICEl

See 2.7.3.2: "Ice": RFCXICE2.

2.8.2

Relative Reflectance (dimensionless) vs. Wavelength (2E-6 to 2E-5 meters) for Water RRXH20l - 6

See 2.7.4.6: "Liquid Water": RFCXH206.

#### 3. DATA FILE AND COMPUTER TAPE INFORMATION

#### 3.1 GUIDE (GUIDE, 4]

### 3.1.1 Introduction to Tape Organization

A single data set is referred to as a data file. Each separate data file comprises one oomputer tape file. Sections of informational text such as the data descriptions and data file and computer tape information, are also divided into distinct computer tape files,

Section 2, the Data Description {tape file 3) contains brief descriptions of each atmospheric area covered by the Handbook data files: definition of data file variables, ranges, and units, listing of data file names, and description of data source. Section 3,1, the Guide, (tape file 4) gives general user notes and technical information needed to access or understand the computer tape, data files, and computer programs. Section 3.2, Data File Formats (tape file 5), summarizes technical information on each data file in tabular form: data file variable definitions, units, and ranges in the order in which they appear on each line of a given data file, FORTRAN format statements used to create the data files, temperature, source, and computer tape file number. Appendix A (tape file 0) contains a list of all data files on the Handbook tape along with their corresponding tape file numbers. Appendix B (tape file 9) briefly describes the contents of single or groups of files on the tape. '!he computer programs for retrieving attenuation coefficient data and microwave refractive index data are located in tape files 171-187 and 188-217 respectively.

There are numerous cross references throughout the Handbook between section name and number and tape file name and number, both at the beginning of a section and within the text. In general, the tape file name (in capital letters} and number are given in brackets following a section name,

A typical use of the Atmospheric Handbook might entail three steps:

(1) Find the area of interest in the table of contents. Look up and read about your topic in the data description, section 2. Take note of the pertinent file name(s).

(2) Read through the Guide until any general technical questions you may have are answered and you are familiar with the data file formats, notation, and composition. Look up the specific format, parameter, and tape file number information on your desired files in Data File Formats.

(3) LOad the file(s) from the tape onto your disk.

#### 3.1.2 Data File Structure

Each tape file corresponds to a single data file. In general, sections of files are grouped according to atmospheric area. All tape files contain no more than 80 characters per line.

Numerical values in the data files are arranged in increasing order, where applicable. Data values of "-1" indicate the value was not given in the original source. The first line of all data files, except those associated with programs ATTENCOEF and MICRO, is informational text, in most cases identifying the data type, substance, and source. Precaution should be taken to read over or delete this line when accessing disk files after they have been loaded from the tape.

#### 3.1.3 Deciphering File Names

File names consist of capital letters, nwnbers, and the delimiter "X11 • *'i\le* "X" is used as one might use a period to visually, or logically, break up the parts of information used in naming files. Within the informational text of the Handbook, three types of abbreviating methods are used to refer to sets of data files with similar names. A "+" following a file name and preceding a parenthesized set of numbers indicates an alphanumeric extension; it is not part of the actual file name; e.g., "FIL+  $(1A,2,3)$ " refers to three files, "FILLA", "FIL2", and "FIL3". A "+" following a file name not followed by a parenthesized set of numbers indicates an alphanumeric extension of some type; the specific type isn't pertinent in the given context. A file name ending in the character set  $E_{0}$ ", such as "FILE,0", actually refers to two separate data files, "FILE" with data for the Extraordinary ray, and "FILO" with data for the Ordinary. An entry such as 11FIL1 - 411 refers to four distinct files; the dash is not part of the actual data file name.

on some computer systems the length of the file names as given will be too long. All data file names are intended only as suggestions. At the time of loading a file from the tape onto disk, the naming of the file is at the discretion of the user.

The refractive index data file name prefixes "RF", "RFI", and "RFC" refer to real, imaginary, and complex refractive index data sets, respectively.

#### 3.1.4 unit Notation

All Handbook data files are uniformly in Systeme Internationale Units ("MKS": Meters, Kilograms, Seconds) With the exception of: the attenuation coefficient data files, for which altitude is measured in kilometers, and absorption and scattering are measured per kilometer; and the standard atmosphere data files for which altitude, pressure, temperaure, and density are measured in kilometers, millibars, kelvins, and molecules per cubic centimeter, respectively.

A double asterisk, "\*\*", stands for "raised to the power of", e.g., " $m^{**}-3$   $m^{**}-1$ " means "per meter cubed per meter". In a numerical context, the letter "E" refers to exponent, e.g., "2.5E-3" means "2.5 x  $10^{-31}$ , where "x" is multiplication.

#### 3.1.5 Significant Figures

In instances where our data sources reported an error estimate for their experiments, this estimate was included in the data description. Our refractive index and relative reflectance data have six digits after the decimal. This large number of significant figures was tmplemented to ensure sufficient space for increased accuracy in the event of interpolation on small computer systems. In most cases the refractive index data are good to 3 or 4 decimal places. Generally, Handbook data with 4 digits after the decimal can be considered significant to 2 to 3 places, unless otherwise specified. The original source should be consulted by those to whom the accuracy precision is important. The number of figures quoted in the tables is not a good guide to significance,

# 3.1.6 Computer Programs: ATTENCOEF (files 171-187) and MICRO (files 178, 188-217)

Program ATTENOOEF gives the attenuation coefficients as a function of altitude for five atmospheric and two aerosol models. The altitude range is 0 to 85 kilometers, and wavelength = 0.6943 micrometers. Program MICRO gives the refractive indices for select water and ice data in the microwave region. Both programs were written following standard FORTRAN 77 guidelines; however some Data General FORTRAN V options were used. The drivers of both programs list all non-standard FORTRAN characteristics;<br>for easy identification their occurrences within the program are delimited by a "C" in column one for easy identification their occurrences within the program are delimited by a "C" in column one<br>followed by a series of "+" signs. Additionally, non-standard format codes are listed by their statement label in the comment section at the beginning of each subroutine. Make sure to load all the files belonging to a program from the tape, or the programs won't run. Additional ice refractive index data for the microwave region, located in files 222-225, were acquired after the completion of program MICRO, and thus are not available to the user through the program.

 $\ddot{\phantom{a}}$ 

 $\ddot{\phantom{1}}$ 

Program ATTENCOEF will request the following information:

(1) ATTENCOEF retrieves attenuation and scattering coefficients using user-entered parameters for atmospheric and aerosol types, and altitude. Do you want to enter each set of these three parameters individually, or multiply into an array? The maximum length for this array is 100.

(2) Would you like your results typed to the screen, sent to a diskfile, or both? When either of the diskfile options are used, input is sent to one standard dlskfile. care should be taken to rename this file before subsequent runs of the program occur.

(3) What atmospheric type: tropical, midlatitude summer, midlatitude winter, subarctic summer, or subarctic winter?

(4) What altitude(s) in the 0.0 to 85.0 km range?

(5) What aerosol type: clear or hazy?

(6) You may be asked to make a choice between the coefficients nearest the altitude requested or the values derived from using a linear interpolation which approximates these coefficients by using available heights.

(7) If (in response to question 1) you have been entering data parameters singly, after you<br>receive the attenuation coefficients requested you may a) continue, using a different altitude, b) continue, using a different atmosphere, c) continue, but transfer to array entry mode, or d) terminate. If already in array entry mode, once your data parameter array has been exhausted, you may either start over<br>in the entry mode of your choice or terminate.

#### Program MICRO will request the following information:

(1) Would you like your results typed to the screen, sent to a diskfile, or both? If either of the diskfile options are used, output is sent to one standard file. Care should be taken to rename this file before subsequent runs of the program occur.

(2) Do you want refractive indices for water or ice?

(3) The refractive indices are separated according to temperature and then sorted by wavelength. Do you want to request each temperature individually, or enter multiple temperatures into an array? Temperatures are in degrees C.

(4) You will be shown the entire data file for each temperature requested. If using the diskfile option, you may have this entire file sent to disk. You will be asked if you would like interpolations between any of the wavelengths shown. These wavelengths must be entered in meters. Because of the spareness of data in the microwave region, interpolation may not be accurate.

(5) If you have been entering temperatures singly, you have the choice to repeat step 4 with another temperature. Otherwise, you have the choice to repeat steps 2-4 or to terminate.

The effort to make these programs easily adapted by computer systems other than the one it was written on resulted in cumbersome interactive user-input formats. Special care must be taken to enter data exactly as specified in the programs' main routines.

The parameter lists for subroutine and function statements and calls in programs ATTENCOEF and MICRO were based on specifications as described in "A Technique for Making FORTRAN Programs More Readable" (J. Tant Priestley, NOAA, Wave Propagation Laboratory, unpublished), All parameter lists are divided into, and conform exactly with, the following categories: i.nputs, inputs/outputs, outputs. Priestley defines these categories:

(1) Input - arguments that transmit information into the subprogram but \~hose values remain unchanged on output.

 $(2)$  Input/Output - arguments used to transmit information both into and out of the subprogram, plus any other arguments that do not fit into categories 1 or 3.

(3) Output - arguments that transmit information out of the subprogram but no information into the subprogram; their values on input are irrelevant.

To distinguish between the three argument categories when referencing subprograms, the arquments are ordered according to category, and the categories separated by spaces. Priestley gives the following rules to ensure an unambiguous and uniform use of spaces: inputs are followed by a space, inputs/outputs are bracketed by spaces, and outputs are preceded by a space. Any double spaces are merged into a single space. Note that it is each category, not each individual argument, that is delimited by a space.

Consult the main routines of each program for examples and additional useful information.

# 3.1.7 Data Retrieval Example

"I have briefly read the Handbook Guide. I would like some microwave refractive index data for ice. How do I find it?"

Looking at the Contents, note that section  $2.7.3$  contains the description of data for the refractive indices of ice in the optical, infrared, and microwave regions, and section 3.2.7.3 contains the data file format information. In 2.7.3 read about the sources of the data. Notice that there are two sets of microwave data, one which is handled by program MICRO. In 3.2.7.3, the entry key explains the data files' variables and their- units, and the format key shows the FORTRAN format statements used to create the files. Check the wavelength and temperature ranges that the data files cover, and note the data tape file numbers. Then turn back to the Guide to read the section on using program MICRO, which will retrieve select data. The final step is to load the desired files from the tape onto your disk.

#### 3.1.8 Data Table Examples

File Name, Entry Key, and Range information was taken from "Data File Formats" (section 3.2) and is not part of the data file. The first line of the data file contains identifying information in capital letters.

Example 1:

File Name : RFXQUA2

Entry Key: Sequence  $\frac{1}{4}$ , Wavelength(m), wavenumber (cm<sup>-1</sup>), Real Refractive Index (dimensionless)

Range: 1.6E-4 to 3.49E-3 meters

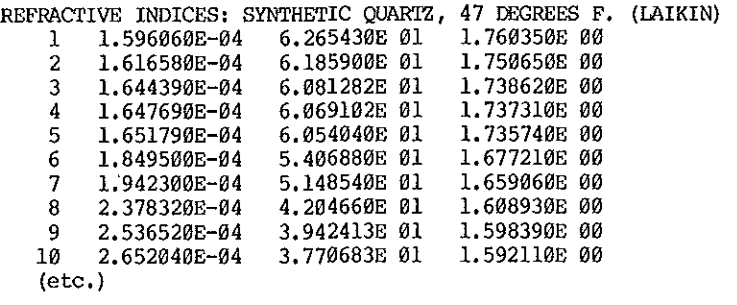

Example 2:

File Name: MLS

Entry Key: Sequence #, Altitude (km), Pressure (mb), Temp. (K), Density (mols cm<sup>-3</sup>) for H<sub>2</sub>O,  $\omega_2$ ,  $\omega_3$ ,  $N_2O$ , CO, CH<sub>4</sub>, O<sub>2</sub>, N<sub>2</sub>

Range: 0 to 100 km

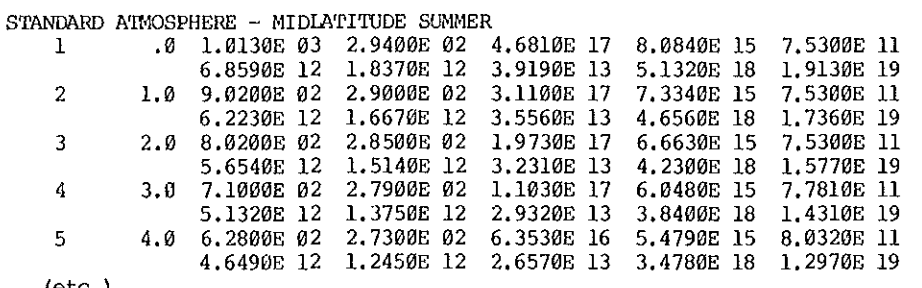

 $(\text{etc.})$ 

#### 3.2 DATA FILE FORMATS [FORMATS, 5]

This section contains technical information on each data file in tabular form: data file variable definitions, units, and ranges, Data General FORTRAN V format statement used to create the file(s), temperature, source, and computer tape file number. We have used scientific notation here in keeping with the style and format of our data files.

# Entry Key:

The entry key contains explanations of the variables and their units in the order in which they appear in the data files. A double asterisk, "\*\*", stands for "raised to the power of"; e.g.,  $\lim^{x+1}$   $\lim^{x+1}$  means "per meter cubed per meter".

#### Format:

The format section contains the Data General FORTRAN V format code used to generate a given data file. The scale factor "P" changes the location of the decimal point in the external representation of a real number, with respect to its internal value. The format is "nP", where n is an integer constant that specifies the number of positions you want to move the decimal point to the right.

#### 3.2.1: Attenuation Coefficients

3.2.1.1: Atmospheric Attenuation Coefficients (program ATTENCOEF)

Entry Key: With the exception of ATTENHT, which is a file of altitude (km), the entries are: absorption (km<sup>-1</sup>), and scattering (km<sup>-1</sup>). These values are in a one-to-one correspondence with the altitudes in file ATTENHT.

Format: ATTENHT -  $[F7.1]$ , all others  $[2(2X,1PE11.4)]$ 

 $\ddot{\phantom{a}}$ 

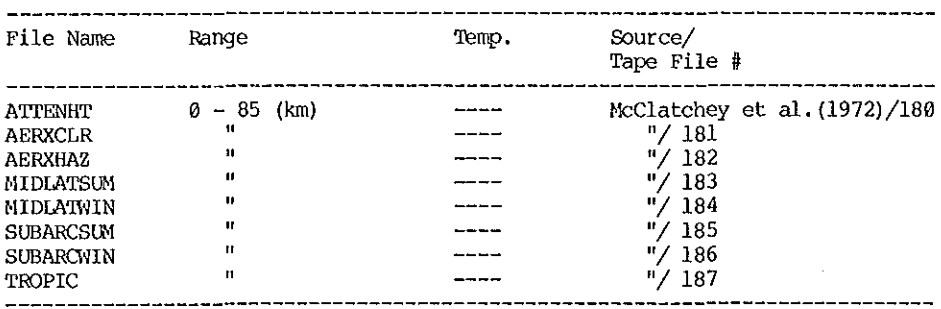

## 3.2.1.2: Attenuation and Scattering: Water

Entry Key: sequence #, wavelength (m), attenuation  $(m^{-1})$ , scattering  $(m^{-1})$ 

Format: [15,3(2X,1PE10.4)]

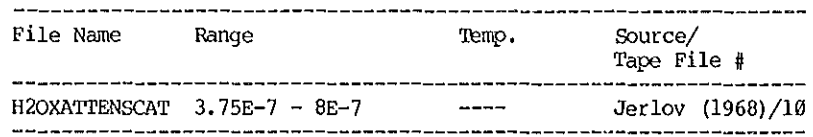

#### **3.2.2: Standard Atmospheres**

- Entry Key: sequence #, altitude (km), pressure (mb), temp. (K), density (mols cm<sup>-3</sup>) for H<sub>2</sub>O,  $\infty_2$ , O<sub>3</sub>, **N20, CO, Cll4' 02, N2•**
- **Format: [I5,2X,F7.1,5(2X,1PE10.4)] (lines with sequence #)**  $[14X,5(2X,1PE10.4)]$  (lines without sequence #)

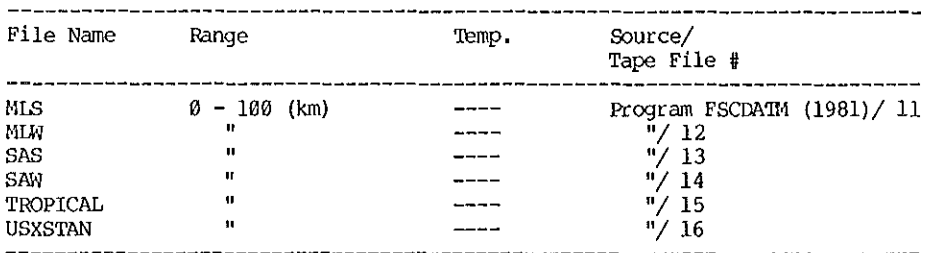

# **3.2.3: Cloud Drop Size Distributions**

Entry Key: sequence #, number density of drops or ice particles (m<sup>-3</sup> m<sup>-1</sup>), begining radius (m), ending **radius (m)**  Format:  $[15,3(2X,1PE10.4)]$ 

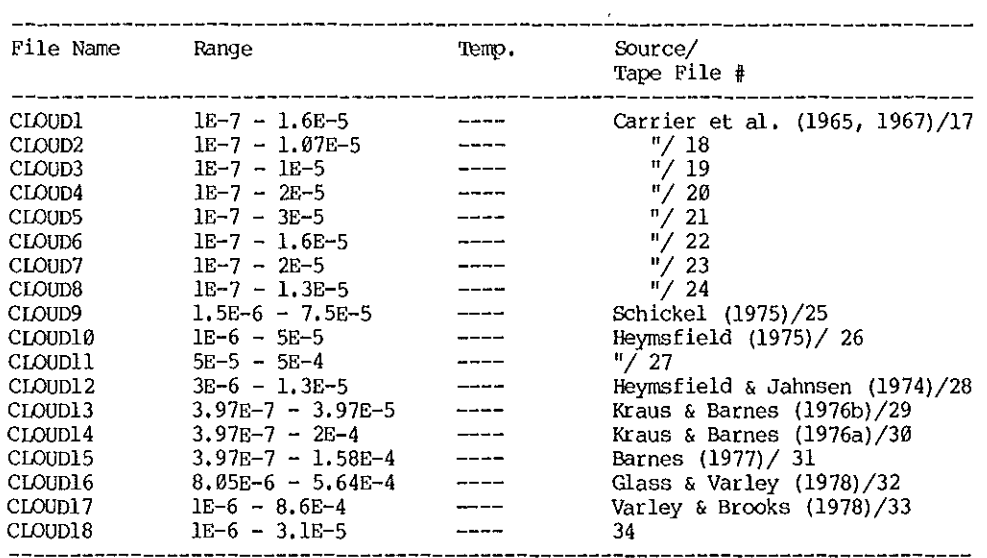

#### 3.2.4: Solar Spectral Irradiance

Entry Key: sequence #, wavelength (m), solar spectral irradiance (watts  $m^{-2} m^{-1}$ )

Format: [I5,2(2X,lPE11.4))

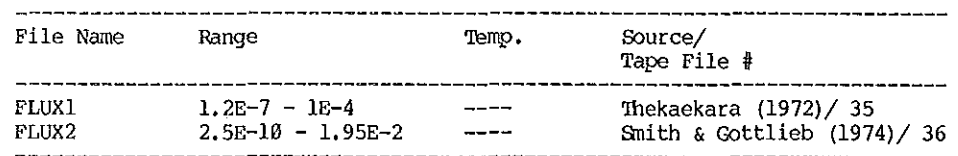

3.2.5: Sky Spectral Radiance

Entry Key: sequence #, wavelength (m), spectral radiance (watts  $m^{-2}$   $m^{-1}$ ) NOTE: 'rhis quantity is spectral radiance density: watts per square meter, per meter of wavelength.

Format: [I5,2(2X,lPE11.4))

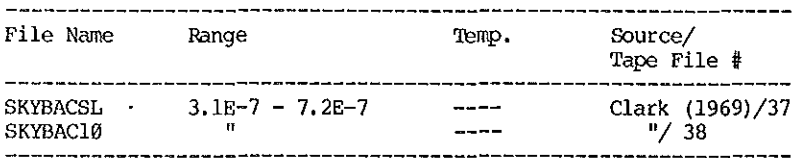

3.2.6: Rayleigh Coefficients: Air

Entry Key: MASSXSCAT - sequence #, wavelength (m), mass scattering coefficient (m $^2$   $_{\rm g}$ - $^1)$ : VOLXSCAT - sequence #, wavelength (m), volume scattering coefficient  $(m^{-1})$  : RAYXSCATCROSS - sequence #, wavelength (m), scattering cross section  $(m^2)$ 

Format : [I5,2(2X,lPE10.4)]

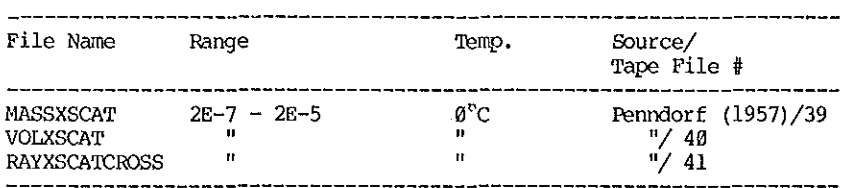

3.2.7 Refractive Indices: Aerosols, Air, Ice, Liquid HzO {in alphabetic order)

NOTE: The file name prefixes "RF", "RFI", and "RFC" refer to real, imaginary, and complex refractive index files, respectively, with the exception of the microwave files used by program NICRO, \'ihich contain complex data. Aerosol files are divided into these three data types, and then listed alphabetically within these categories.

File names preceded by "\*\*" indicate they are the microwave refractive index files, used in pr. ogram MICRO; these asterisks are not part of the file name.

Entry Key: RF+ files: sequence #, wavelength (m), wavenumber (cm $^{-1}$ ), real refractive index

- RFI+ files: sequence  $\frac{4}{7}$ , wavelength (m), wavenumber (cm<sup>-1</sup>), imaginary refractive index
- : RFC+ files: sequence  $\#$ , wavelength  $(m)$ , wavenumber  $(cm^{-1})$ , real refractive index, imaginary refractive index
- : MICRO files: sequence #, wavelength (m), real refractive index, imaginary refractive index, source (real index), source (imaginary index)

Format: RF and RFI files: [I5,3(2X,lPE13.6)]

- RFC files: [I5,4(2X,lPE13.6)]
- Nicrowave files: [I5,3(2X,lPE13.6) ,2(5X,A2)]

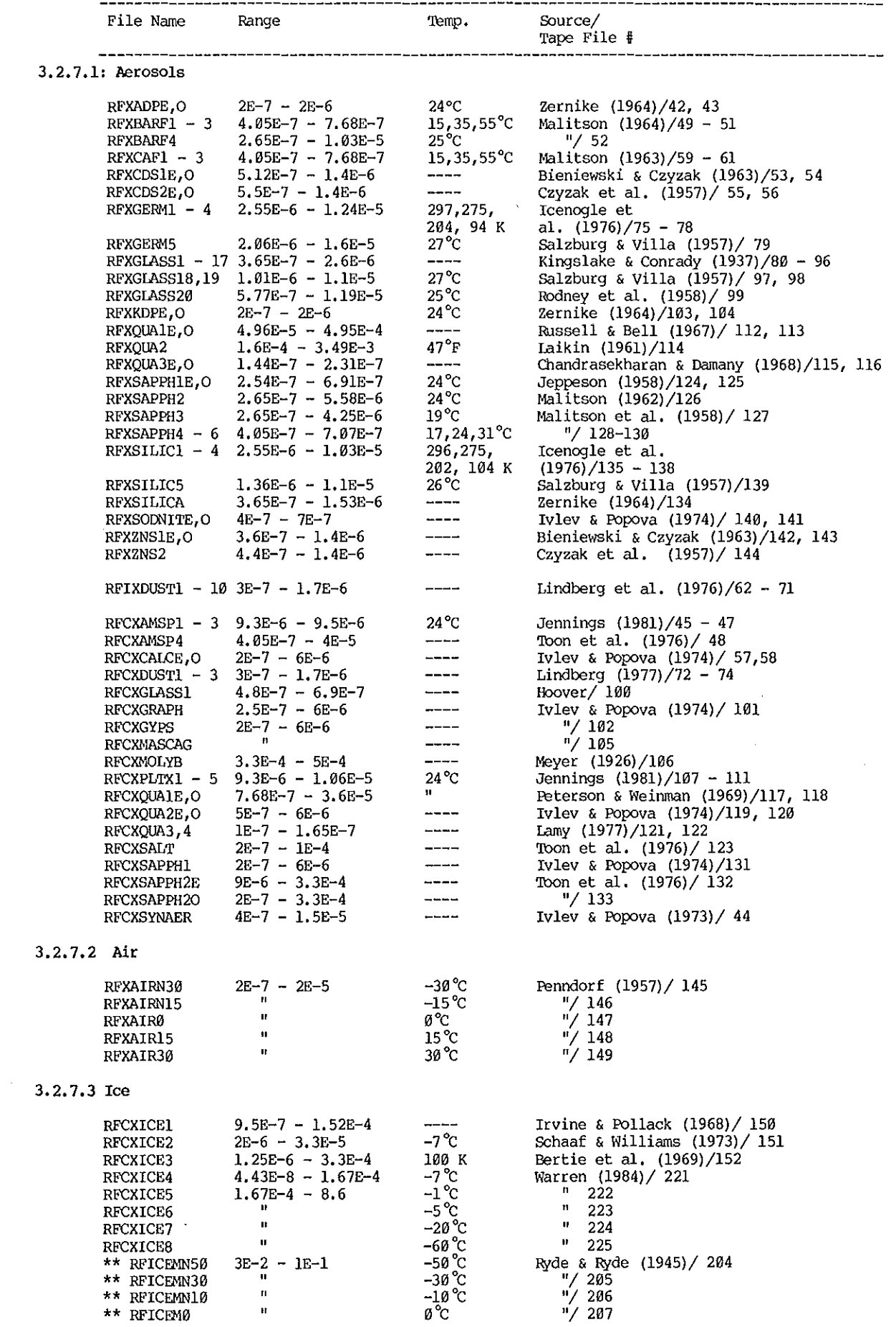

 $\sim$ 

 $\sim \epsilon^{-1}$ 

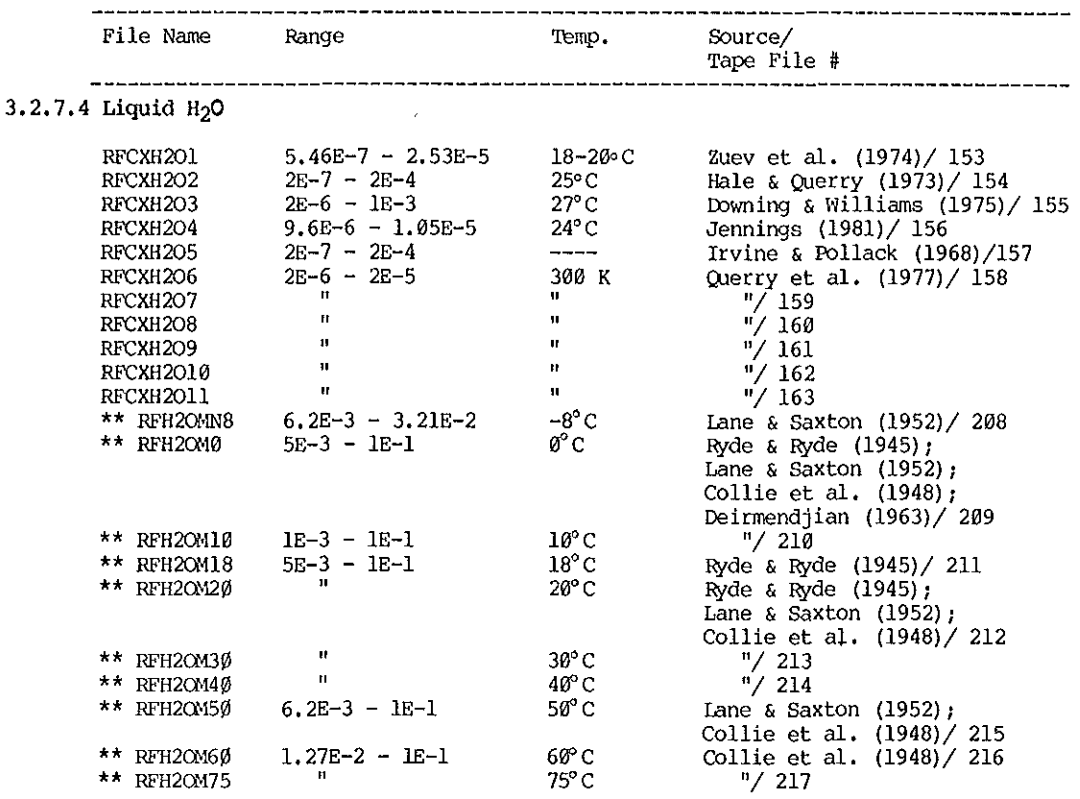

/

## 3.2.8 Relative Reflectance: Ice, H20

Entry Key: sequence  $\frac{1}{4}$ , wavelength (m), relative reflectance Format:  $[15, 2(2x, 1PE13.6)]$ 

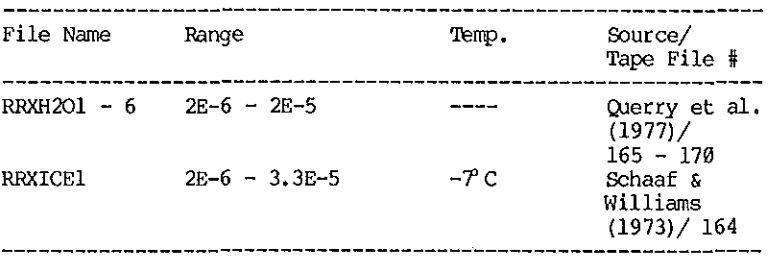

#### 4. ACKNOWLEDGMENTS [THANKS, 6]

Much gratitude is owed to Margot Ackley for her professional aid in giving the project a firm basis and a good start. Without a succession of devoted students, Kris Yoshida, Karen umemoto, and Denise Nagode, the effort would have foundered. The editing talents of Lindsay Murdock of NOAA and Helen<br>Coffey of NESDIS contributed to a grammatically intact publication. Above all, hard and intelligent work by Suchi Psarakos brought the project to a conclusion. Much of the compilation was made while the author was in Wave Propagation Laboratory, ERL/NOAA, Boulder, Colorado. A great deal of the data was collected at the Air Force Geophysical Laboratory, Hanscom Field, Hassachusetts, by many researchers, too numerous to mention.

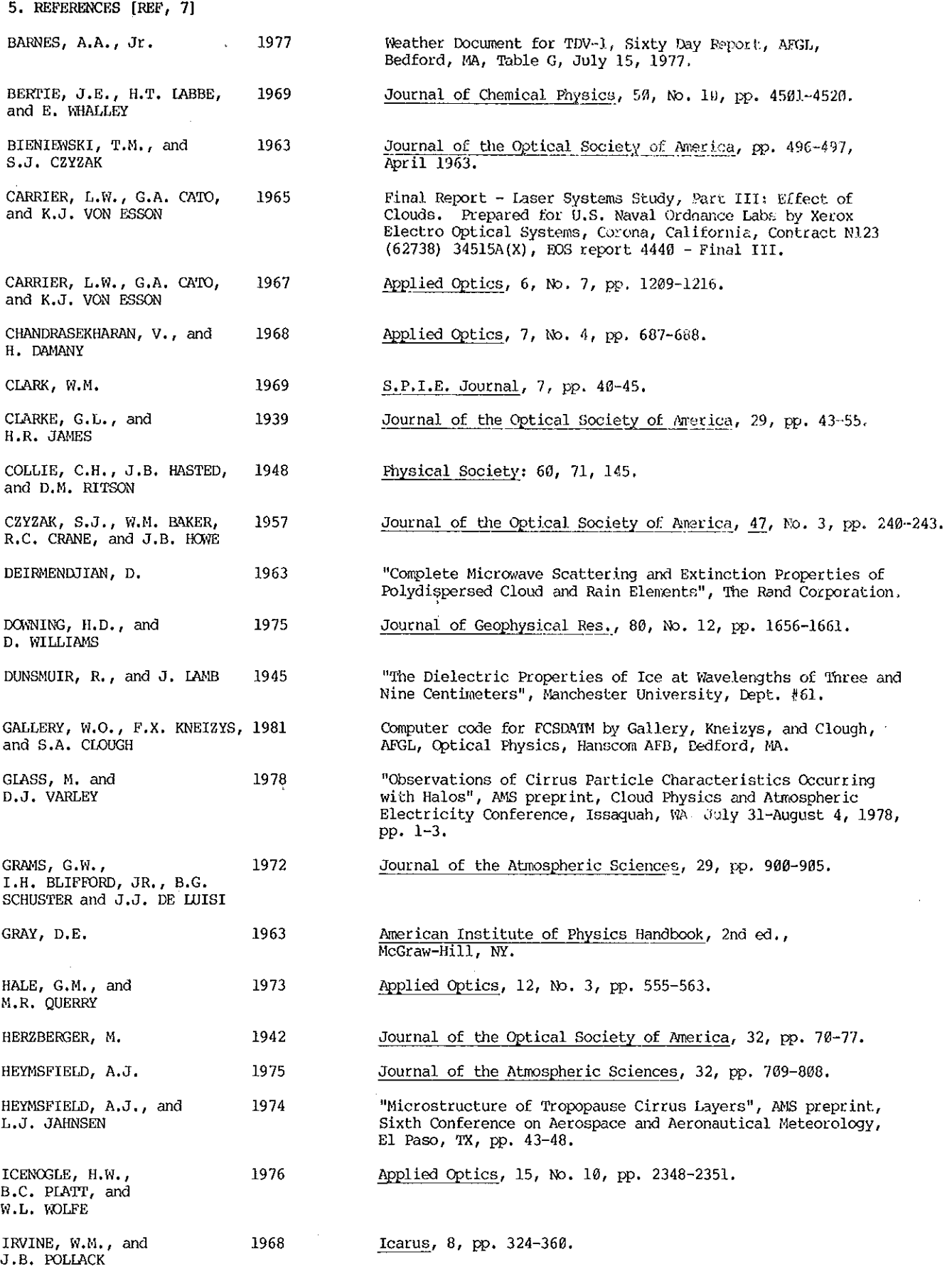

 $\alpha$ 

 $\overline{1}$ 

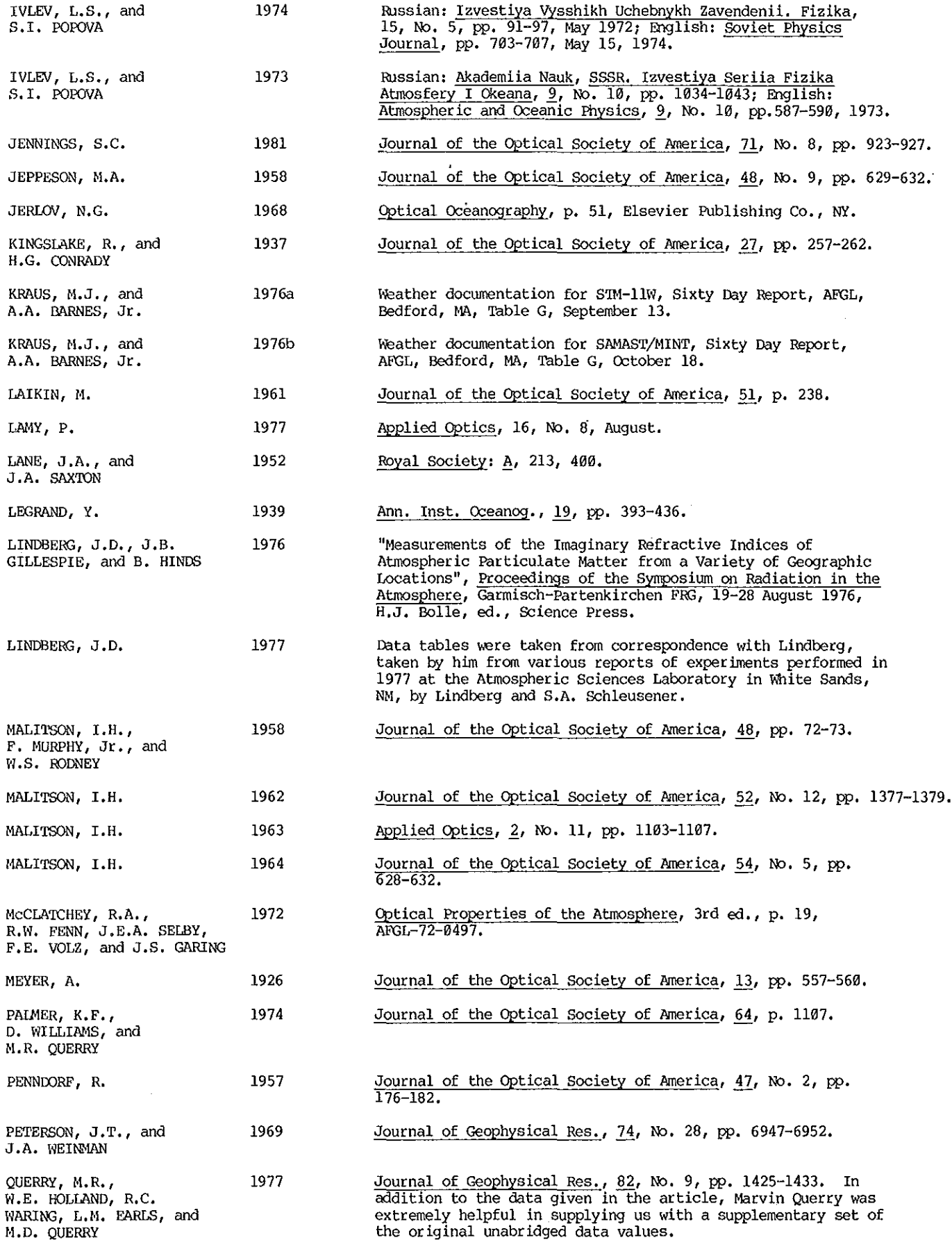

 $\ddot{\phantom{0}}$ 

 $\hat{G}$ 

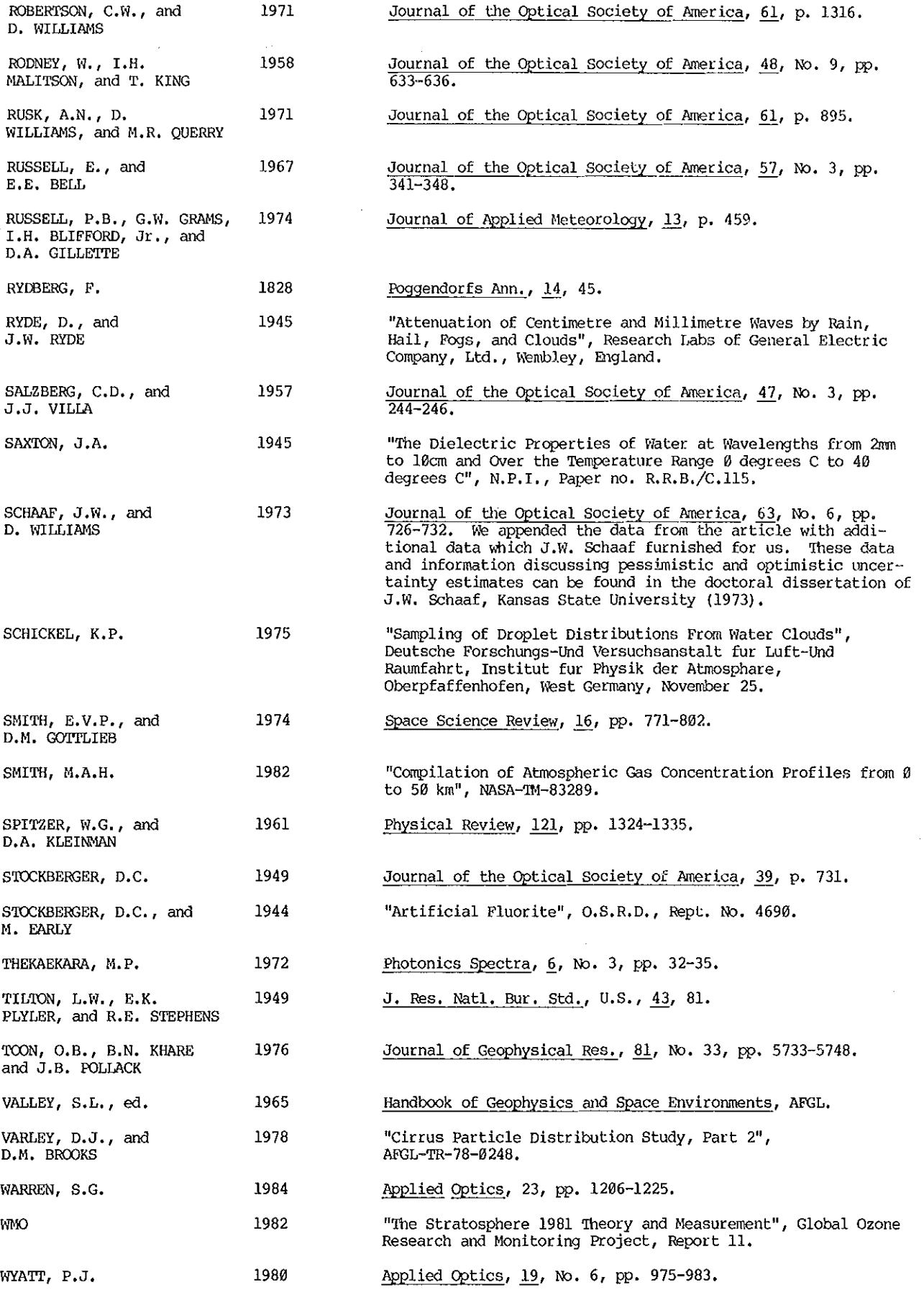

25

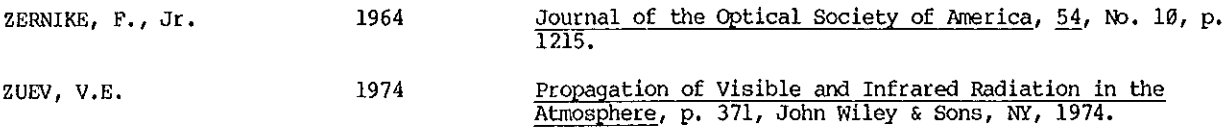

 $\vec{\omega}$ 

 $\big\rbrace$ 

 $\ddot{\phantom{0}}$ 

 $\hat{\mathbf{v}}$ 

# APPENDIX A: List of Files on Atmospheric Handbook Computer Tape [LISTFILE0, tape files 0 and 8)

**The following list is the linear layout of the files on the Atmospheric Handbook computer tape, Each tape file corresponds to a single data file. Sections of files are grouped according to atmospheric area; an explanation of the grouping breakdown is located in APPENDIX B, tape file 9, <sup>11</sup> FILEXDESCRIP". All tape files contain 80 characters per line. FOr further information, see section 3.1, tape file 4, <sup>11</sup>GUIDE".** 

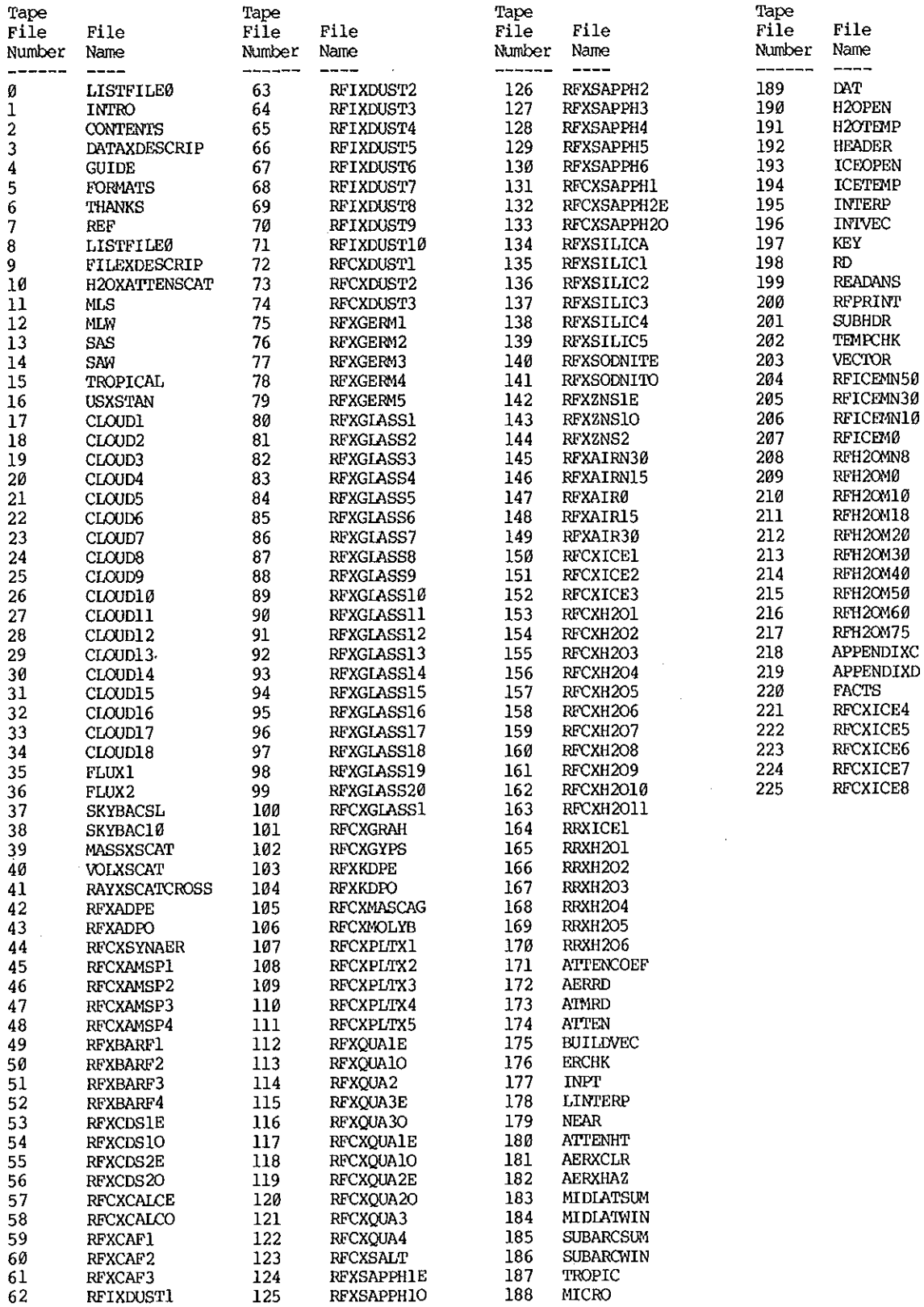

This section briefly describes the contents of single or groups of files on the Atmospheric Handbook computer tape, as listed in APPENDIX A, tape file 0, "LISTFILE0",

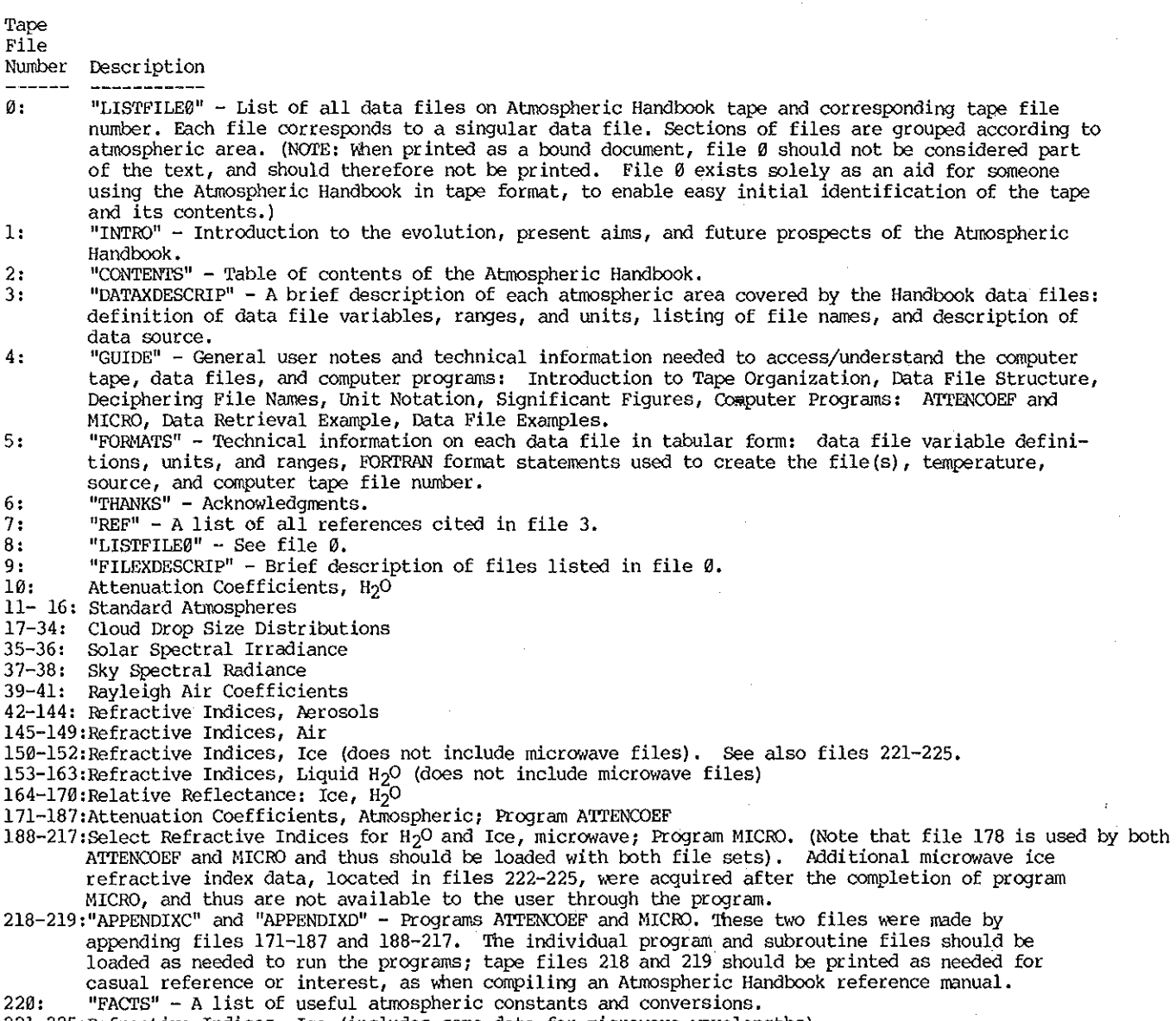

 $\epsilon$ 

 $\hat{\Omega}$ 

 $\mathcal{M}$ 

221-225:Refractive Indices, Ice (includes some data for microwave wavelengths)

# $\substack{\text{CH}\#\#\#\#\#\#\#\#\#\#\#\#\#\#\#\#\#\#}}{\text{PROGRAM} \text{ATTENCOEF}}$

C PROGRAM ATTENCOEF c ------------------

C------ Program ATTENCOEF gives the attenuation coefficients as a<br>C------ function of altitude for 5 atmospheric and 2 aerosol models. C------ The altitude range is  $\varnothing$  - 85 km, and wavelength = 0.6943 microns.

C------ ~he following list describes all non-standard FORTRAN C------ characteristics in the Handbook programs. For easy access, C------ their occurrences within the routines are marked by a "C" in C------ column one, followed by a series of plus signs: '+'. Format C------ statements in which non-standard format codes appear are listed c------ in the comment section 'Non-standard Format Codes'.

C------ General Suggestions for Improvement: Due to the need to C------ standardize the programs, it was necessary to fonmat inter- c------ active input. This often presents awkward restrictions for C------ the user. It is advised that, if available, free-formatted reads C------ be implemented to handle numerical input. In addition, the C------ use of one standard output filename for all program runs is C------ impractical and potentially hazardous. Although the 'A'<br>C------ attribute will provide protection against overwriting on C------ some systems, it is only meant as a temporary alternative. C------ It is advisable that something such as string formatting c------ be used to allow character input, in particular, for the C------ interactive naming of output files. C------ Additionally, individual users should implement precautions

C------ against careless user inputting, such as illegal characters, C------ The program contains only minor precautions, The user should C------ beware that some systems accept entry of a carriage return or a C------ mathematical sign character  $(+,-)$  or decimal as if a zero had  $C$ ------ been entered.

C------ Non-standard FORTRAN options:

C ------ STATIC: The STATIC option places all non-COMMON variables and c------ arrays in a fixed area in memory, rather than on the run-time C------ stack. It initializes all static variables to zero at load time,<br>C------ unless you data-initialize them. You may retrieve the values of C------ static variables within a subprogram upon re-entry to the C------ subprogram for the second and subsequent times,

C------ OPEN, CLOSE, and REWIND: Although the purpose of these<br>C------ input/output statements is obvious, their implementation c------ may differ from system to system. The 'OPEN' statement used c------ with the 'A'IT=A' option specifies that appending is to be C------ performed onto the file associated the the channel opened.<br>C------ This protects against overwriting the previous contents of the C------ File, if any existed. REWIND repositions the record pointer to c------ the beginning of the specified file.

C------ 'P' and 'Z' format code: The scale factor 'P' changes the C------ location of the decimal point in the external representation C------ of a real number, with respect to its internal value. The C------ format is 'n C------ format is 'nP', where 'n' is an integer constant that specifies c------ the number of positions you want to move the decimal point to C------ the right. 'Z' format code suppresses the newline character c------on output of the current record. It is represented internally, C------ on output of the current record. It is represented internally, C------ and as it is used to build many of the Handbook output files, C------ its presence should be considered if any of these files are. c------ edit

C------ Non-Standard Format Codes (statement labels): 554

C ------ User options:<br>C -------------c ------------- c------ entry modes: single or array entry C------ print to screen and/or diskfile<br>C------ linear interpolation or closest C------ linear interpolation or closest values at unavailable<br>C------ data mints C------ data points<br>C------ Output: c------ Output: C------- Output diskfile 'ATTENOUT'; should be renamed after each run 29

c------ File unit fl:s :\_  $\mathbf C$  $C--$ 0: aerosol c-------- 1: atmospheric model 2: diskfile  $C----- C_{\text{unin}-\text{un}}$ *11:*  terminal c----- c------ Data Files Used c --------------- c------ AERXCLR,AERXHAz ,ATI'ENHT ,HrDLATsm.I,HrDIA'IWIN, sUBARCsUM <sup>I</sup> SUBARCWIN, TROPIC C------ Subroutines:<br>C ---------------'n, c ------------- c------ AERRD: opens and reads aerosol file C------- ATMRD: opens and reads atmosphere files<br>C------ ATTEN: writes coefficients to output C------ ATTEN: writes coefficients to output<br>C------ BUILDVEC: creates a user-entered arra C------- BUILDVEC: creates a user-entered array of data information<br>C------ ERCHK: user error check function C------ ERCHK: user error check function<br>C------ INPT: interactively prepares vari C------ INPT: interactively prepares variables entered singly<br>C------- for input to ATTEN C------- for input to ATTEN<br>C------ LINTERP: linear intern C------ LINTERP: linear interpolation function<br>C------ NEAR: finds the value closest to the us NEAR: finds the value closest to the user-entered height C------ Variables:<br>C ---------- $C_{\text{r}}$ ---------  $\text{Logical}$ C------ <sup>-</sup>ANSR, ERCHK: check for user input error<br>C------ DATSET: determines entry mode DATSET: determines entry mode C------ INTERP: determines whether interpolation is used<br>C------ OPEN2: determines if output file is open for wri C------ OPEN2: determines if output file is open for writing<br>C------ SCREEN, DISK: determine if text has been written to se C------ SCREEN, DISK: determine if text has been written to screen<br>C------ and/or disk  $C_{-----}$  and/or disk<br> $C_{-----}$  Integer: Integer: C------ ATM: user-entered atmosphere model<br>C------ OUT: user print option OUT: user print option C Suchi Psarakos<br>C N.O.A.A. C N.O.A.A.<br>C 325 Broa C 325 Broadway<br>C R/E/WP2 C R/E/WP2<br>C Boulder C Boulder, Colorado 80303 C Please direct questions. to Dr. Vernon Derr, (303) 497-6002, or Suchi Psarakos, (303) 497-5361. C~#i#i#########i#########i########i#########ii#i#####iii#ii## C+++++++++++++++ STATIC OPEN2, SCREEN, DISK Clllllll++--t+++++ INTEGER ATTENOUT INTEGER ATM, ANS, OUT LOGICAL ANSR, ERCHK, DATSET, INTERP, OPEN2, SCREEN, DISK OPEN2 = , FALSE.  $SCREEN = .FALSE.$ DISK = , FALSE. c------ entry mode? 9 WRITE (11,550)<br>10 WRITE (11,552) 10 WRITE (11,552)<br>100 READ (11, 525, 100 READ (11, 525,ERR=10) ANS ANSR = ERCHK (ANS ) IF (ANSR) G0I0 100 IF (ANS ,EQ. 0) DATSET = .FALSE. IF (ANS ,EQ, 1) DATSET = .TRUE, C------ print option?<br>125 WRITE (11,554 125 WRITE (11,554) 126 WRITE (11,556) READ (11, 525, ERR = 126) ANS IF ( (ANS ,NE, 0) ,AND. (ANS .NE. 1) .AND.  $$$  (ANS .NE. 2)) GOTO 126 OUT= ANS IF ( ((OUT ,EQ, 1) ,OR. (OUT .EQ. 2)) .AND. ( .NOT.OPEN2)) GOTO 225 GOTO 250

 $\dot{\Omega}$ 

 $\mathbf{I}$  :

į?

 $\sim$   $^{-1}$ 

**c------ open output file C+++++++++++++++ 225 OPEN 2, <sup>11</sup>ATI'Et\1(){JT<sup>11</sup>I ATI'=11A<sup>11</sup> C+++++++++++++++**  OPEN2 = .TRUE. **c------ write heading to output**  250 IF ((SCREEN) .AND. (DISK)) GO'IO 450 IF ( ( .NOT. SCREEN) , AND. ( .NOT. DISK) , AND. (OUT. EQ. 2)) GOTO 255 IF (,NOT,DISK) GOTO 252 IF ((OUT.EQ.0) .OR. (OUT.EQ,2)) GO'IO 255 252 IF  $($ (OUT,EQ,1),OR, $($ OUT,EQ,2)) GOTO 260<br>255 IF (SCREEN) GOTO 450 IF (SCREEN) GOTO 450 SCREEN=. TRUE. \•/RITE (11,575) IF (OUT,NE.2) GOTO 450 260 IF (DISK) GOTO 450 DISK=.TRUE. lvRITE (2,575) 450 IF (,NOT, DATSET) GOTO 501 **c------ interpolation?**  WRITE (11,560) 475 WRITE (11,552) 500 READ (11, 525,ERR=475) ANS  $ANSR = ERCHK (ANS)$ IF (ANSR) G0T0 500 IF (ANS .EQ.  $\theta$ ) INTERP = .TRUE. IF (ANS .EQ. 1) INTERP = .FAISE. GOTO 502  $501$  INTERP =  $.$  FALSE. c------ call to ATTEN IF (,NOT. (DATSET)) CALL ATTEN  $(ATM,ALT, AER, DATSET, INTERP, OUT)$ C------ call to BUILDVEC<br>502 IF (DATSET) CALL IF (DATSET) CALL BUILDVEC (DATSET, INTERP, OUT ) **c------ continue program?**  IF (OUT .EQ. 10) GOTO 505 IF (OOP ,EQ, 11) GOTO 506 **c------ terminate**  IF (OPEN2) WRITE (11, 650) STOP **c------ continue**   $DATSET = .TRUE.$ GOTO 125 506 525 550 \$ 552 554 \$ \$ 556 560 \$ \$ \$ \$ 575 \$ \$ \$ \$ \$ \$ \$ 650 GOTO 9 FORHAT (Il) FORMAT  $\left(\frac{\partial \mathbf{w}}{\partial \mathbf{w}}\right)$  ou be entering data singly  $\left(\emptyset\right)$ , "/ **II OR** *AS* **A SET (1)?11 ) FORMAT** (/"ENTER 0 OR 1") **FORMAT (/"PRINT OPTION: "/3X, "0: RESULTS TO SCREEN ONLY" /3X,"l: RESULTS 'IO DISKFILE11/3X, <sup>11</sup> 2: RESULTS 'IO OOTH",Z,** <sup>11</sup>**SCREEN** *AND* **DISKFILE") FORMAT** (/"ENTER  $\theta$ , 1, OR 2") **FORHAT {/ <sup>11</sup> IF lEER-SPECIFIED HEIGHT FALlS AT THE lvl!DFOINT<sup>11</sup> / <sup>11</sup>BE'IWEEN '!NO IlZ\TA VALUES, '!HE PR(X;RAH INTERroiATES<sup>11</sup> /**  "LINEARLY. IN OTHER CASES, DO YOU WANT INTERPOLATION (0)"/ **<sup>11</sup> 0R IX) YOU WANT '!HE COEFFICIENTS AT '!HE NEAREST<sup>11</sup> / <sup>11</sup>AVAIIABLE HEIGHT (1)?")**   $FORMAT$  ("ATTENUATION COEFFICIENTS AS A FUNCTION OF ALTITUDE", **/TlS,"LANBDA = 0.6943 HICRONS11 ,/ "Source: 'Optical Properties of the Atmosphere** <sup>1</sup> 1 <sup>11</sup>**/3X,"HcClatchey,** <sup>11</sup> " Fenn, Selby, Volz, Garing, (1971)."//T8,"K\M = MOLECULAR ABSORPTION", **/TB, 11StH = NOLECUIAR SCATI'ERING" ,/T8, "KtA = AEROSOL ABSORPTION"** <sup>1</sup> **/T8, 11StA =AEROSOL SCA'ITER!l'K311 <sup>1</sup> // / <sup>11</sup>VALUES OF ZERO INDICATE A COEFFICIENT I.ESS THAN E-06 <sup>11</sup> ,**  / <sup>111</sup>\*\*\* <sup>1</sup>**PRECEDE INTERroLATED VALUES <sup>11</sup> )**   $FORMAT$  ("CHECK 'ATTENOUT' FOR OUTPUT. REMEMBER TO RENAME THIS FILE.") END

C------ Opens and reads one of the two aerosol files. **c------ The files contain absorption and scattering c------ coefficients for aerosols as a function of altitude c------ in the range 0 - 85 km.**  C------ Non-standard Format Code (statement labels): 263 DIMENSION AERABS (33), AERSCAT(33) INTEGER AER c------ open AER **C+++++++++++++++ IF (AER .EQ. 0) OPEN 0, <sup>11</sup> AERXCLR<sup>11</sup> , ERR= 250 IF (AER .EQ. 1) OPEN 0, "AERXHAZ" I ERR = 260 C+++++++++++++++ c------ read AER**   $D0 60 1 = 1, 33$ READ (0,263) AERABS(I), AERSCAT(I) 60 CONTINUE **C+++++++++++++++**  CLOSE 0 **C++++++++++++++t**  RETURN 250 WRITE (li, 261) S'IOP 260 WRITE (11, 262) S'IOP 261 FDRHAT **(/"ERROR OPENING AERXCLR")**  262 FDRHAT **(/ <sup>11</sup>ERROR OPENit-'G AERXHAZ")**  263 **FORHAT** (2 (2X,lPEll. 4)) END

 $\pmb{\mathfrak{t}}$ 

 $\bar{t}$ 

 $\mathbf{t}$ 

 $\mathbf{t}$ 

32

```
c------ Opens and reads the 5 atmospheric model files, 
c------ The files contain absorption and scattering c------ coefficients as a function of altitude in the 
C------ range \emptyset - 85 km.
C------ Non-standard Format Code (statement label): 245 
         DIMENSION RABS (33), SCAT(33)
         INTEGER A1N 
C------ open A'IN file 
C++++++++++++++++
         IF (ATM EQ. 1) OPEN 1, "TROPIC", ERR = 200
         IF (A'IN .EQ, 2) OPEN 1, "MIDIATSUN", ERR = 210 
         IF (ATM .EQ, 3) OPEN 1, "MIDLATWIN", ERR = 220<br>IF (ATM .EQ, 4) OPEN 1, "SUBARCSUM", ERR = 230
         IF (ATM .EQ. 5) OPEN 1, "SUBARCWIN", ERR = 240
C+++++++++++++++ 
c------ read A'IN file 
         DO 35 I = 1, 33
            READ (1,245) RABS (I), SCAT(I)
35 CONTINUE 
C++t++++++++++++ 
         CLOSE 1 
C++++++++++++t++ 
         RETURN 
200 WRITE (11, 250) 
         STOP 
210 WRITE (11,252) 
         STOP 
220 WRITE (11,254) 
         STOP 
230 WRITE (11,256)
         STOP 
240 WRITE (11,258)
         STOP 
245 FORMAT (2 (2X,1PE1l.4)) 
250 FORMAT (/"ERROR OPENING TROPIC")
252 FORMAT (/"ERROR OPENING MIDIATSUM")<br>254 FORMAT (/"ERROR OPENING MIDIATRIN")
254 FORMAT (/"ERROR OPENING NIDIA'IWIN") 
256 FORMAT (/"ERROR OPENING SUBARCSUM11 ) 
258 FORMAT (/"ERROR OPENING SUBARCWIN")
```
END

SUBROUTINE ATTEN (ATM, ALT, AER, DATSET, INTERP, OUT )

C------ ATTEN is called by ATTENCOEF and BUILDVEC. It calls INPT, ATMRD, C----- AERRD, NEAR, and LINTERP. Does all writing to output files. C------ Contains choice for user to start over and enter a new entry mode. C------ Non-standard Format Code (statement label): 7100,7200,9140,9145,9146 C------ Variables c------  $C$ -----c----- c----- c----- c----- c----- c-----  $c_{\texttt{m}+\texttt{m}+\texttt{m}}$ c----- c-----  $c_{-----}$ c----- c------  $C^{-------}$ c---- c----- c----- c----- c-----  $c_{\scriptscriptstyle \sf max---}$ c------  $C_{---}$ c------  $\overline{C}$ data arrays  $\mathfrak{E}\mathfrak{C}$ molecular data: RABS: absorption SCAT: scattering aerosol: AERABS: absorption AERSCAR: scattering logical ATM2,AER2,HEIGHT: determine structural positions real in the program as well as whether informational text has been printed; prevent unnecessary printing ALT: user entered altitude ABSl,ABS2,HTl,HT2,SCATl,SCAT2: output LINTERP: linear interpolation function integer AERSL: current aerosol model NEAR: function, returns the index of ALT in HT, or the index to the next closest value OLDA'IN: current atmospheric model OUT: print option, multi-usage variable; within ATTEN, its value may change: = 10: return to driver, enter array mode = 11: return to driver with option for new entry mode UNIT: current output unit  $#$ DINENSION HT(33), RABS(33), SCAT(33), AERABS(33), AERSCAT(33) LOOICAL AER2, A'IN2, INTERP, DATSET,HEIGHT, \$ ANSR, ERCHK C+++++++++++++++ STATIC OLDATM,AERSL(-1/,HT,HEIGHT/.FALSE./,ATM2/.TRUE./ C+++++++++++++++ INTEGER OLDATM, ATM, AER, AERSL, OUT, NEAR, ANS, UNIT REAL ALT, HTl, HT2 ,ABSl ,ABS2,SCATl,SCAT2, LINTERP C------ user finished? IF (OUT .LT. 0) GOTO 1120 IF (HEIGHT) G0T0 19 c------ open/read height file C+++++++++++++++ OPEN  $1$ , "ATTENHT", ERR = 3 C+++++++++++++++ GOIO 4 3 WRITE (ll,5000) **STOP** 4  $\text{LO } 5 \text{ I} = 1, 33$ READ (1,4600) HT(I) 5 CONTINUE HEIGHT = , TRUE. C+++++++++++++++ CLOSE 1 C.+++++++++++++++ 19 IF (.NOT. DATSET) CALL INPT (DATSET, ATM2, ATM, ALT, AER) IF (ATM,EQ,0) G0T0 ll20 IF (OLDATM .NE. ATM) CALL ATMRD (ATM, RABS, SCAT) IF (OLDATM ,NE, ATM) GOTO 21 IF (OLDATM .EQ. ATM)  $A$ TM2 = .FALSE. GOIO 22 21  $\text{ATM2} = \text{TRUE}$ .<br>22 OLDATM = ATM  $OLDAIM = AM$ 34

 $\mathbf{r}$ 

 $\epsilon$ 

 $\mathbf{r}$ 

30 IF (AERSL .NE. AER) CALL AERRD (AER, AERABS,AERSCAT) IF ((ATM2) .OR. (AERSL .NE. AER)) GOTO 31 IF  $((.NOT. ATM2) .OR. (AERSL .EQ. AER)) AER2 =  $FALSE$ .$ GO'IO 32  $31$  AER2 = .TRUE.<br> $32$  AERSL = AER  $AERSL = AER$ c------ call to NEAR  $J = NEAR (ALT, HT, DATSET, INTERP)$ IF ((OUT .EQ. 0) .OR. (OUT .EQ. 2)) GO'IO 84 82 IF ((OUT .EQ. 1) .OR. ((OUT .EQ. 2) .AND.  $$$  (UNIT .EQ. 11))) UNIT = 2 GO'IO 85 84 UNIT = 11 85 IF (ATM2) GOTO 90 IF ((.NOT. ATM2) .AND. (AER2)) GOTO 91 IF  $((.NOT. ATM2)$  .AND.  $(.NOT. AER2)$  GOTO 95 **c------ atmosphere model**  WRITE ( UNIT, 7100) IF (ATM .EQ. 1) WRITE (UNIT, 9100) IF (A"IN .EQ. 2) WRITE (UNIT, 9105) IF (ATM .EQ. 3) WRITE (UNIT, 9110) IF (ATM .EQ. 4) WRITE (UNIT, 9115) IF (A'f!l .EQ. 5) WRITE (UNIT,9120) GOID 92 91 IF  $($  (DATSET) .OR.  $($  ( .NOT.DATSET) .AND.  $($ UNIT.EQ. 2)  $)$  S WRITE (INIT. 7000) WRITE (UNIT, 7000) **c------ aerosol**  WRITE (UNIT, 7200) IF (AER .EQ. 0) WRITE (UNIT, 9125) IF (AER  $EQ$ , 1) WRITE (UNIT, 9130) **c------ column headings**  WRITE (UNIT, 9135) c------ **if j not negative, don•t interpolate**  95 IF (J .GE. 0) GO'IO 140 IF ((OUT .EQ. 2) .AND. (UNIT .EQ. 2)) GOTO 139  $J = ABS$  (J)  $HTl = HT(J)$  $HT2 = HT(J+1)$ C------ call to LINTERP  $ABSI = LINTERP (HT1, HT2, RABS(J), RABS(J+1), ALT)$ SCATl = LINTERP  $(HT1, HT2, SCAT(J), SCAT(J+1), ALT)$ ABS2 = LINTERP (HTl,HT2,AERABS(J) ,AERABS(J+l) ,ALT )  $SCAT2 = LINTERP (HT1, HT2, AERSCAT(J), AERSCAT(J+1), ALT)$ **c------ write interpolated coefficients**  WRITE  $(UNIT, 9140)$ \'/RITE (UNIT,9145) ALT,ABSl,SCATl,ABS2,SCAT2 IF ( (.NOT.DATSET) .AND. (OUT .EQ. 1)) WRITE (11,5100)  $J = -J$ GOTO 141 **c------ write coefficients**  WRITE  $(NIT, 9146)$  HT(J), RABS(J), SCAT(J), AERABS(J), AERSCAT(J) IF ((.NOT.DATSET).AND. (OUT .EQ. 1)) WRITE (11,5100) **C------ check output option - writing done?**  IF ((OUT .EQ. 2) .AND. (UNIT .EQ. 11)) GOTO 82 IF (DATSET) GOTO 1100 **c------ another height?**  WRITE (11,5400) 143 WRITE (11,5200) 145 READ (11,4800,ERR=143) ANS  $ANSR = ERCHK (ANS)$ IF (ANSR) GOTO 145

c------ **no**  IF (ANS .EQ. 0) GOTO 154 **c------ yes**   $\text{AM2}$  = .FALSE. CALL INPT (DATSET, ATM2, ATM, ALT, AER) GOTO 30 **c------ another atm?**  154 WRITE (11,5600)<br>155 WRITE (11,5200) 155 WRITE (11,5200)<br>156 READ (11,4800.E READ (11,4800, ERR=155) ANS  $ANSR = ERCHK (ANS)$ IF (ANSR) GOTO 156 **c------ no**  IF (ANS .EQ. 0) GOTO 1000 c------ yes  $\text{ATM2} = \text{TRUE}$ . GOTO 19 **C------ start over? (from single entry mode)**  1000 WRITE (11,5800) 1001 IVRITE (11,5200) 1002 READ (11, 4800,ERR = 1001) ANS  $ANSR = ERCHK (ANS)$ IF (ANSR) GO'ID 1002 c------ no IF (ANS .EQ. 0) GO'ID 1200 **c------ yes**   $OLDATH = 0$  $ATM2 = TRUE.$  $AERSL = -1$  $OUT = 10$ RETURN 1100 RETURN<br>C------ start d **C------ start over? (from array entry** mode) 1120 WRITE (11,6000)<br>1130 WRITE (11,5200) 1130 WRITE (11,5200) 1140 READ (11, 4800,ERR = 1130) ANS  $ANSR = ERCHK (ANS)$ IF (ANSR) GOTO 1140 **c------ no**  IF (ANS .EQ. 0) GOTO 1200 **c------ yes**   $OLDATH =  $\emptyset$$  $ATM2 = TRUE.$  $AERSL = -1$ IF (OUT .EQ. -10) OUT = 0 IF (OUT  $.I.T. 0$ ) OUT = ABS (OUT )  $OUT = 11$ RETURN **c------ terminate RETURN** FORMAT (F4.1) FORMAT (Il) FORHAT (/"ERROR OPENING ATTENHT") **FORMAT (/"CCMPLETED") FORMAT (/"ENTER 0 OR 1")**  4600 4800 5000 5100 5200 5400 5600 5800 FORMAT (/"WOULD YOU LIKE ANOTHER HEIGHT? (0=NO, 1=YES)") \$ 6000 7000 7100 7200 9100 9105 9110 9115 9120 9125 9130 9135 \$ 9140 9145 9146 FORMAT ( $\sqrt{n}$ WOULD YOU LIKE A DIFFERENT ATMOSPHERE? ( $\theta = NO$ , 1=YES)") FORMAT (/"WOULD YOU LIKE TO CONTINUE, BUT ENTER"/ "YOUR DATA INTO AN ARRAY?  $(0=NO, 1=YES)$ ") FORMAT (/"WOULD YOU LIKE TO START OVER? (Ø=NO, I=YES)") FORMAT () FORMAT (//"ATMOSPHERE:", Z) **FOFMAT ("AEROSOL: II ,Z) FORblAT ("TROPICAL")**  FORMAT ("MIDIATITUDE SUMMER") FORMAT .("MIDIATITUDE WINTER") FORMAT ("SUBARCTIC SUMMER") FORMAT ("SUBARCTIC WIN1ER") FORMAT ("CLEAR"/) **FORMAT ("HAZY"/)**  FORMAT (4X, "HT(KM) ", 4X, "K+M(KM\*\*-1) ", 4X, "S+M(KM\*\*-1) ",<br>4X, "K+A(KM\*\*-1) " , 4X, "S+A(KM\*\*-1) ", /) **FORMAT**  $(^{11}***^{17}7)$ FORHAT (2X,F5.2,4(5X,1PE10.2)) FORMAT (5X, F5.2, 4(5X, 1PE10.2)) END

C------ When DATSET is true, BUILDVEC is called by ATTEN to C------ create the user-entered array. BUILDVEC calls INPT C------ and ATTEN. The maximum array size is 50. C------ WARNING: If the user does not enter at least one value C------ the array, the program terminates immediately. INTEGER ATMVEC (50), AERVEC (50) DIMENSION ALTVEC (50) INTEGER ATM, AER, VECSIZ, OUT REAL ALT LOGICAL ATM2, DATSET, INTERP  $ATM2 = .FALSE.$ C------ entry specifications WRITE (11,310) C------ create array DO 100 K = 1, VECSIZ READ  $(11,312, ERR = 80)$  ATM<br>IF  $(ATM, EQ, 0)$  GOTO 110 75 READ (11, 313, ERR=85) ALT<br>READ (11, 312, ERR=90) AER 76 77 C------ call to INPT C------ Note that when INPT is called from BUILDVEC, all variables C------ in the parameter list are input variables. CALL INPT (DATSET, ATM2, ATM, ALT, AER)  $\text{AMVEC}(\mathbf{K}) = \text{AIM}$  $ALTVEC(K) = ALT$  $AERVEC(K) = AER$ WRITE (11,315) GOTO 100 80 WRITE (11,320) GOTO 75 85 WRITE (11, 321) GOTO 76 WRITE (11, 322) 90 100 **CONTINUE** GOTO 199 110 IF (K.EQ.1) GOTO 111  $VECSIZ = K - 1$ GOTO 199 WRITE (11,400) 111  $\mathcal{L}$ **STOP** call to ATTEN  $C-$ DO 200  $K = 1$ , VECSIZ 199 CALL ATTEN (ATMVEC(K), ALTVEC(K), AERVEC(K), DATSET, INTERP, OUT ) 200 CONTINUE IF (OUT.EQ.1) WRITE (11, 330) C------ prepare for termination IF (OUT .EQ. 0) GOTO 250<br>IF (OUT .NE. 0) OUT = -OUT GOTO 300 250 OUT =  $-10$ 300 CALL ATTEN (ATM, ALT, AER, DATSET, INTERP, OUT) RETURN FORMAT (/"ATMOSPHERIC MODELS ARE:"/3X, "1 - TROPICAL"/3X, 310 "2 - MIDIATITUDE SUMMER"/3x, "3 - MIDIATITUDE WINTER"/3x, "4 - SUBARCTIC SUMMER"/3x, "5 - SUBARCTIC WINTER"// Ś \$ \$<br>\$ "ENTER: 1. # OF ATMOSPHERIC MODEL. (1-5)"/7X, "2. ALTITUDE IN km (0.0 - 85.0)"/11X, "AN ALTITUDE OTHER THAN ZERO THAT IS A WHOLE NUMBER"/11X, "MUST BE ENTERED WITH A DECIMAL, E.G. '12' WOULD BE"/11X, ささささささ "ENTERED AS '12.0'."/7X, "3. AEROSOL TYPE - CLEAR (0) OR HAZY  $(1)$ "//<br>"ENTER EACH VALUE ON A SEPARATE LINE. AFTER THE THIRD"/ "VALUE IN EACH SET HAS BEEN ENTERED, WAIT FOR THE"/ "PROMPT, '\$', THEN CONTINUE."//<br>"PROMPT, '\$', THEN CONTINUE."//<br>"WHEN YOU WISH TO STOP ENTERING VALUES, ENTER A ZERO"/ \$. "AFTER YOU RECEIVE THE PROMPT.") Ś

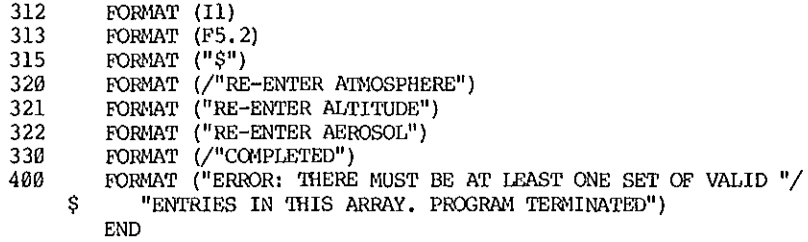

FUNCTION ERCHK (ANS )

C------ Checks for errors in user answers. In general,<br>C------  $\emptyset$  = NO and 1 = YES.<br>C------ Note that on some systems inputting '+', '-', or '.' is<br>C------ identical to inputting a zero.

 $\bar{t}$ 

 $\bar{\epsilon}$ 

 $\bar{z}$ 

 $\bar{z}$ 

LOGICAL ERCHK INTEGER ANS

IF ((ANS .NE. 0) .AND. (ANS .NE. 1)) GOTO 10  $ERCHK = .FALSE.$ RETURN

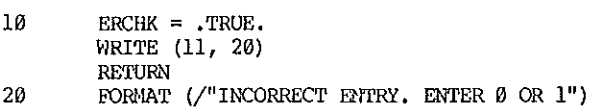

END

 $\sim$ 

#### SUBROUTINE INPT (DATSET, ATM2, ATM, ALT, AER)

C------ INPT is called by BUILDVEC to check for user input error, C------ and by ATTEN to obtain the ATM, ALT, and AER from the user C------ when the program is in single entry mode. C------ Note that when INPT is called from within BUILDVEC, 'ATM.ALT, C------ AER' are input variables; when called from within ATTEN, these C------ variables are output variables. LOGICAL ATM2, DATSET INTEGER ATM, AER REAL ALT IF (DATSET) GOTO 15 IF (.NOT. ATM2) GOTO 350 WRITE (11, 420) C------ input atmospheric type WRITE (11, 425)<br>READ (11, 410, ERR=20) ATM 14 15 IF ((ATM .NE. 1).AND. (ATM .NE. 2) .AND. (ATM .NE. 3).AND. (ATM .NE. 4)<br>.AND. (ATM .NE. 5)) GOTO 20 Ś GOTO 30  $2\varrho$ WRITE (11, 430) GOTO 14 30 IF (DATSET) GOTO 352 C------ input altitude **350** WRITE (11, 435) READ (11, 415, ERR = 355) ALT<br>IF ((ALT .GT. 85.0) .OR. (ALT .LT. 0.0)) GOTO 355 351 352 IF (DATSET) GOTO 402 GOTO 400 355 WRITE (11, 440) GOTO 351  $C$ ----input aerosol 400 WRITE (11, 445) READ (11, 410, ERR=400) AER 401 402 IF ((AER .NE. 0) AND (AER .NE. 1)) GOTO 403 **RETURN** 403 WRITE (11, 450) GOTO 401 FORMAT (I1)<br>FORMAT (F5.2) 410 415 420 FORMAT (/"ATMOSPHERIC MODELS ARE:"/7X, "1 - TROPICAL"/7X, "2 - MIDIATITUDE SUMMER"/7X, "3 - MIDIATITUDE WINTER"/7X, "4 - SUBARCTIC SUMMER"/7X, "5 - SUBARCTIC WINTER"//) \$ FORMAT (/"ENTER THE NUMBER OF THE ATMOSPHERE YOU WOULD LIKE") 425 FORMAT (/"RE-ENTER ATMOSPHERIC MODEL") 430 FORMAT (/"ENTER ALTITUDE IN km  $(0.0 - 85.0)$ "/7X, 435 "AN ALTITUDE OTHER THAN ZERO THAT IS A WHOLE NUMBER"/7X, Ś "MUST BE ENTERED WITH A DECIMAL, E.G. '12' WOULD BE"/7X, "ENTERED AS '12.0'") s 440 FORMAT (/"RE-ENTER ALTITUDE  $(0, 0, 0, 0, 85, 0)$ ") FORMAT (/"AEROSOL: CLEAR (Ø) OR HAZY (1)? ENTER Ø OR 1") 445 FORMAT (/"RE-ENTER AEROSOL: CLEAR (Ø) OR HAZY (1) ?") 450

END

 $\zeta_L$ 

FUNCTION LINTERP (DAT1,DAT2,RES1,RES2,X )

C------ DAT and RES correspond to 'data' and 'result', and c------ constitute an ordered pair. xis the known value for C------ which a Y is needed. LINTERP determines Y by linear c------ interpolation.

REAL DATl,DAT2,RESl,RES2,X,LINTERP

 $Y = ((X - DAT1) * (RES2 - RES1)/(DAT2 - DAT1)) + RES1$  $LINTERP = Y$ 

 $\epsilon$ 

RETURN END

### FUNCTION NEAR (ALT,HT,DATSET,INTERP )

C------ NEAR searches for the value equal or closest to ALT C------ in the array HT. HT is sorted in increasing order. In  $C$ ------ the case of an exact match, NEAR returns the index of c------ the value in HT, If a match does not exist and c------ the user has asked for interpolation, NEAR C------ returns the negative index of the value in HT c------ which is closest to ALT. If interpolation is not C------ requested, the positive index is returned, and the C------ program outputs the coefficients at that closest C------ value. If ALT is the midpoint between 2 HT values, c------ a negative index is returned, and the program interpolates. C------ If the user is in single entry mode, NEAR offers a c------ choice between interpolation or the coefficients at c------ the closest value. If the user is entering data as C------an array, this choice is made earlier in the driver ATTENCOEF. DIMENSION HT(33) INTEGER ANS,NEAR LOGICAL ANSR, ERCHK, INTERP, DATSET  $\phi$ <br>C------ search for ALT in HT DO 10 I = 1, 32 IF  $((HT(I)$  .LT. ALT) .AND.  $(HT(I+1)$  .GT. ALT)) GOTO 20 IF  $(HT(I)$  . EQ. ALT) GOTO 36 10 CONTINUE 20 IF (INTERP) GOTO 50 IF  $((ALT - HT(I))$ . IT.  $(HT(I+1) - ALT))$  GOTO 30 IF ((ALT - HT(I)) .EQ. (HT(I+1) - ALT)) GOTO 50 IF (  $(ALT - HT(I))$  . GT.  $(HT(I+1) - ALT)$  GOTO 21 21 IF (DATSET) GOTO 26 WRITE (11,45) HT(I+1) 24 WRITE (11, 70) 25 READ (11, 40, ERR= 24) ANS  $ANSR = ERCHK (ANS)$ IF (ANSR) GOTO 25 IF (ANS  $EQ$ ,  $\theta$ ) GOTO 50  $26$  NEAR =  $I+1$ GOTO 60 30 IF (DATSET) GO'lO 36 WRITE (11, 45) HT(I) 31 WRITE (11, 70) 34 READ (11, 40,ERR=31) ANS  $ANSR = ERCHK(ANS)$ IF (ANSR) GOTO 34 IF  $(ANS$   $EQ$ ,  $0)$  GOTO 50  $36$  NEAR = I GOTO 60 40 FORMAT (I1)<br>45 FORMAT ("TH 45 FORMAT ("THE CLOSEST HT IN KM IS ", F4.1)  $50$  NEAR =  $-1$ <br>60 RETURN 60 RETURN<br>70 FORMAT FORMAT ("DO YOU WANT AN INTERPOLATION (0) OR THE "/<br>\$ "COEFFICIENTS (1) AT THIS VALUE? ENTER 0 OR 1") *\$* "COEFFICIENTS (1) AT THIS VALUE? ENTER 0 OR 1") END 40

#### Ci##iiiiiiliiiiilliiltliiillilillliilliltlilllililliiliiiliii

C------ Program MICRO<br>C --------------

C------ Program MICRO gives the refractive indices for ice C------ and water in the microwave region.

C------ 1he following list describes all non-standard FORTRAN C------ characteristics in the Handbook programs. For easy access,  $C$ ------ their occurrences within the routines are marked by a " $C$ " C------ in column one, followed by a series of signs: '+'. Format C------ statements in which non-standard format codes appear are C------ listed in the comment section, 'Non-standard Format Codes'.

C------ General Suggestions for Improvement: Due to the need to C------ standardize the programs, it was necessary to format interc.------ active input. This often presents awkward restrictions for C------ the user. It is advised that, if available, free-formatted reads C------ be implemented to handle numerical input. In addition, the C------ use of one standard output filename for all program runs is C------ llnpractical and potentially hazardous. Although the 'A' C------ attribute will provide protection against overwriting on. C------ some systems, it is only meant as a temporary alternative. C------ It is advisable that something such as string formatting C------ be used to allow character input, in particular, for the C------ interactive naming of output files.

 $C$ ------  $\text{Additionally, individual users should implement precautions}$ C------ against careless user inputting, such as illegal characters, The C------ program contains only minor precautions. The user should beware C------ that some systems accept entry of a carriage return or a C------ mathematical sign character  $(+,-)$  or decimal as if a zero had c------ been entered.

c------ Non-standard FORTRAN options:

c ---------------------------- c------ S~TIC: The STATIC option places all non~ON variables and c------ arrays in a fixed area in memory, rather than on the run-time c------ stack. It initializes all static variables to zero at load time, C------ unless you data-initialize them. You may retrieve the values of c------ static variables within a subprogram upon re-entry to the c------ subprogram for the second and subsequent times.

c------ OPEN, CLOSE, and REWIND: Although the purpose of these c------ input/output statements is obvious, their implementation c------ may differ from system to system, The 'OPEN' statement used c------ with the 'ATT=A 1 option specifies that appending is to be c------ performed onto the file associated the the channel opened. c------ This protects against overwriting the previous contents of the c------ file, if any existed. REWIND repositions the record pointer to c------ the beginning of the specified file.

 $C$ ------ 'P' and 'Z' format code: The scale factor 'P' changes the c------ location of the decimal point in the external representation c------ of *a* real number, with respect to its internal value. The c------ format is 1nP', where 'n' is an integer constant that specifies c------ the number of positions you want to move the decimal point to c------ the right. 'Z' format code suppresses the newline character c-----on output of the current record. It is represented internally, c------ and as it is used to build many of the Handbook output files, C------ its presence should be considered if any of these files are c------ edited.

C------ Non-Standard Format COdes (statement numbers): 90 c -----------------------------------------------

C------ Special Input Format Procedures: C ------- When entering wavelength data, use exponential notation  $C$ ------ of the form "digit'E'exponent", where<br> $C$ ------ : 'digit' is any number. The numbe  $C$ ------ : 'digit' is any number. The number must include<br> $C$ ------ a decimal and must  $CC$ uny 4 spaces.  $C_{\text{2}}$ ----- a decimal and must occupy 4 spaces;<br> $C_{\text{2}}$ ----- : 'E' is the letter 'E':  $C$ ------ :  $^1E^*$  is the letter  $^1E^*$ ; C------ : 'exponent' is a signed or unsigned integer constant. C------ 'exp' must occupy 2 spaces.<br>C------ EXAMPLES: NUMBER YOU ENTER C------ EXAMPLES: c------ --------- c------ 2E6 2,00£06 C------ 2E-6 2,00E-6<br>C------ 275E-8 275.E-8 275.E-8, 2.75E-6, etc. C------ User Options c ----------- c------ - desired temperatures entered singly or as an array  $-$  print output to screen and/or diskfile  $C \rightarrow - - - -$  Output - output diskfile named "MICOUT"; should be renamed after each run  $C \rightarrow - - - -$ c------ File unit #s c  $C_{-}$ ----- $C_{-}$ ----- $C$ ------1: data file (h2o or ice) 2: diskfile 11: terminal C------ Data Files used: c ---------------- c------ RFICElo1N50 *1* RFICEHN30 *1* RFICENN10 *1* RFICEN0, Rm2CNN8 *r* RFH20.'10 *<sup>r</sup>* C------ RFH2OM10, RFH2OM18, RFH2OM20, RFH2OM30, RFH2OM40, RFH2OM50,<br>C------ RFH2OM60.RFH2OM75 RFH2OM60, RFH2OM75 C------ Subroutines C ------ DAT: reads indices data into arrays<br>C ------ H2OPEN: opens h2o data file C------ H2OTEMP: checks temperature validity<br>C------ HEADER: prints informational header C------ HEADER: prints informational header c------ ICEOPEN: opens ice data file C------ ICETEMP: checks temperature validity<br>C------ INTERP: uses linear interpolation to C------ INTERP: uses linear interpolation to build C------ INTVEC: builds a user-entered integer array<br>C------ KEY: prints variable key<br>C------ LINTERP: two-point linear interpolation C------ LINTERP: two-point linear interpolation<br>C------ BD: transfers a data array to output C------ RD: transfers a data array to output<br>C------ READANS: checks user answers for error<br>C------ RFPRINT: prints output arrays<br>C------ SUBHDR: prints substance and temperature C------ TEMPCHK: checks temperature array for errors<br>C------ VECTOR: builds user-entered real array c------ Arrays c c------ Input c------  $C---- C$ ------ $C$ ------ $C-1$ c----- c------ OUtput c------  $C----$ c------  $C$ ------DATIMAG: imaginary index data DATREAL: real index data DATVEC: wavelength data HICFIL: character array; used to transfer data arrays to output TEM: temperature IMAG: imaginary indices (in general, interpolated) IAH: wavelength RFREAL: real indices (in general, interpolated)  $C$ ------ Variables c --------- c------ Logical c------ CHK: used in checking tem..\_oerature validity c------ Ul\TSE"T: indicates whether temps. are being c------ entered singly or as an array c------ H20 <sup>1</sup> ICE: indicate current substance OPEN2: indicates whether unit 2 is open

 $\ddot{\phantom{0}}$ 

c------ Integer  $C_{\text{reco}} = C_{\text{max}}$ c------  $C-1$  $C_{-}$ ------ $C$ ------ $C$ ------ANS: user answer<br>DATSIZ: length of current data array mCOUT: output filename lANLEN: length of user wavelength array OUT: indicates print option TENP: temperature 'I'ENPLEN: length of temperature array C Suchi Psarakos<br>C N.O.A.A.<br>C 325 Broadway C N,Q,A,A. C 325 Broadway<br>C R/E/WP2  $\frac{C}{C}$   $\frac{R}{E/WP2}$ C Boulder, Colorado 80303 C Please direct questions to Dr. Vernon Derr, (303) 497-6002,<br>C or Suchi Psarakos, (303) 497-5361. or Suchi Psarakos, (303) 497-5361. C###############i#####i#i####i#####i#i#########il######i###i# LOGICAL OPEN2, H2O, ICE, DATSET, CHK, H2OTEMP, ICETEMP DIMENSION MICFIL(29), DATVEC(23),  $$$  DATREAL(23), DATIMAG(23), RFREAL(50) INTEGER ANS, OUT, TEMPLEN, TEMP, LAMLEN, DATSIZ, TEM (50), MICOUT REAL LAM(50), IMAG(50) c-----·· initialize CALL HEADER (0 )  $WRITE (11, 98)$ OPEN2=, FALSE, c---·--- print option WRITE (11,90) WRITE (11,91) 5 READ (11,95,ERR=8) ANS IF ( (ANS .NE. 0) .AND. (ANS.NE.1) ,AND. (ANS,NE. 2)) GOTO 8  $OUT = ANS$ IF ((OUT.EQ.1).OR. (OUT.EQ.2).AND. (.NOT.OPEN2)) GOTO 6 GOTO 9 C------ name for output file? C++++++++++++++.+ OPEN 2, "MICOUT", ATT="A" C+++++++++++++++ OPEN2 = .TRUE. IF  $($   $($   $OUP.EQ.1)$  .OR.  $($   $OUP.EQ.2)$   $)$   $CALL$   $EADER (1)$ GOTO 9 C------ incorrect entry<br>8 WRTTE (11.94) WRITE (11,94) WRITE (11,91) GOTO 5 C------ substance?<br>9 WRITE (11. WRITE (11,100) WRITE (11,125) CALL READANS (ANS ) IF (ANS.EQ.0) GOTO 20 c------ ice  $ICE = .TRUE.$  $H2O =$ . FALSE. GOTO 30 c------- h2o H2O=, TRUE. ICE=.FALSE, c------ entry mode?<br>30 WRITE (11.2 WRITE (11,225) WRITE (11,125) CALL READANS (ANS ) IF  $(ANSEQ.0)$  GOTO  $40$ c------ data set DATSET=, TRUE. WRITE (11, 150) IF (H20) WRITE (11, 175) IF (ICE) WRITE (11, 200) WRITE (11,1000) CALL INTVEC (H2O, TEMPLEN, TEM) IF (TEMPLEN.LT.0) GOTO 89 CALL TEMPCHK (TEN, TEMPLEN, ICE )

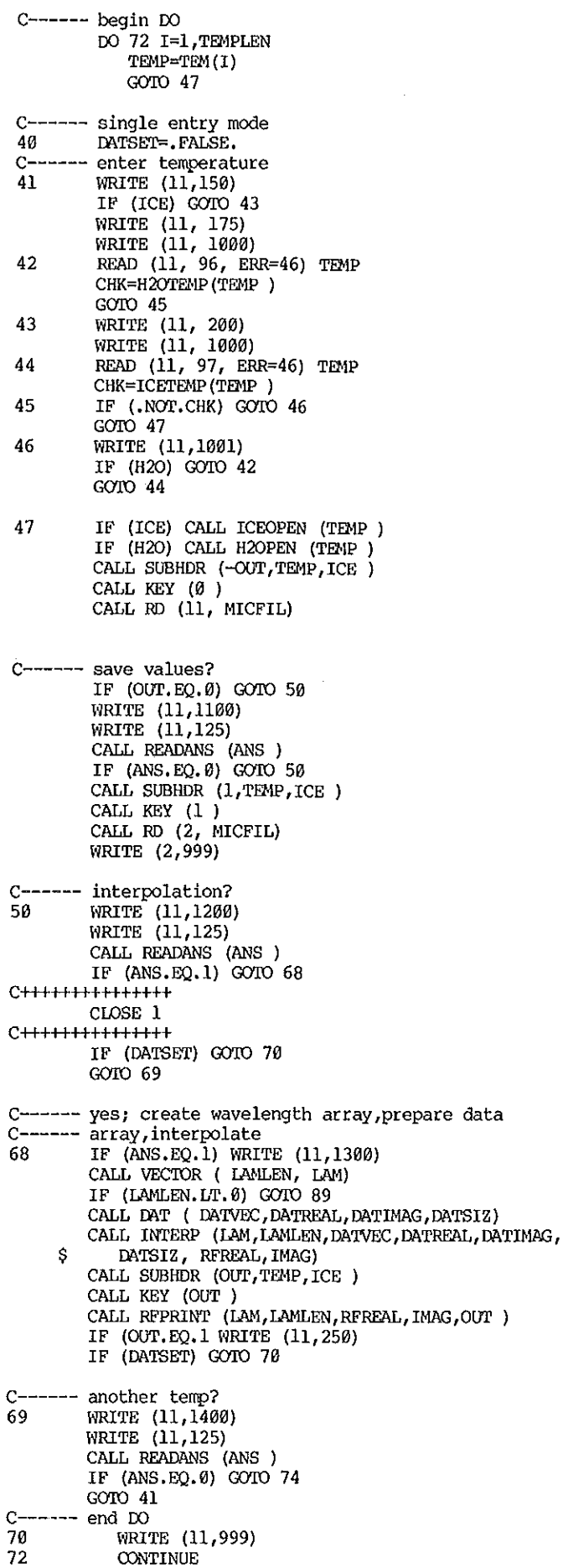

 $\mathcal{L}^{\pm}$ 

 $\hat{\boldsymbol{\beta}}$ 

 $\sim$ 

 $\hat{\mathbf{x}}$ 

 $\epsilon$ 

 $\epsilon$ 

 $\hat{\mathbf{r}}$ 

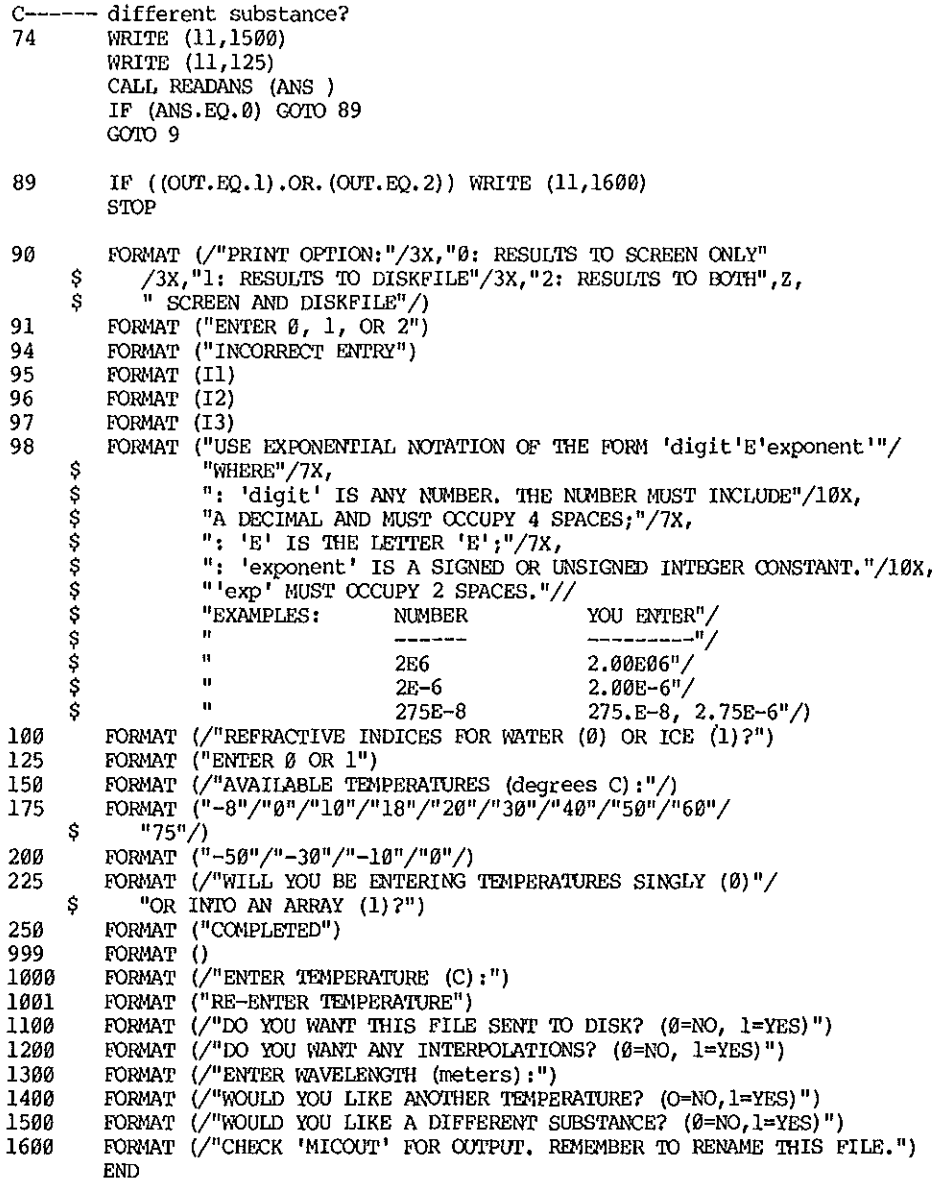

 $\hat{\boldsymbol{\beta}}$ 

 $\mathcal{A}$ 

 $\hat{\boldsymbol{\gamma}}$ 

 $\bar{\beta}$ 

# SUBROUTINE DAT ( DATVEC, DATREAL, DATIMAG, DATSIZ)

 $\ddot{\phantom{1}}$ 

C------ Reads values from data file into arrays

C------ Non-standard Format Code (statement number): 23

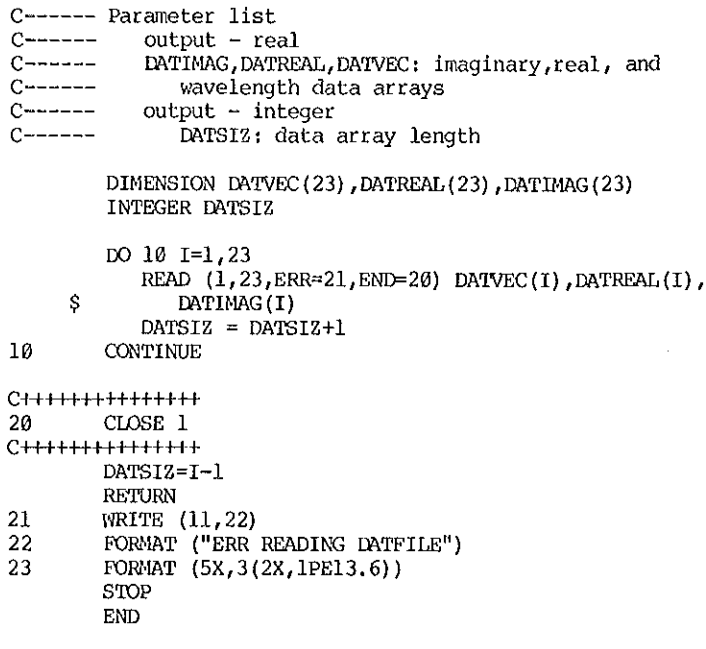

**c------ opens h2o data file** 

INTEGER IDIP

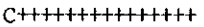

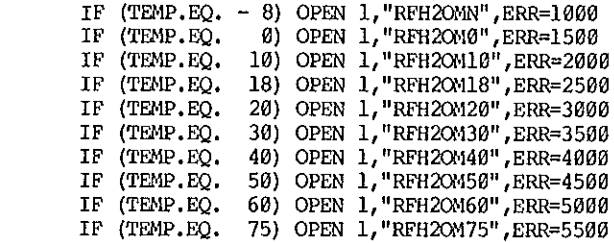

**C+t+++++++++++++** 

RETURN

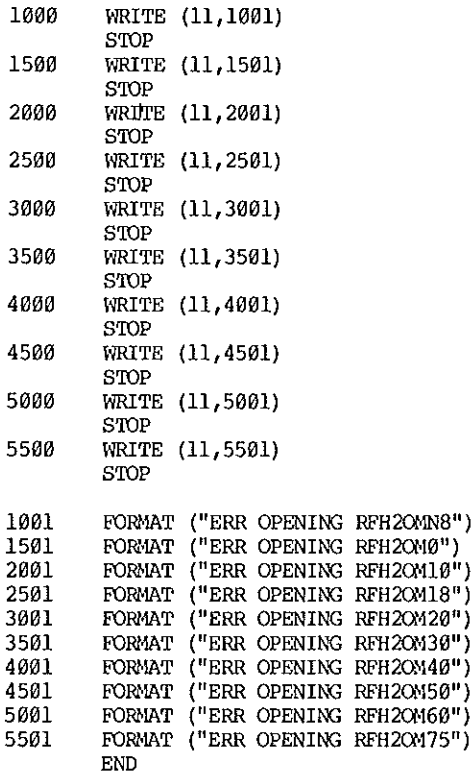

 $\ddot{\phantom{a}}$ 

 $\overline{a}$ 

 $\mathcal{A}^{\mathcal{A}}$ 

C------ Checks a user-requested h2o temperature for validity

LOGICAL H2OTEMP **INTEGER T** 

H2OTEMP= TRUE. TE ((T.NE.-8).AND. (T.NE. 0).AND. (T.NE.10).AND.<br>
(T.NE.18).AND. (T.NE.20).AND. (T.NE.30).AND.<br>
(T.NE.40).AND. (T.NE.50).AND. (T.NE.60).AND.<br>
(T.NE.40).AND. (T.NE.50).AND. (T.NE.60).AND.<br>
(T.NE.75)) H2OTEMP=.FALSE. S<br>S<br>S<br>S RETURN

END

SUBROUTINE HEADER (OUT )

C------ Prints informational header

C------ Parameter list

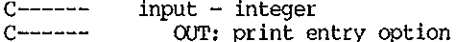

INTEGER OUT, UNIT

IF (OUT.EQ.0) UNIT=11<br>IF (OUT.EQ.1) UNIT=2<br>WRITE (UNIT,100)<br>WRITE (UNIT,200)<br>WRITE (UNIT,300)<br>WRITE (UNIT,400)<br>WRITE (UNIT,500)

**RETURN** 

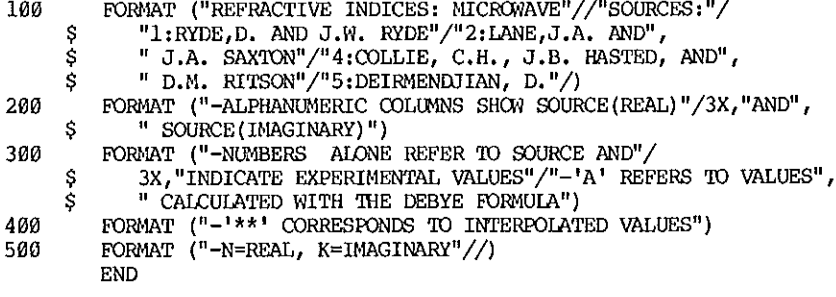

,

**c------ opens ice data file** 

 $\ddot{\phantom{a}}$ 

INTEGER TEMP

C+++++++++++++++ **IF (TEMP.EQ. -50) OPEN 1, "RFICE11N50'' ,ERR=l000 IF (TEMP.EQ. -30) OPEN 1, "RFICEMN30" ,ERR=2000 IF (TEMP.EQ. -10) OPEN 1, "RFICEMN10", ERR=3000 IF (TEMP.EQ. 0) OPEN 1, <sup>11</sup> RFICEN0 <sup>11</sup>,ERR=4000 C+++++++++++++++**  RETURN 1000 WRITE (11,1001) SIDP 2000 WRITE (11,2001) SIDP 3000 WRITE (11,3001) SIDP 4000 WRITE (11,4001) SIDP 1001 FORMAT **( <sup>11</sup>ERR OPENit\'3 RFICEMN50 <sup>11</sup> )**  2001 FORfiAT **(I' ERR OPENit\\3 RFICEMN30")** 

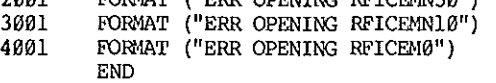

FUNCTION ICETEMP (T )

**C------ Checks user-requested ice temperatures for validity** 

LOGICAL ICETEMP INTEGER T

ICETEHP=,TRUE, IF ( (T.NE.-50) ,AND, (T,NE.-30) .AND. (T,NE.-10) \$ .AND. (T.NE.0)) ICETEHP=.FALSE, RETURN END

49

#### SUBROUTINE INTERP (VEC, VECSIZ, DATVEC, DATREAL, *\$* DATHIAG,DATSIZ, RFREAL,IMAG)

c------ Hatches appropriate two neighboring values in the c------ available data wavelength array,DATVEC, to the requested C------ wavelengths in VEC. Calls function INTERP. In the case C------ of a user-request which outlies the endpoint values C------ in DATVEC, the routine substitutes the indices of the C------ appropriate endpoint, The DATVEC array is increasing. C------ Note: Some data arrays have multiple indices for C------ a given wavelength (due to more than one source). C------ The arrays have been arranged such that either the C------ most recent source or the experimental (rather C------ than predicted) values come first. C------ Parameter list input - real  $C---- C_{\text{max}}$  $C$ ------ $C_{\text{max}}$  $C_{------}$  $C$ ------ $C$ ------ $C_{---}$ DATIMAG, DATREAL, DATVEC: imaginary,real, wavelength data arrays VEC: user-entered wavelength array  $input - interger$ VECSIZ, DATSIZ: length of VEC and DATVEC output - real mAG, RFREAL: output imaginary and real arrays DIMENSION VEC (VECSIZ), DATVEC (DATSIZ) ,DATREAL (DATSIZ), *\$* DATHIAG(DATSIZ), RFREAL(VECSIZ) REAL HIAG(VECSIZ) ,LINTERP INTEGER VECSIZ, DATSIZ DO 100 I=1,VECSIZ DO 15 J=1,(DATSIZ-1) C------ user wavelength out of range IF  $(DATVEC(J), EQ, VEC(I))$  GOTO 25 IF  $($  (DATVEC $(i)$ ),  $GT$ . VEC $(i)$ ), OR. *\$* DATVEC(DATSIZ) ,LT.VEC(I)) GOTO 30 IF  $((DATVEC(J), LT, VEC(I)), AND$ . *\$* (DATVEC(J+l) .GT.VEC(I))) GOTC 20 15 CONTINUE<br>C------ call to INT  $C$ ------ call to INTERP<br>20 REBEAL(I)=L RFREAL(I) =LINTERP(DATVEC(J), DATVEC(J+1), DATREAL(J),  $\$ DATREAL(J+1), VEC(I))  $IMAG (I) = LINTERP (DATIVEC (J), DATIVEC (J+1)$ , DATIMAG(J), *\$* DATHIAG(J+l) ,VEC(I)) C------ mark interpolated values for future id,  $VEC(I) = -VEC(I)$ GOTO 100 25 RFREAL(I) =DATREAL(J)  $IMAG (I) = DATIMAG (J)$ GOTC 100 30 IF ( (J ,NE.1) .AND. (DATVEC (DATSIZ) ,EQ,DATVEC (DATSIZ-1))) GOTO 40 C------ substitute endpoint indices for user request IF (DATVEC(DATSIZ) .LT.VEC(I)) J=DATSIZ 32  $VEC(I) = DATVEC(J)$ RFREAL(I)=DATREAL(J)  $IMAG(I) = DATIMAG(J)$ GOTO 100 C------ multiple values for a given wavelength; position C------ 'J' at most reliable source<br>40 J=DATSIZ-1 41 IF (DATVEC(J).EQ.DATVEC(J-1)) GOTO 42 GOTO 32 42 J=J-1 GOTO 41 100 CONTINUE RETURN END

 $\overline{\mathbf{S}}$ 

C------ Creates a user-entered integer array; max. length  $C$ ------ = 50. Input session is terminated upon entry of a  $C$ ------  $199'$ . C------ Note: The program stops if there is not at least one C------ value entered into the array. C------ Non-standard Format Code (statement number): 1100, 1200 C------ Parameter list  $C$ ------ $Input - logical$  $C$ ------H2O: specifies which substance is being used Input/Output - integer  $C$ muunna  $C$ ------LEN: length of the array  $Output - integer$  $C$ ------ $C$ ------VEC: integer array INTEGER VEC (50) **INTEGER LEN** LOGICAL H2O C------ entry procedure<br>WRITE (11,1000) C------ build vector DO 15 1=1,50 WRITE (11,1200) IF (H2O) READ (11, 900, ERR=11) VEC(I) 10 IF (.NOT.H2O) READ (11, 920, ERR=11) VEC(I) IF ((VEC(I).EQ.99).OR. (VEC(I).EQ.990)) GOTO 20 GOTO 15  $11\,$ WRITE (11,1100) **СОТО 10** 15 **CONTINUE** GOTO 21  $C$ -----check array length for error; return  $2\varrho$ IF  $(I.EQ.1)$  GOTO 22  $LEN = I-1$ **RETURN** 21  $LEN=I$ **RETURN** 22 WRITE (11,1300)  $LEN=-1$ **RETURN** 900 FORMAT (I2) 920 FORMAT (I3) FORMAT ("ENTER EACH VALUE IN CORRECT UNIT, WAIT FOR"/ 1000 "PROMPT ':', THEN CONTINUE. TYPE '99' WHEN FINISHED."/) -S 1100 FORMAT ("INCORRECT ENTRY. PLEASE RE-ENTER"/":", Z) FORMAT (":", Z)<br>FORMAT (":", Z)<br>FORMAT ("ERROR: YOU MUST HAVE AT LEAST ONE VALUE"/ 1200 1300 \$ "IN THIS ARRAY. PROGRAM TERMINATED.") **END** 

SUBROUTINE KEY (OUT )

C------ Prints a variable key for output

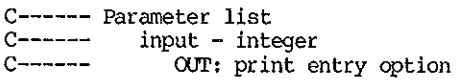

INTEGER UNIT,OUT

IF  $((OUT, EQ.0) .OR. (OUT, EO.2))$  GOTO 10

- Garo 15 10 UNIT =11
- $G O O 20$
- 15 UNIT = 2
- 20 WRITE (UNIT,100) IF ((OUT.EQ.2).AND.(UNIT.EQ.11)) GOTO 15 RETURN
- 100 FORMAT (11X, "LAM (m)", 14X, "N", 14X, "K", 3X, "S(N)", \$ 3X,"S(K)"/) END

# FUNCTION LINrERP (DAT1,DAT2,RES1,RES2,X )

c------ 2 point linear interpolation

- C------ DAT and RES correspond to 'data' and 'result', and
- C------ constitute an ordered pair. X is the known value for C------ which a Y is needed. LINTERP determines Y by linear c------ interpolation.

REAL DAT1, DAT2, RES1, RES2, X, LINTERP, Y

 $Y = ((X - DAT1) * (RES2 - RES1)/(DAT2 - DAT1)) + RES1$ <br>LINTERP = Y

RETURN END

# SUBROUTINE RD (UNIT, MICFIL)

C------ Transfers a data array to output

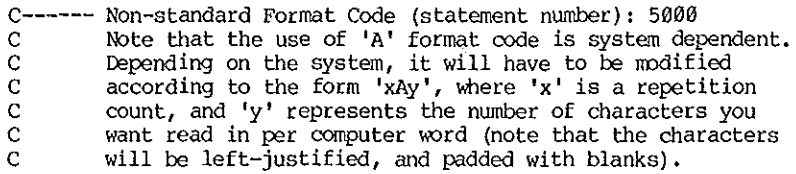

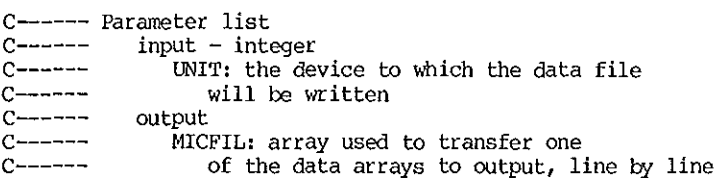

DIMENSION MICFIL (29) INTEGER UNIT

10 READ  $(1,5000, \text{END=20})$   $(MICFIL(I), I=1,29)$ WRITE (UNIT,5000) (MICFIL(I), I=2,29) GOIO 10

C+++++++++++++++

20 REMIND 1 C++++++++H+t+t+ RETURN

5000 FDRMAT (6X, 29A2) END

 $\ddot{\phantom{a}}$ 

### SUBROUTINE READANS (ANS )

C------ checks user answers for error

INTEGER ANS

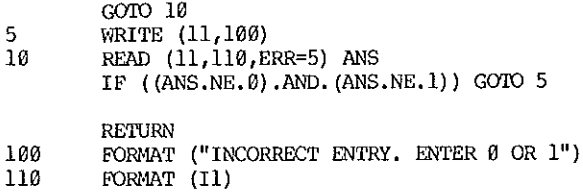

**END** 

# SUBROUTINE RFPRINT (IAM, LEN, RFREAL, IMAG, OUT)

C------ Prints wavelength, real, and imaginary arrays<br>C------ to output. Interpolated values have been marked as<br>C------ negative in the wavelength array.

C------ Non-standard Format Code (statement number): 100, 200, 300

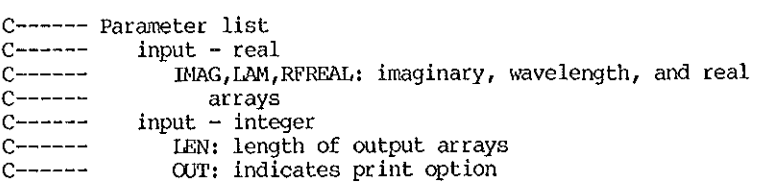

REAL LAM (LEN) , RFREAL (LEN) , IMAG (LEN) INTEGER LEN, OUT, UNIT

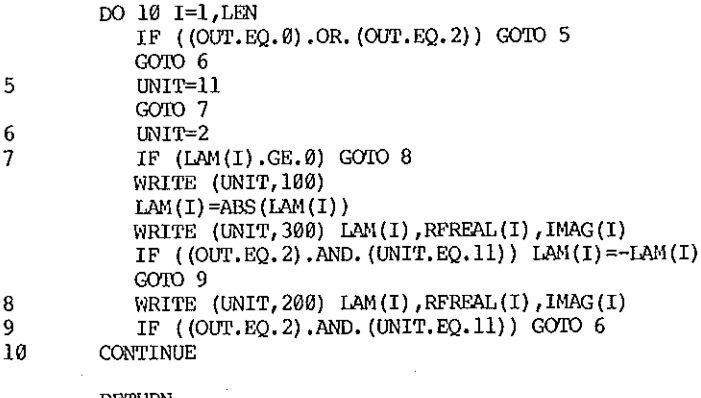

RETURN

 $\bar{z}$ 

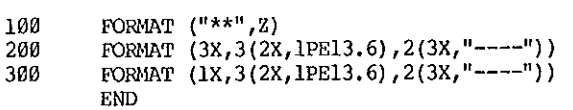

# SUBROUTINE SUBHDR (OUT, TEMP, ICE )

**c------ Prints current substance and temperature to output** 

**C------ Non-standard Format Code (statement number): 100, 200** 

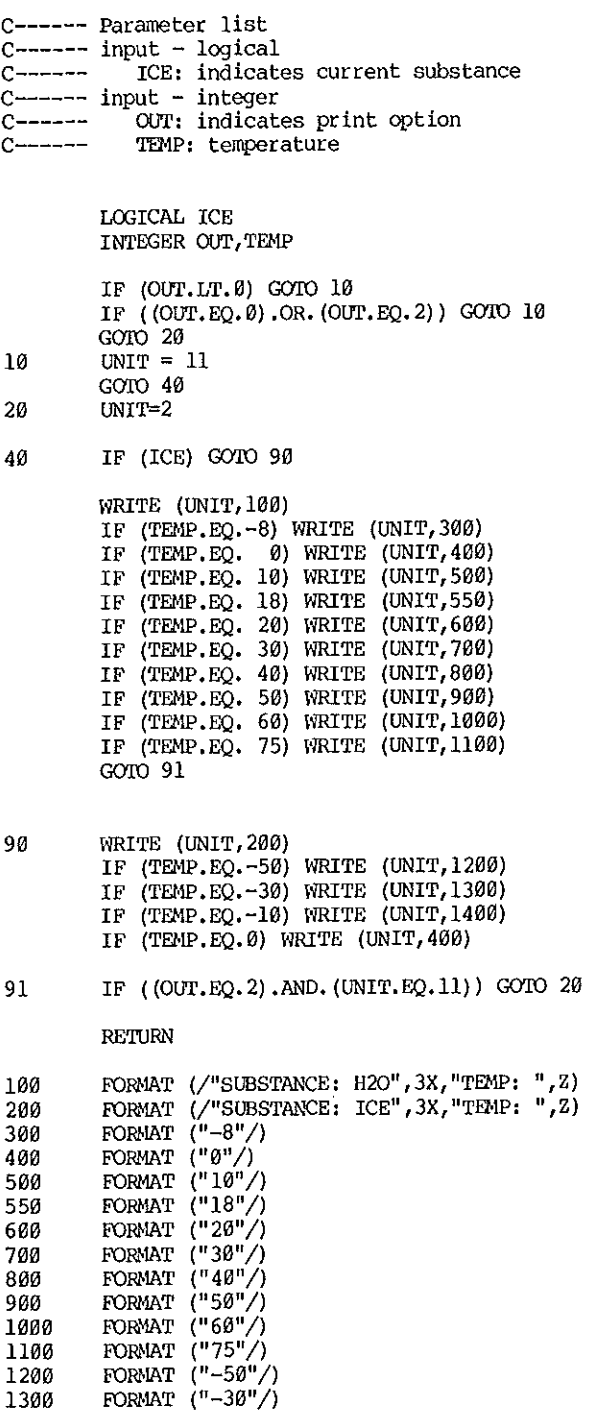

1400 FORMAT ("-10"/)

C------ **Checks user-entered temperature array for validity.**  C------ Calls H2OTEMP or ICETEMP. **C------ Non-standard Format Code (statement label) : 110 C------ Parameter list c------ input - logical C------ ICE: indicates current substance**  c------ **input - integer C------ IDEN:** *temperature array***<br>C------ IDEN: length of TEMP c------ W1PLEN: length of TEMP array LCGICAL ICE,CHK,H20TEMP ,ICETENP ,HESS**  INTEGER TEMP(TEMPLEN) ,T,TEMPLEN,NE\;T MESS=. FALSE, DO 20 I=1,TEMPLEN T=TENP(I) **c------ check for valid temperature**  IF (.NOT.ICE) CHK=H20TENP(T) IF (ICE) CHK=ICETEMP(T) **c------ invalid**  IF (,NOT.CHK) G0I0 10 GOTO 20 **c------ re-enter correction**  10 IF (.NOT.MESS) WIUTE (11,100) NESS=, TRUE. 11 WRITE (11,110) T<br>12 IF (.NOT.ICE) REA 12 IF (.NOT.ICE) READ (ll,l30,ERR=15) NEI'IT IF (ICE) READ  $(11,135,ERR=15)$  NEWT IF (( ( .~'OT. ICE) .AND, (NE\rr,EQ. 99)) ,OR, \$ ((ICE) .AND. (NEI'IT.EQ,990))) \$ = 14 **c------ check correction**  IF (, NOT. ICE) CHK=H2OTEMP (NEWT) IF (ICE) CHK=ICETEMP(NEWT) **c------ invalid**  IF (.NOT.CHK) G0I0 15  $TEMP (I) = NEWT$ GOTO 20 **c------ reprint available temperatures**  WRITE (11,150) IF (,NOT.ICE) WRITE (11,175) IF (ICE) WRITE (11,200)  $G O I O$ 11 15 WRITE (11,120) GOTO 12 20 CONTINUE RETURN 100 FORMAT (/"INVALID ENTRIES:"/"NOTE: IF YOU NEED TO SEE THE"/ \$ **"LISTING OF AVAILABLE TEMPERATURES, TYPE '99' INSTEAD"/**<br>\$ "OF THE CORRECTED VALUE"/) \$ **"OF THE CORRECI'ED VALUE"/) 110** FORMAT (I3, 2X, "CORRECTION:  $\binom{n}{z}$ <br>120 FORMAT ("RE-ENTER") **120 FORMAT ("RE-ENTER")**<br>130 FORMAT (12) 130 FORMAT (12)<br>135 FORMAT (13) 135 FO~IAT (!3) 150 FO~IAT ("AVAILABLE TEl>IPERATURES (degrees C):"/) **175 FORf.tAT ("-8 11/ <sup>11</sup> 0 <sup>11</sup> /"10"/ <sup>11</sup>18"/ <sup>11</sup> 20"/" 30"/"40 <sup>11</sup> /"50"/ <sup>11</sup> 60 <sup>11</sup> /**  \$ **"75"/)** 

```
200 FORMAT ("-50 11 /"-30 11/ 11 -10"/"0"/) 
         END
```
 $\bar{z}$ 

 $\sim 10^7$ 

 $\sim$ 

C------ Creates a user-entered array of exponents; max. length = 50. c------ Input session is terminated upon entry of '-1'. C------ Note: the program stops if there is not at least one C------ value entered into the array. C------ Non-standard Format Code {statement label): 1100, 1200 C------ Parameter list c------ input/output - integer  $C$ ------ output - real<br> $C$ ------ VEC: real VEC: real array DIMENSION VEC (50) INTEGER LEN C------ entry procedure<br>WRITE (11, 950) WRITE (11,1000) c------ build vector DO 15 I=1,50 WRITE (11,1200) 10 READ (11, 900, ERR= 11) VEC(I) IF  $(Vec(i),LT,0)$  GOTO 20 GOIO 15 11 WRITE (11,1100) GOTO 10 15 CONTINUE GOTO 21 c------ check array length for error; return 20 IF (I. EQ.1) GOTO 22  $LEN = I-1$ RETURN 21 LEN=I RETURN 22 WRITE (11,1300) LEN=-1 RETURN 900 FCRNAT (E7, 2) 950 *\$ \$*  FORMAT ("USE EXPONENTIAL NOTATION OF THE FORM 'digit'E'exponent'"/ "WHERE THE ENTIRE EXPRESSION OCCUPIES 7 SPACES"/) 1000 1100 1200 1300 *\$*  FORMAT ("ENTER EACH VALUE IN CORRECT UNIT, WAIT FOR", "PROMPT  $'$ :', THEN CONTINUE. TYPE  $'-1'$  when FINISHED."/) FORMAT ("INCORRECT ENTRY. PLEASE RE-ENTER"/":",Z)<br>FORMAT (":",Z) FORMAT ("ERROR: YOU MUST HAVE AT LEAST ONE VALUE"/<br>"THIS ARRAY. PROGRAM TERMINATED") END

**Fewer than four UAG Reports are published at irregular intervals each year. Copies of these publications**  may be purchased through the NATIONAL GEOPHYSICAL DATA CENTER, Solar-Terrestrial Physics Division (E/GC2) 325 Broadway, Boulder, Colorado 8D303, USA. A \$4.00 handling charge per order will be added to single**copy price, if any, listed below. Please note, too, that some reports are available on microfiche only. Orders must include check or money order payable in U.S. currency to Commerce, NOAA/NGDC.** 

- UAG- 1 IQSY NIGHT AIRGLOW DATA, by L.L. Smith, F.E. Roach, and J.M. McKennan, ESSA Aeronomy Laboratory Boulder, CO, July 1968, 305 pp, \$1.75.
- UAG- 2 A REEVALUATION OF SOLAR FLARES, 1964-1966, by Helen W. Dodson and E. Ruth Hedeman, McMath-Hulbert Observatory, University of Michigan, Pontiac, MI, August 1968, 28 pp.
- UAG- 3 OBSERVATIONS OF JUPITER'S SPORADIC RADIO EMISSION IN THE RANGE 7.6-41 MHZ, 6 JULY 1966 THROUGH 8 SEPTEMBER 1968, by James W. Warwick and George A. Dulk, University of Colorado, Boulder, CO, October 1968, 35 pp.
- UAG- 4 ABBREVIATED CALENDAR RECORD 1966-1967, by J. Virginia Lincoln, Hope I. Leighton and Dorothy K. Kropp, ESSA now NOAA, Aeronomy and Space Data Center, Boulder, CO, January 1969, 170 pp, \$1.25.
- UAG- 5 DATA ON SOLAR EVENT OF MAY 23, 1967, AND ITS GEOPHYSICAL EFFECTS, compiled by J. Virginia Lincoln, World Data Center A, Upper Atmosphere Geophysics, ESSA now NOAA, Boulder, CO, February 1969, 120 pp.
- UAG- 6 INTERNATIONAL GEOPHYSICAL CALENDARS 1957-1969, by A.H. Shapley and J. Virginia Lincoln, ESSA Research Laboratories, now NOAA, Boulder, CO, March 1969, 25 pp.
- UAG- 7 OBSERVATIONS OF THE SOLAR ELECTRON CORONA: FEBRUARY 1964 - JANUARY 1968, by Richard T. Hansen, High Altitude Observatory, NCAR, Boulder, CO, and Kamuela, HI, October 1969, 12 pp.
- UAG- 8 DATA ON SOLAR-GEOPHYSICAL ACTIVITY OCTOBER 24 - NOVEMBER 6, 1968, Parts 1 and 2, compiled by J. Virginia Lincoln, World Data Center A, Upper Atmosphere Geophysics, ESSA now NOAA, Boulder, CO, March 1970, 312 pp, \$1.75 (includes Parts 1 and 2).
- UAG- 9 DATA ON COSMIC RAY EVENT OF NOVEMBER 18, 1968, AND ASSOCIATED PHENOMENA, compiled by J. Virginia<br>Lincoln, World Data Center A, Upper Atmosphere Geophysics, ESSA now NOAA, Boulder, CO, April<br>1970, 109 pp.
- UAG-10 ATLAS OF IONOGRAMS, edited by A.H. Shapley, ESSA Research Laboratories now NOAA, Boulder, CO, May 1970, 243 pp, \$1.50.
- UAG-12 SOLAR-GEOPHYSICAL ACTIVITY ASSOCIATED WITH THE MAJOR GEOMAGNETIC STORM OF MARCH 8, 1970, Parts 1, 2 and 3, compiled by J. Virginia Lincoln and Dale B. Bucknam, World Data Center A, Upper Atmosphere Geophysics, ESSA now NOAA, Boulder, CO, April 1971, 466 pp, \$3.00 (includes Parts 1-3).
- UAG-13  $\,$  DATA ON THE SOLAR PROTON EVENT OF NOVEMBER 2, 1969, THROUGH THE GEOMAGNETIC STORM OF NOVEMBER 8-10, 1969, compiled by Dale B. Bucknam and J. Virginia Lincoln, World Data Center A, Upper Atmosphere Geophysics, ESSA now NOAA, Boulder, CO, May 1971, 76 pp.
- UAG-14 AN EXPERIMENTAL, COMPREHENSIVE FLARE INDEX AND ITS DERIVATION FOR 'MAJOR' FLARES, 1955-1969, by Helen W. Dodson and E. Ruth Hedeman, McMath-Hulbert Observatory, University of Michigan, Pontiac, MI, July 1971, 25 pp.
- UAG-16 TEMPORAL DEVELOPMENT OF THE GEOPHYSICAL DISTRIBUTION OF AURORAL ABSORPTION FOR 30 SUBSTORM EVENTS IN EACH OF IQSY (1964-65) AND IASY (1960), by F.T. Berkey, University of Alaska, Fair**banks, AK; V.M. Driatskiy, Arctic and Antarctic Research Institute, Leningrad, USSR; K. Henriksen, Auroral Observatory, Tromso, Norway; D.H. Jelly, Communications Research Center, Ottawa, Canada; T. I. Shchuka, Arctic and Antarctic Research Institute, Leningrad, USSR; A. Theander, Kiruna Geophysical Observatory, Kiruna, Sweden; and J. Yliniemi, University of Oulu, Oulu, Fin**land, September 1971, 131 pp, \$1.50 (microfiche only).
- UAG-17 IONOSPHERIC DRIFT VELOCITY MEASUREMENTS AT JICAMARCA, PERU (JULY 1967 MARCH 1970), by Ben B. Balsley, NOAA Aeronomy Laboratory, Boulder, CO, and Ronald F. Woodman, Jicamarca Radar Observatory, Instituto Geofisico del Peru, Lima, Peru, October 1971, 45 pp, \$1.50 (microfiche only).
- UAG-18 A STUDY OF POLAR CAP AND AURORAL ZONE MAGNETIC VARIATIONS, by K. Kawasaki and S.-I. Akasofu, University of Alaska, Fairbanks, AK, June 1972, 21 pp.
- UAG-19 REEVALUATION OF SOLAR FLARES 1967, by Helen W. Dodson and E. Ruth Hedeman, McMath-Hulbert Observatory, University of Michigan, Pontiac, MI, and Marta Rovira de Miceli, San Miquel Observatory, Argentina, June 1972, 15 pp.
- UAG-21 PRELIMINARY COMPILATION OF DATA FOR RETROSPECTIVE WORLD INTERVAL JULY 26 AUGUST 14, 1972, by<br>J. Virginia Lincoln and Hope I. Leighton, World Data Center A for Solar-Terrestrial Physics, NOAA, Boulder, CO, November 1g72, 128 pp.
- UAG-22 AURORAL ELECTROJET MAGNETIC ACTIVITY INDICES (AE) FOR 1970, by Joe Haskell Allen, National Geophysical and Solar-Terrestrial Data Center, Boulder, CO, November 1g72, 146 pp.
- UAG-23 U.R.S.I. HANDBOOK OF IONOGRAM INTERPRETATION AND REDUCTION, Second Edition, November 1g72, edited by'W.R. Piggott, Radio and Space Research Station, Slough, UK, and K. Rawer, Arbeitsgruppe fur Physikalische Weltraumforschung, Freiburg, GFR, November 1g72, 324 pp, \$1.75.
- UAG-23A U.R.S.I. HANDBOOK OF IONOGRAM INTERPRETATION AND REDUCTION, Second Edition, Revision of Chapters<br>1-4, edited by W.R. Piggott, Radio and Space Research Station, Slough, UK, and K. Rawer, Arbeitsgruppe fur Physikalische Weltraumforschung, Freiburg, GFR, November 1972, 135 pp, \$2.14.
- UAG-24 DATA ON SOLAR-GEOPHYSICAL ACTIVITY ASSOCIATED WITH THE MAJOR GROUND LEVEL COSMIC RAY EVENTS OF 24 JANUARY AND 1 SEPTEMBER 1g71, Parts 1 and 2, compiled by Helen E. Coffey and J. Virginia Lincoln, World Data Center A for Solar-Terrestrial Physics, NOAA, Boulder, CO, December 1g72, 462 pp.  $$2.00$  (includes Parts 1 and 2).
- UAG-25 OBSERVATIONS OF JUPITER'S SPORADIC RADIO EMISSION IN THE RANGE 7.6-41 MHZ, 9 SEPTEMBER 1968<br>THROUGH 9 DECEMBER 1971, by James W. Warwick, George A. Dulk and David G. Swann, University of Colorado, Boulder, CO, February 1g73, 35 pp.
- UAG-26 DATA COMPILATION FOR THE MAGNETOSPHERICALLY QUIET PERIODS FEBRUARY 19-23 AND NOVEMBER 29 DE-CEMBER 3, 1970, compiled by Helen E. Coffey and J. Virginia Lincoln, World Data Center A for Solar-Terrestrial Physics, NOAA, Boulder, CO, May 1g73, 12g pp.
- UAG-27 HIGH SPEED STREAMS IN THE SOLAR WIND, by D.S. Intriligator, University of Southern California, Los Angeles, CA, June 1973, 16 pp. 2
- UAG-28 COLLECTED DATA REPORTS ON AUGUST 1972 SOLAR-TERRESTRIAL EVENTS, Parts 1, 2 and 3, edited by<br>Helen E. Coffey, World Data Center A for Solar-Terrestrial Physics, NOAA, Boulder, CO, July 1g73, 932 pp, \$4.50.
- UAG-29 AURORAL ELECTROJET MAGNETIC ACTIVITY INDICES AE(11) FOR 1968, by Joe Haskell AI len, Carl C. Abston and Leslie D. Morris, National Geophysical and Solar-Terrestrial Data Center, Boulder, CO, October 1g73, 148 pp.
- UAG-30 CATALOGUE OF DATA ON SOLAR-TERRESTRIAL PHYSICS, prepared by NOAA Environmental Data Service, Boulder, CO, October 1g73, 317 pp, \$1.75. Supersedes catalogs UAG-11, 15 and 20.
- UAG-31 AURORAL ELECTROJET MAGNETIC ACTIVITY INDICES AE(11) FOR 196g, by Joe Haskell Allen, Carl C. **Abston and Leslie D. Morris, National Geophysical and Solar-Terrestrial Data Center, Boulder,**  CO, February 1974, 142 pp.
- UAG-32 SYNOPTIC RADIO MAPS OF THE SUN AT 3.3 MM FOR THE YEARS 1967-1969, by Earle B. Mayfield, Kennon P. White Ill, and Fred I. Shimabukuro, Aerospace Corp., El Segundo, CA, April 1g74, 26 pp.
- UAG-33 AURORAL ELECTROJET MAGNETIC ACTIVITY INDICES AE(10) FOR 1g67, by Joe Haskell AI len, Carl C. Abston and Leslie D. Morris, National Geophysical and Solar-Terrestrial Data Center, Boulder, CO, May 1g74, 142 pp.
- -UAG-34 ABSORPTION DATA FOR THE IGY/IGC AND IQSY, compiled and edited by A.H. Shapley, National Geophys<br>ical and Solar-Terrestrial Data Center, Boulder, CO; W.R. Piggott, Appleton Laboratory, Slough,<br>UK; and K. Rawer, Arbe 381 pp, \$2.00.
- UAG-36 AN ATLAS OF EXTREME ULTRAVIOLET FLASHES OF SOLAR FLARES OBSERVED VIA SUDDEN FREQUENCY DEVIA-TIONS DURING THE ATM-SKYLAB MISSIONS, by R.F. Donnelly and E.L. Berger, NOAA Space Environment Laboratory; Lt. J.D. Busman, NOAA Commissioned Corps; B. Henson, NASA Marshall Space Flight Center; T.B. Jones, University of Leicester, UK; G.M. Lerfald, NOAA Wave Propagation Laboratory; K. Najita, University of Hawaii; W.M. Retallack, NOAA Space Environment Laboratory and W.J. Wagner, Sacramento Peak Observatory, October 1g74, g5 pp.
- UAG-37 AURORAL ELECTROJET MAGNETIC ACTIVITY INDICES AE(10) FOR 1966, by Joe Haskell Allen, Carl C. **Abston and Leslie D. Morris, National Geophysical and Solar-Terrestrial Data Center, Boulder,**  CO, December 1g74, 142 pp.
- UAG-38 MASTER STATION LIST FOR SOLAR-TERRESTRIAL PHYSICS DATA AT WDC-A FOR SOLAR-TERRESTRIAL PHYSICS, by R.W. Buhmann, World Data Center A for Solar-Terrestrial Physics, Boulder, CO; Juan D. Roe**derer, University of Denver, Denver, CO; and M.A. Shea and D.F. Smart, Air Force Cambridge Re**search Laboratories, Hanscom AFB, MA, December 1g74, 110 pp, \$1.60.
- UAG-39 AURORAL ELECTROJET MAGNETIC ACTIVITY INDICES AE(11) FOR 1971, by Joe Haskell Allen, Carl C. **Abston and Leslie 0. Morris, National Geophysical and Solar-Terrestrial Data Center, Boulder,**  CO, February 1975, 144 pp, \$2.05.
- UAG-40 H-ALPHA SYNOPTIC CHARTS OF SOLAR ACTIVITY FOR THE PERIOD OF SKYLAB OBSERVATIONS, MAY 1973 -<br>MARCH 1974, by Patrick S. McIntosh, NOAA Space Environment Laboratory, Boulder, CO, February 1975, 32 pp.
- UAG-41 H-ALPHA SYNOPTIC CHARTS OF SOLAR ACTIVITY DURING THE FIRST YEAR OF SOLAR CYCLE 20 OCTOBER 1964 AUGUST 1965, by Patrick S. McIntosh, NOAA Space Environment Laboratory, Boulder, CO, and Jerome T. Nolte, American Science and Engineering, Inc., Cambridge, MA, March 1975, 25 pp.
- UAG-42 OBSERVATIONS OF JUPITER'S SPORADIC RADIO EMISSION IN THE RANGE 7.6-80 MHZ, 10 DECEMBER 1971<br>THROUGH 21 MARCH 1975, by James W. Warwick, George A. Dulk and Anthony C. Riddle, University of Colorado, Boulder, CO, April 1g75, 49 pp.
- UAG-43 CATALOG OF OBSERVATION TIMES OF GROUND-BASED SKYLAB-COORDINATED SOLAR OBSERVING PROGRAMS, compiled by Helen E. Coffey, World Data Center A for Solar-Terrestrial Physics, NOAA, Boulder, CO, ~lay 1975, 159 pp, \$3.00.
- UAG-44 SYNOPTIC MAPS OF SOLAR 9.1 CM MICROWAVE EMISSION FROM JUNE 1962 TO AUGUST 1973, by Werner Graf and Ronald N. Bracewell, Stanford University, Stanford, CA, May 1975, 183 pp, \$2.55.
- UAG-45 AURORAL ELECTROJET MAGNETIC ACTIVITY INDICES AE(11) FOR 1972, by Joe Haskell Allen, Carl C. **Abston and Leslie 0. Morris, National Geophysical and Solar-Terrestrial Data Center, Boulder,**  CO, May 1975, 144 pp, \$1.50 (microfiche only).
- UAG-46 INTERPLANETARY MAGNETIC FIELD DATA 1963-1964, by Joseph H. King, National Space Science Data Center, NASA Goddard Space Flight Center, Greenbelt, MD, June 1975, 382 pp, \$1.95.
- UAG-47 AURORAL ELECTROJET MAGNETIC ACTIVITY INDICES AE(11) FOR 1973, by Joe Haskell Allen, Carl C. Abston and Leslie D. Morris, National Geophysical and Solar-Terrestrial Data Center, Boulder, CO, June 1975, 144 pp, \$1.50 (microfiche only).
- UAG-48A SYNOPTIC OBSERVATIONS OF THE SOLAR CORONA DURING CARRINGTON ROTATIONS 1580-1596 (11 OCTOBER 1971<br>- 15 JANUARY 1973), [Re-issue of UAG-48 with quality images], by R.A. Howard, M.J. Koomen, D.J. Michels, R. Tousey, C.R. Detwiler, D.E. Roberts, R.T. Seal, and J.D. Whitney, U.S. Naval Research Laboratory, Washington, DC; and R.T. Hansen and S.F. Hansen, C.J. Garcia and E. Yasukawa, High Altitude Observatory, NCAR, Boulder, CO, February 1976, 200 pp, \$4.27. Supersedes UAG-48.
- UAG-50 HIGH-LATITUDE SUPPLEMENT TO THE URSI HANDBOOK ON IONOGRAM INTERPRETATION AND REDUCTION, edited by W.R. Piggott, British Antarctic Survey, c/o Appleton Laboratory, Slough, UK, October 1975, 294 pp, \$4.00.
- UAG-51 SYNOPTIC MAPS OF SOLAR CORONAL HOLE BOUNDARIES DERIVED FROM HE II 304A SPECTROHELIOGRAMS FROM THE MANNED SKYLAB MISSIONS, by J.D. Bohlin and D.M. Rubenstein, U.S. Naval Research Laboratory, Washington, DC, November 1975, 30 pp.
- UAG-52 EXPERIMENTAL COMPREHENSIVE SOLAR FLARE INDICES FOR CERTAIN FLARES, 1970-1974, by Helen W. Dodson and E. Ruth Hedeman, McMath-Hulbert Observatory, University of Michigan, Pontiac, M1, November 1975, 27 pp.
- UAG-53 DESCRIPTION AND CATALOG OF IONOSPHERIC F-REGION DATA, JICAMARCA RADIO OBSERVATORY (NOVEMBER 1966 - APRIL 1969), by W.L. Clark and T.E. Van Zandt, NOAA Aeronomy Laboratory, Boulder, CO, and J.P. McClure, University of Texas at Dallas, Dallas, TX, April 1976, 10 pp.
- UAG-55 EQUIVALENT IONOSPHERIC CURRENT REPRESENTATIONS BY A NEW METHOD, ILLUSTRATED FOR 8-9 NOVEMBER 1969 MAGNETIC DISTURBANCES, by Y. Kamide, Cooperative Institute for Research in Environmental Sciences, University of Colorado, Boulder, CO; H.W. Kroehl, Data Studies Division, National Geophysical and Solar-Terrestrial Data Center, Boulder, CO; M. Kanamitsu, Advanced Study Program, National Center for Atmospheric Research, Boulder, CO; Joe Haskell Allen, Data Studies Division, National Geophysical and Solar-Terrestrial Data Center, Boulder, CO; and S.-I. Akasofu, Geophysical Institute, University of Alaska, Fairbanks, AK, April 1976, 91 pp, \$1.50 (microfiche only).
- UAG-56 ISO-INTENSITY CONTOURS OF GROUND MAGNETIC H PERTURBATIONS FOR THE DECEMBER 16-18, 1971, GEOMAG-NETIC STORM, Y. Kamide, Cooperative Institute for Research in Environmental Sciences, University of Colorado, Boulder, CO, April 1976, 37 pp, \$1.39.
- UAG-57 ~IANUAL ON IONOSPHERIC ABSORPTION MEASUREMENTS, edited by K. Rawer, Institut fur Physikal ische Weltraumforschung, Freiburg, GFR, June 1976, 302 pp, \$4.27.
- UAG-58 ATS6 RADIO BEACON ELECTRON CONTENT MEASUREMENTS AT BOULDER, JULY 1974 MAY 1975, by R.B. Fritz, NOAA Space Environment Laboratory, Boulder, CO, September 1g76, 61 pp.
- UAG-59 AURORAL ELECTROJET MAGNETIC ACTIVITY INDICES AE(11) FOR 1974, by Joe Haskell Allen, Carl C. Abston and Leslie D. Morris, National Geophysical and Solar-Terrestrial Data Center, Boulder, CO, December 1g76, 144 pp, \$2.16.
- UAG-60 GEOMAGNETIC DATA FOR JANUARY 1976 [AE(7) INDICES AND STACKED MAGNETOGRAMS], by Joe Haskell Al**len, Carl C. Abston and Leslie D. Morris, National Geophysical and Solar-Terrestrial Data Cen**ter, Boulder, CO, July 1g77, 57 pp.
- UAG-61 COLLECTED DATA REPORTS FOR STIP INTERVAL II 20 MARCH 5 MAY 1976, edited by Helen E. Coffey and John A. McKinnon, World Data Center A for Solar-Terrestrial Physics, Boulder, CO, August 1g77, 313 pp, \$2,g5,
- UAG-62 GEOMAGNETIC DATA FOR FEBRUARY 1976 [AE(7) INDICES AND STACKED MAGNETOGRAMS], by Joe Haskell Allen, Carl C. Abston and Leslie D. florris, National Geophysical and Solar-Terrestrial Data Center, Boulder, CO, September 1g77, 55 pp.
- UAG-63 GEOMAGNETIC DATA FOR MARCH 1976 [AE(7) INDICES AND STACKED MAGNETOGRAMS], by Joe Haskell Allen, Carl C. Abston and Leslie D. Morris, National Geophysical and Solar-Terrestrial Data Center, Boulder, CO, September 1g77, 57 pp.
- UAG-64 GEOMAGNETIC DATA FOR APRIL 1976 [AE(8) INDICES AND STACKED MAGNETOGRAMS], by Joe Haskell Allen, **Carl C. Abston and leslie 0. Morris, National Geophysical and Solar-Terrestrial Data Center,**  Boulder, CO, February 1g78, 55 pp.
- UAG-65 THE INFORMATION EXPLOSION AND ITS CONSEQUENCES FOR DATA ACQUISITION, DOCUMENTATION, PROCESSING, by G.K. Hartmann, flax-Planck-Institut fur Aeronomie, Lindau, GFR, Nay 1g78, 36 pp.
- UAG-66 SYNOPTIC RADIO MAPS OF THE SUN AT 3.3 MM 1970-1973, by Earle B. Mayfield and Fred I. Shimabukuro, Aerospace Corp., El Segundo, CA, May 1978, 30 pp.
- UAG-67 IONOSPHERIC D-REGION PROFILE DATA BASE, A COLLECTION OF COMPUTER-ACCESSIBLE EXPERIMENTAL PRO-<br>FILES OF THE D AND LOWER E REGIONS, by L.F. McNamara, Ionospheric Prediction Service, Sydney, Australia, August 1g78, 30 pp, \$1.50 (microfiche only).
- UAG-68 A COMPARATIVE STUDY OF METHODS OF ELECTRON DENSITY PROFILE ANALYSIS, by L.F. McNamara, Ionospheric Prediction Service, Sydney, Australia, August 1g7B, 30 pp, \$1.50 (microfiche only).
- uAG-69 SELECTED DISTURBED D-REGION ELECTRON DENSITY PROFILES. THEIR RELATION TO THE UNDISTURBED D'RE-<br>GION, by L.F. McNamara, Ionospheric Prediction Service, Sydney, Australia, October 1978, 50 pp, \$1.50 (microfice only).
- UAG-70 ANNOTATED ATLAS OF H-ALPHA SYNOPTIC CHARTS FOR SOLAR CYCLE 20 (1g64-1g74) CARRINGTON SOLAR RO-TATIONS 1487-1616, by Patrick S. Mcintosh, NOAA Space Environment Laboratory, Boulder, CO, February 1g7g, 327 pp, \$3.50.
- UAG-71 MAGNETIC POTENTIAL PLOTS OVER THE NORTHERN HEMISPHERE FOR 26-28 MARCH 1976, A.D. Richmond, NOAA **Space Environment Laboratory, Boulder, CQ; H.W. Kroehl, National Geophysical and Solar-Terrestrial Data Center, Boulder,** CO~ f~.A. **Henning, lockheed f•1issils and Space** Co., **Aurar, CO; andY.**  Kamide, Kyoto Sangyo University, Kyoto, Japan, April 1979, 118 pp, \$1.50.
- UAG-72 ENERGY RELEASE IN SOLAR FLARES, PROCEEDINGS OF THE WORKSHOP ON ENERGY RELEASE IN FLARES, 26 FEB-RUARY- 1 MARCH 1g7g, CAMBRIDGE, MASSACHUSETTS, U.S.A., edited by David N. Rust, American Sci**ence and Engineering, Inc., Cambridge, MA; and A. Gordon Emslie, Harvard-Smithsonian Center for**  Astrophysics, Cambridge, IM, July 1g7g, 6B pp, \$1.50 (microfiche only).
- UAG-73 AURORAL ELECTROJET MAGNETIC ACTIVITY INDICES AE(11-12) FOR JANUARY -JUNE 1g75, by Joe Haskell Allen, Carl C. Abston, J.E. Salazar and J.A. McKinnon, National Geophysical and Solar-Terres-<br>trial Data Center, NOAA, Boulder, CO, August 1979, 114 pp, \$1.75 (microfiche only).
- UAG-74 ATS-6 RADIO BEACON ELECTRON CONTENT MEASUREMENTS AT OOTACAMUND, INDIA, OCTOBER JULY 1976, by S.D. Bouwer, K. Davies, R.F. Donnelly, R.N. Grubb, J.E. Jones and J.H. Taylor, NOAA Space Environment Laboratory, Boulder, CO; and R.G. Rastogi, M.R. Deshpande, H. Chandra and G. Sethia, Physical Research Laboratory, Ahmedabad, India, March 1980, 58 pp, \$2.50.
- UAG-75 THE ALASKA IMS MERIDIAN CHAIN: MAGNETIC VARIATIONS FOR 9 MARCH 27 APRIL 1978, by H.W. Kroehl and G.P. Kosinski, National Geophysical and Solar-Terrestrial Data Center, Boulder, CO; S.-1. Akasofu, G.J. Romick, C.E. Campbell and G.K. Corrick, University of Alaska, Fairbanks, AK; and C.E. Hornback and A.M. Gray, NOAA Space Environment Laboratory, Boulder, CO, June 1980, 107 pp, \$3.00.
- UAG-76 AURORAL ELECTROJET MAGNETIC ACTIVITY INDICES AE(12) FOR JULY- DECEMBER 1g75, by Joe Haskell Al**len, Carl C. Abston, J.E. Salazar and J.A. McKinnon, National Geophysical and Solar-Terrestrial**  Data Center, NOAA, Boulder, CO, August 1gso, 116 pp, \$2.50.
- UAG-77 SYNOPTIC SOLAR MAGNETIC FIELD MAPS FOR THE INTERVAL INCLUDING CARRINGTON ROTATIONS 1601-1680, MAY 5, 1g73 -APRIL 26, 1g7g, by J. Harvey, B. Gillespie, P. Miedaner and C. Slaughter, Kitt Peak National Observatory, Tucson, AZ, August 1g8o, 66 pp, \$2.50.
- UAG-78 THE EQUATORIAL LATITUDE OF AURORAL ACTIVITY DURING 1972-1977, by N.R. Sheeley, Jr. and R.A. How**ard, E.O. Hulbert Center for Space Research, U.S. Naval Research Laboratory, Washington, DC and**  B.S. Oandekar, Air Force Geophysics Laboratory, Hanscom AFB, MA, October 1g8o, 61 pp, \$3.00.
- UAG-7g SOLAR OBSERVATIONS DURING SKYLAB, APRIL 1g73 FEBRUARY 1g74, I. CORONAL X-RAY STRUCTURE, II. SOLAR FLARE ACTIVITY, by J.M. Hanson, University of Michigan, Ann Arbor, MI; and E.C. Roelof and and R.E. Gold, The Johns Hopkins University, Laurel, MD, December 1g8o, 43 pp, \$2.50.
- UAG-80 EXPERIMENTAL COMPREHENSIVE SOLAR FLARE INDICES FOR 'MAJOR' AND CERTAIN LESSER FLARES, 1975-1979, compiled by Helen W. Dodson and E. Ruth Hedeman, The Johns Hopkins University, Laurel, MD, July 1981, 33 pp, \$2.00.
- UAG-B1 EVOLUTIONARY CHARTS OF SOLAR ACTIVITY (CALCIUM PLAGES) AS FUNCTIONS OF HELIOGRAPHIC LONGITUDE AND TIME, 1g54-1g7g, by E. Ruth Hedeman, Helen W. Dodson and Edmond C. Roelof, The Johns Hopkins University, Laurel, flO, August 1g81, 103 pp, \$4.00.
- UAG-82 INTERNATIONAL REFERENCE IONOSPHERE IRI 7g, edited by J. Virginia Lincoln and Raymond D. Conkright, National Geophysical and Solar-Terrestrial Data Center, NOAA, Boulder, CO, November 1981, 243 pp, \$4.50.
- UAG-83 SOLAR-GEOPHYSICAL ACTIVITY REPORTS FOR SEPTEMBER 7-24, 1977 AND NOVEMBER 22, 1977, Parts 1 and **2, compiled by John A. McKinnon and J. Virginia lincoln, World Data Center A for Solar-Terres**trial Physics, NOAA, Boulder, CO, February 1982, 553 pp, \$10.00.
- UAG-84 CATALOG OF AURORAL RADIO ABSORPTION DURING 1976-1g7g AT ABISKO, SWEDEN, by J.K. Hargreaves, C.M. **Taylor and** J.l~. **Penman, Environmental Sciences Department, University of Lancaster, Lancaster,**  UK, July 1982, 69 pp, \$3.00.
- UAG-85 CATALOG OF IONOSPHERE VERTICAL SOUNDINGS DATA, edited by Raymond 0. Conkright and H. Irene Brophy, National Geophysical Data Center, NOAA, Boulder, CO, July 1g82, 107 pp, \$3.50. Supersedes UAG-54.
- UAG-86 INTERNATIONAL CATALOG OF GEOMAGNETIC DATA, compiled by J.H. Allen and C.C. Abston, National Geophysical Data Center, NOAA, Boulder, CO; E.P. Kharin and N.E. Papitashvili, Academy of Sciences of the USSR, World Data Center B2, Moscow, USSR; and V.O. Papitashvili, IZMIRAN, Moscow Region, USSR, November 1982, 191 pp, \$4.00. Supersedes UAG-35 and 49.
- UAG-87 CHANGES IN THE GLOBAL ELECTRIC FIELDS AND CURRENTS FOR MARCH 17-19, 1978, FROM SIX IMS MERIDIAN CHAINS OF MAGNETOMETERS, by Y. Kamide, Kyoto Sangyo University, Kyoto, Japan; H.W. Kroehl, National Geophysical Data Center, NOAA, Boulder, CO; and A.D. Richmond, NOAA Space Environment Laboratory, Boulder, CO, November 1982, 102 pp, \$3.50.
- UAG-88 NUMERICAL MODELING OF IONOSPHERIC PARAMETERS FROM GLOBAL IMS MAGNETOMETER DATA FOR THE CDAW-6 INTERVALS, by Y. Kamide, Kyoto Sangyo University, Kyoto, Japan; H.W. Kroehl, National Geophysical Data Center, NOAA, Boulder, CO; and B.A. Hausman, National Geophysical Data Center, NOAA, Boulder, CO, November 1g83, 197 pp, \$4.00.
- UAG-8g ATMOSPHERIC HANDBOOK: ATMOSPHERIC DATA TABLES AVAILABLE ON COMPUTER TAPE, by V.E. Derr, NOAA Environmental Research Laboratories, Boulder, CO, July 1g84, 56 pp.
- UAG-go EXPERIENCE WITH PROPOSED IMPROVEMENTS OF THE INTERNATIONAL REFERENCE IONOSPHERE (IRI): CONTRIB-UTED PAPERS, MAINLY FROM THE URSI-COSPAR WORKSHOP HELO IN BUDAPEST IN 1980, edited by K. Rawer, **University of Freiburg, Federal Republic of Germany, and** C.~1. **Minnis, former Secretary General**  of URSI, Brussels, Belgium, May 1984, 233 pp, \$6.00.

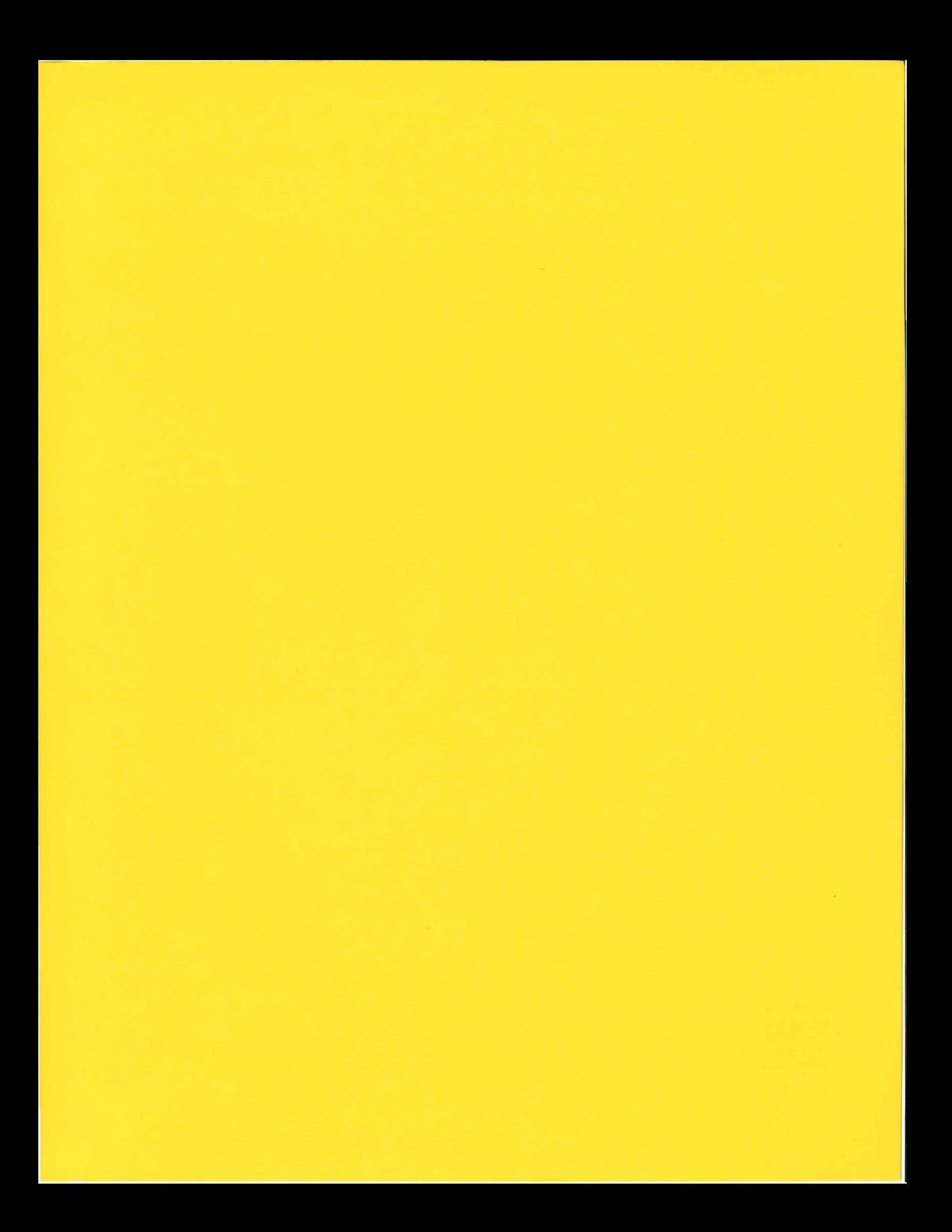

Equatorial Radius of Earth -- 6378.39 km

Polar Radius of Earth -- 6356.91 km

Radius of a Sphere Having the same Volume as Earth  $-6371.22$  km

- Angular Velocity of Rotation of Earth -- 7.292E-5
- Acceleration of Gravity at Sea Level and 45 degrees<br>latitude  $-$  980.616 cm s<sup>-2</sup>
- Solar Constant  $-$  2.00 Langley  $min^{-1} = 1.388E06$ <br>erg  $cm^{-2} s^{-1}$

Mean Solar Distance -- 1.4968E08 km

Sidereal Day

 $-23.93447$  hr  $--$  23 hr 56'4.09"

Velocity of Light  $-2.9979E08 \text{ m s}^{-1}$ 

Universal Gas Constant -- 8.3144E07 erg mole<sup>-1</sup>  $K^{-1}$ 

Gas Constant for Dry Air -- 2.8704E06 erg g<sup>-1</sup>  $K^{-1}$ 

Standard Molar Volume of Ideal Gas<br>-- 22,413.6E-6  $m^3$   $m$ Ole<sup>-1</sup><br>-- 22.4136 liters  $m$ Ole<sup>-1</sup>

Molar Constant of Ideal Gas -- 8.3143 J mole<sup>-1</sup> K<sup>-1</sup>  $-$  8.3143E07 ergs mole<sup>-1</sup>  $K^{-1}$ 

Mean Molecular Weight of Dry Air  $-$  28.966 g mole<sup>-1</sup>

Molecular Weight of Water --  $18.016$  g mole<sup>-1</sup>

Specific Heat Capacity of Dry Air at Constant<br>Pressure --  $0.240$  cal  $g^{-1}$   $K^{-1}$ 

Specific Heat Capacity of Dry Air at Constant Volume  $-$  0.171 cal  $g^{-1}$   $K^{-1}$ 

Ratio of the Specific Heats of Dry Air -- 1.400

Specific Heat Capacity for Water Vapor at Constant Pressure --  $1850 \text{ J kg}^{-1} \text{ K}^{-1}$ 

Specific Heat Capacity for Water Vapor at Constant Volume -- 1390 J  $kg^{-1}$   $K^{-1}$ 

Heats of Transformation of Phase of Water Vaporization

 $-2.406E06$  J kg<sup>-1</sup> (40°C)<br>-- 2.501E06 J kg<sup>-1</sup> (0°C)<br>-- 2.635E06 J kg<sup>-1</sup> (-50°C)

Heats of Transformation Of Phase of Water Fusion -- 0.334 J kg<sup>-1</sup> (0°C)

Heats of Transformation Of Phase of Water Sublimation

- 2.834 E06 J kg<sup>-1</sup> (0°C)<br>-- 2.839 E06 J kg<sup>-1</sup> (-30°C)

Stefan-Boltzmann Constant -- 8.128E-11 Langley K<sup>-4</sup>  $min^{-1}$ 

Avogadro's Constant -- 6.0225E23 mole<sup>-1</sup>

Boltzmann's Constant -- 1.3805E-23 J  $K^{-1}$ 

Planck's Constant  $-6.6256E-34 J s^{-1}$ 

Joule's Constant -- 4.186E07 ergs cal<sup>-1</sup>

1 degree Latitude at 45 degrees N or S  $-111.1$  km -- 59.96 nautical miles

 $-$  69.05 statute miles

 $1 m s^{-1}$ 

$$
- 1.94 \text{ knots} \n- 2.24 \text{ mph} \n- 3.28 \text{ ft s}^{-1} \n- 3.60 \text{ kbh}
$$

1 atmosphere  $-1013.25$  mb

 $-$  760.000 mm of mercury

 $-$  29.921 inches of mercury<br> $-$  1.01325E06 dynes cm<sup>-2</sup>

 $1$  calorie  $-4.186E07$  ergs

Melting Point of Ice  $- 0.00^{\circ}C$  $-32.00^{\circ}$ F  $-- 273.16 K$